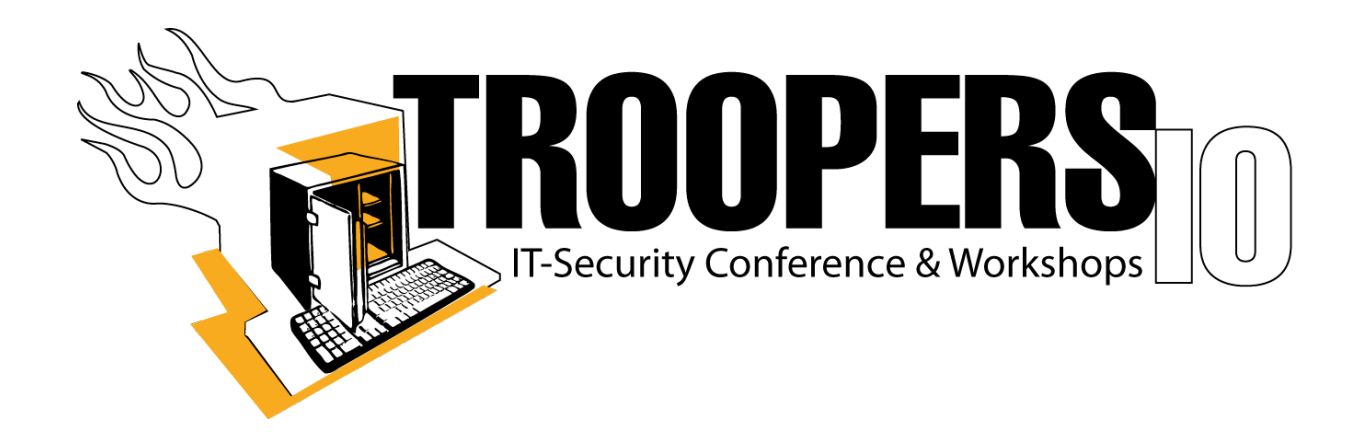

# **Clobbering the Cloud!**

#### { haroon | marco | nick } @sensepost.com

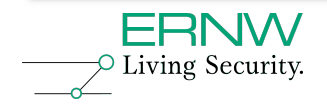

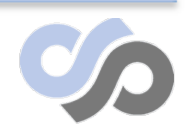

#### **about: us**

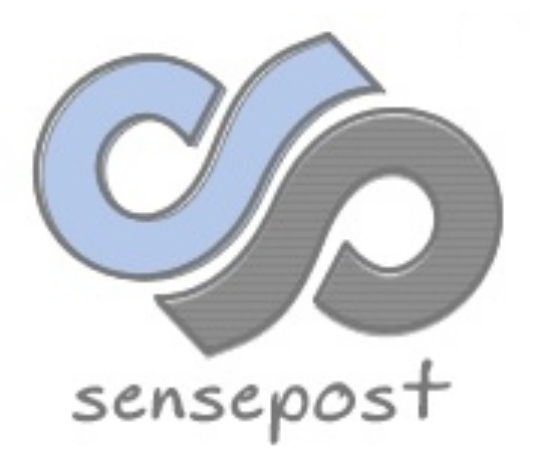

#### **{Haroon Meer | Marco Slaviero | Nicholas Arvanitis }**

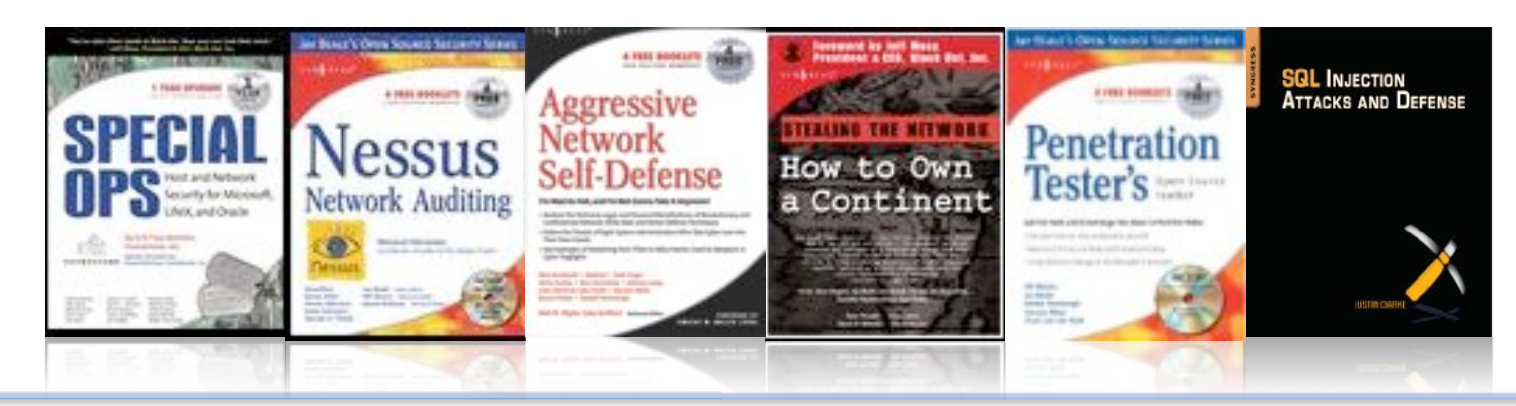

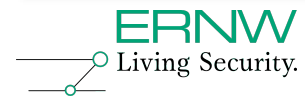

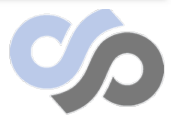

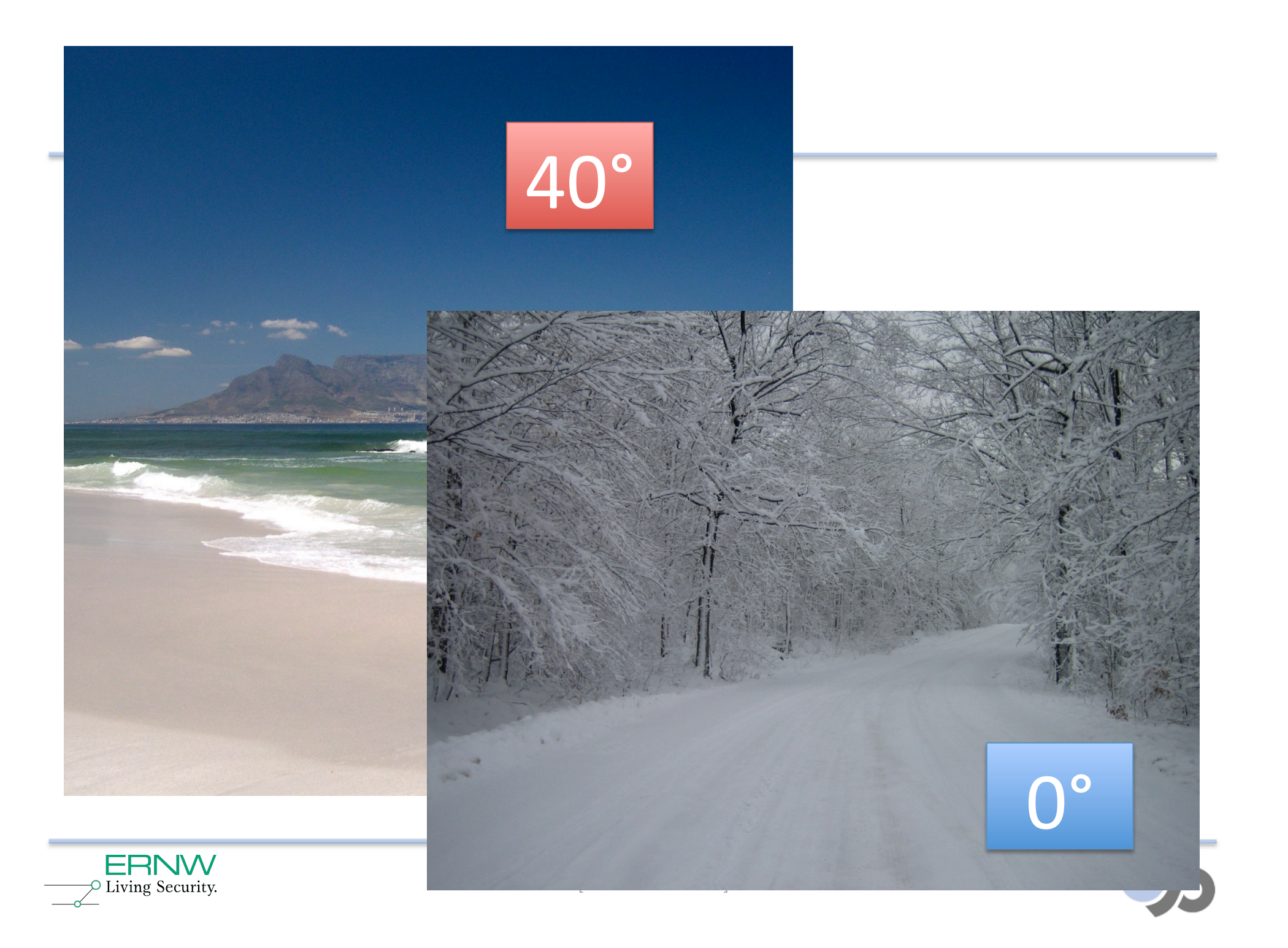

## **Why this talk ?**

## **This is not the time to split hairs**

## **The LOUD in cLOUD security..**

- A bunch of people are talking about "the cloud"
- There are large numbers of people who are immediately down on it:
- "There is nothing new here"
- "Same old, Same old"
- If we stand around splitting hairs, we risk missing something important..

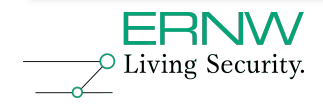

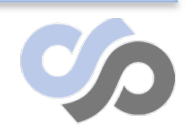

## **So, what exactly \*is\* the Cloud?**

## **Cloud delivery models**

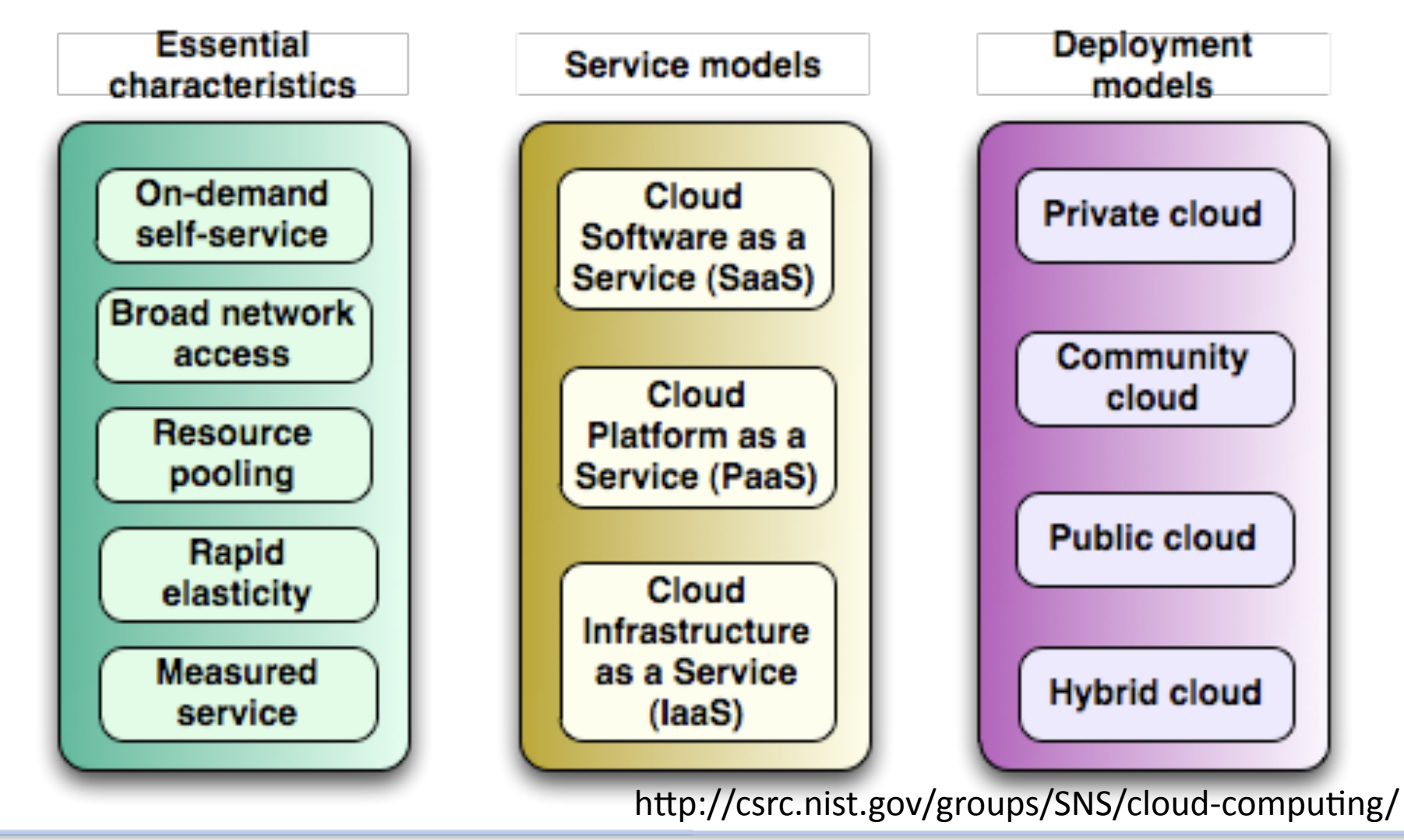

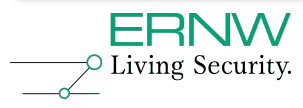

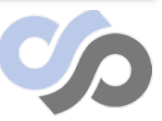

## **Cloud components**

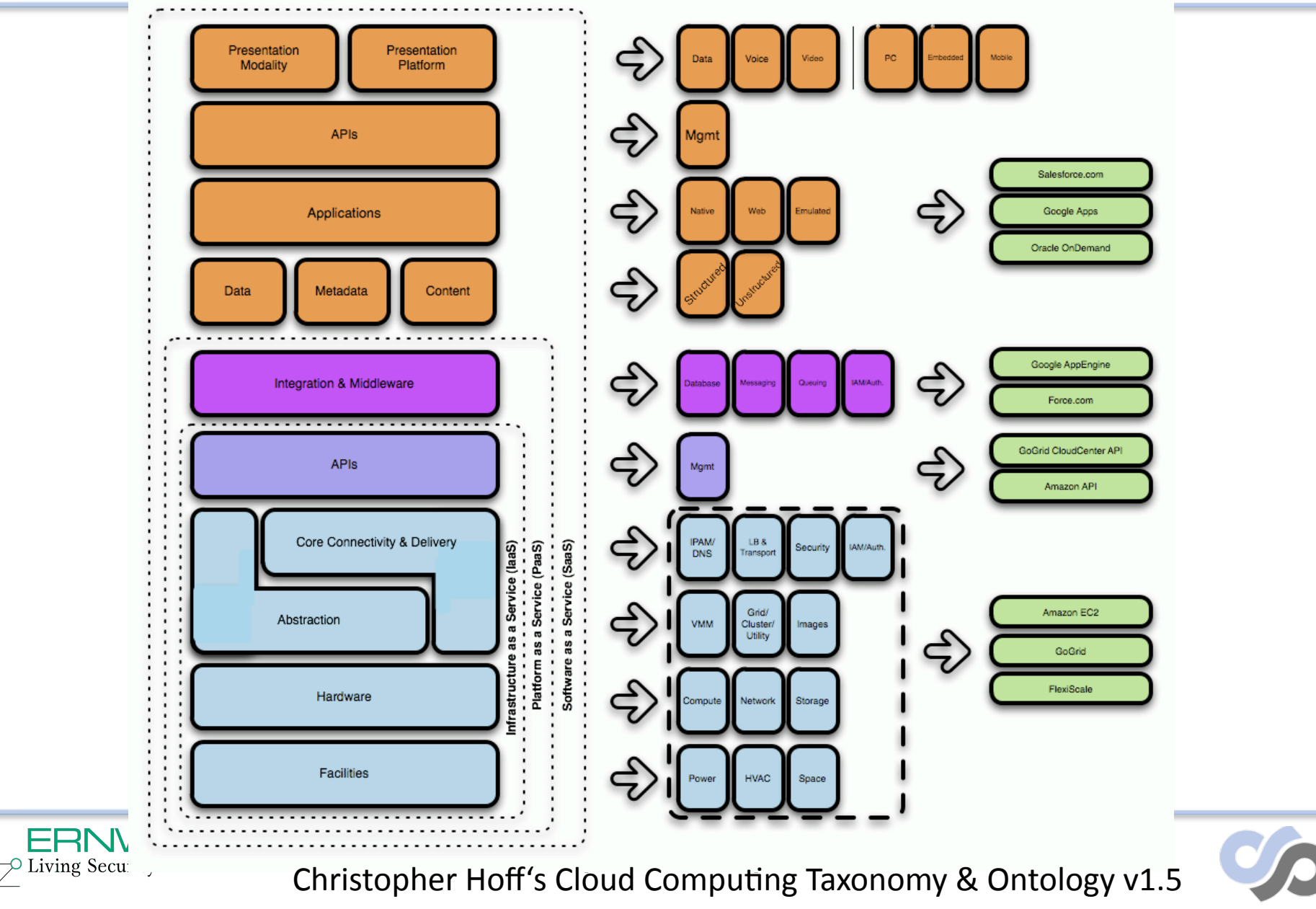

## **Cloud players**

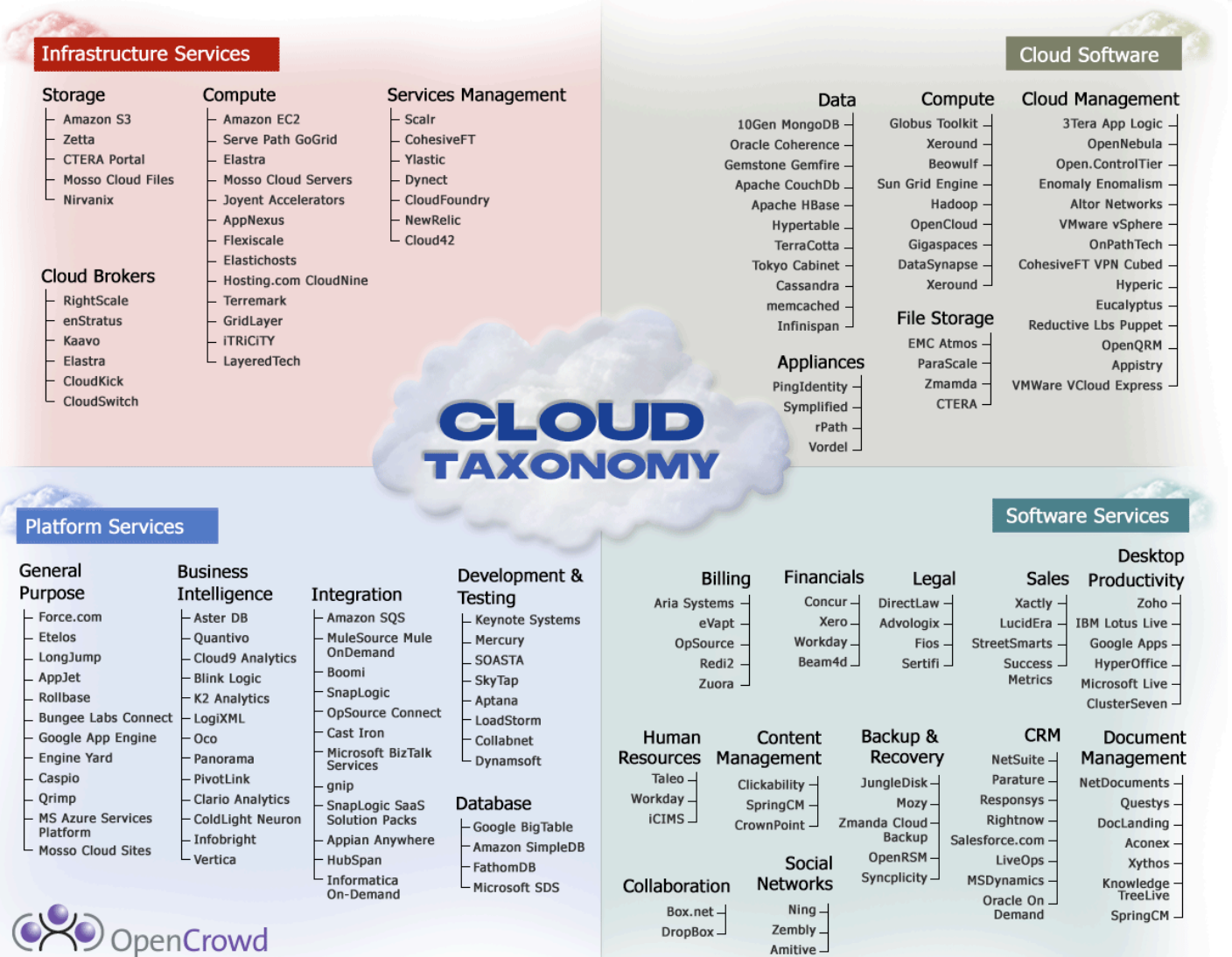

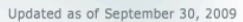

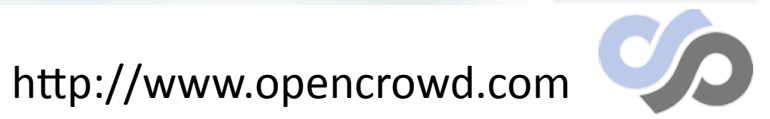

**ERNW**  $\heartsuit$  Living Security.

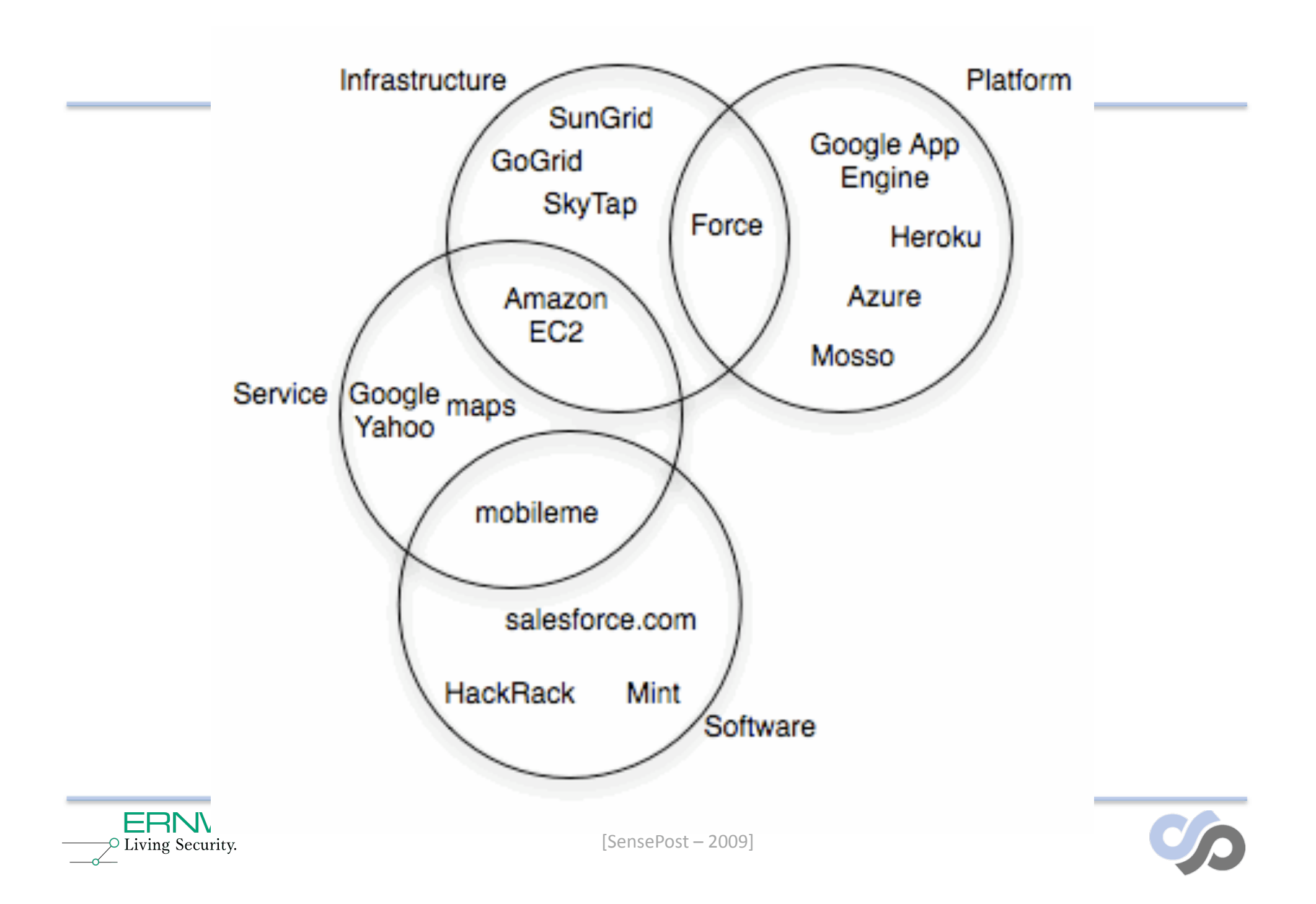

## **Why would we want to break it?**

- It will be where the action is...
- Insidious the dark side is...
- Amazingly we are making some of the same old mistakes all over again
- We really don't have to be making these mistakes..

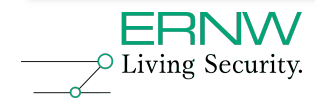

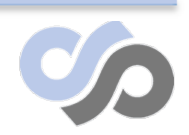

## **What is driving Cloud adoption?**

- Management by in-flight magazine
	- Manager Version
	- Geek Version
- Poor history from IT
	- "Cloud Computing can be seen as the business units' final revenge on IT (and security) for saying 'no' one time too many, taking too long, or costing too much." - Ranum
- Economy is down
	- Cost saving becomes more attractive
	- Cloud computing allows you to move from CAPEX to **OPEX**
	- (Private Clouds?)

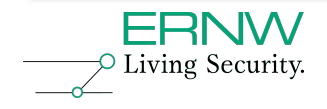

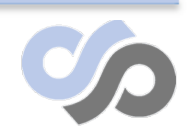

### **A really attractive option**

- EC2 is Cool!
- Like Crack..

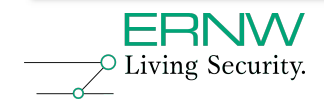

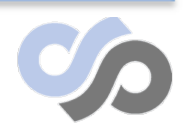

## **Problems testing the Cloud**

### **Transparency**

The problem, more than anything else, is a would have spoken up against it - but Ama works or what kinds of control the company

Why has Amazon been less transparent the Amazon controls the whole system. Systen to tell the third-party developers how the sy conflict with third-party applications. Alterna than (say) a PC. Less functionality means themselves.

Going forward, Amazon will face more pres with Kindle buyers. It seems that e-books n

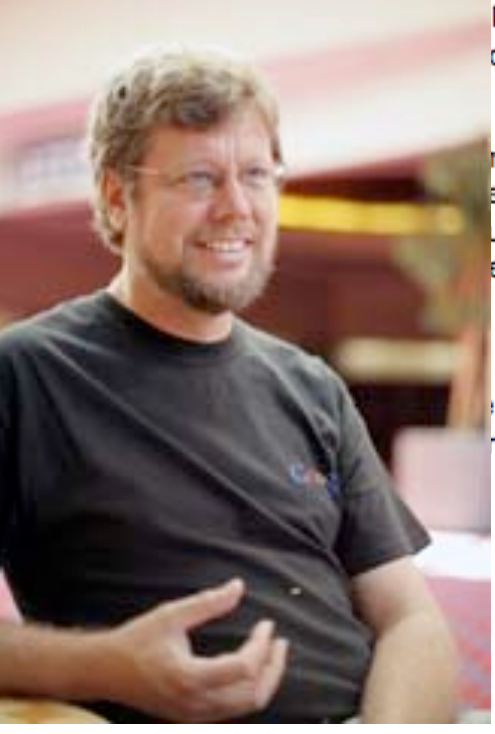

known that this sort of thing were possible, they does offer clear descriptions of how the product

he offer two conjectures. It might be because e to be more open, in the sense that they have ure to avoid gratuitous changes that might e because the Kindle offers less functionality need as much information to protect

technology and the company's relationship ree books.

cloudsecurity.org: Trust is often cited as a barrier to enterprise adoption of Cloud Computing. What role do you personally think Google can play in building that trust?

cloudsecurity.org: How do you contain an attacker that exploits bugs in App Engine from exploiting the underlying OS

<sup>C</sup> and potentially interfering with other users processes or attacking backend systems?

п

GvR: You are correct that there are strong measures in place, but I'm not at liberty to discuss details.

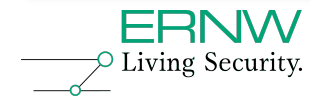

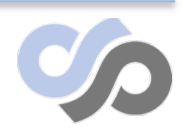

## **Compliance in the Cloud**

- "If its non-regulated data, go ahead and explore. If it is regulated, hold on. I have not run across anyone comfortable putting sensitive/regulated data in the cloud"
- "doesn't seem to be there as far as comfort level that security and audit aspects of that will stand up to scrutiny" (sic)

--*Tim Mather: RSA Security Strategist*

Version 1.3 expected late this year

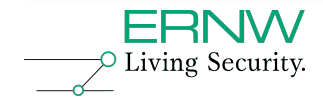

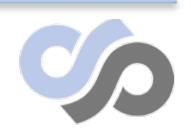

## **Privacy and legal issues**

## **Privacy**

- Jim Dempsey (Center for Democracy and Technology): "Loss of 4<sup>th</sup> Amendment protection for US companies"
- A legal order (court) to serve data, can be used to obtain your data without any notification being served to you
- There is no legal obligation to even inform you it has been given

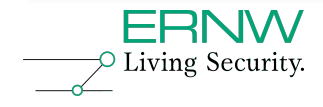

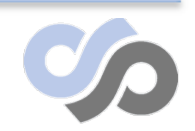

## **Simple solution..**

#### Crypto Pixie Dust!

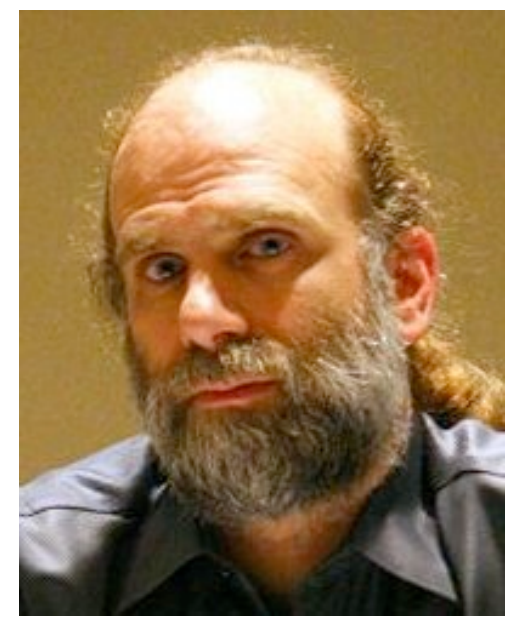

#### Would you trust crypto on an owned box ?

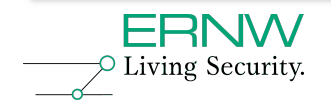

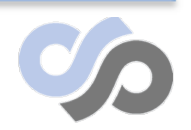

#### **Vendor Lock-in**

- Pretty self-explanatory
- If your relationship dies, how do you get access to your data ?
- Is it even your data?

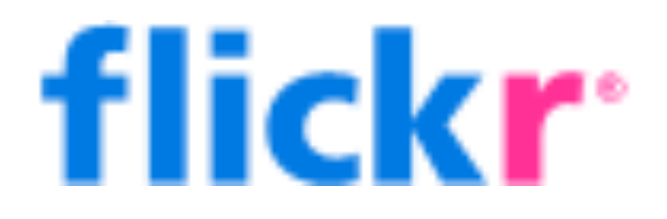

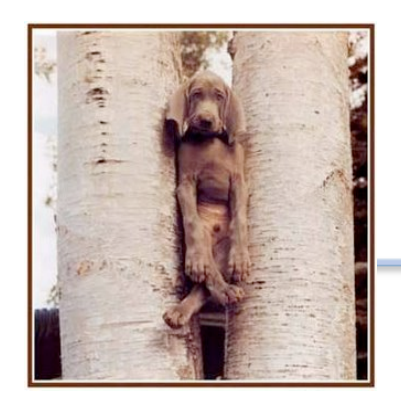

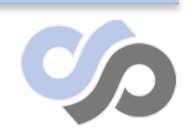

## **Availability [Big guys fail too?]**

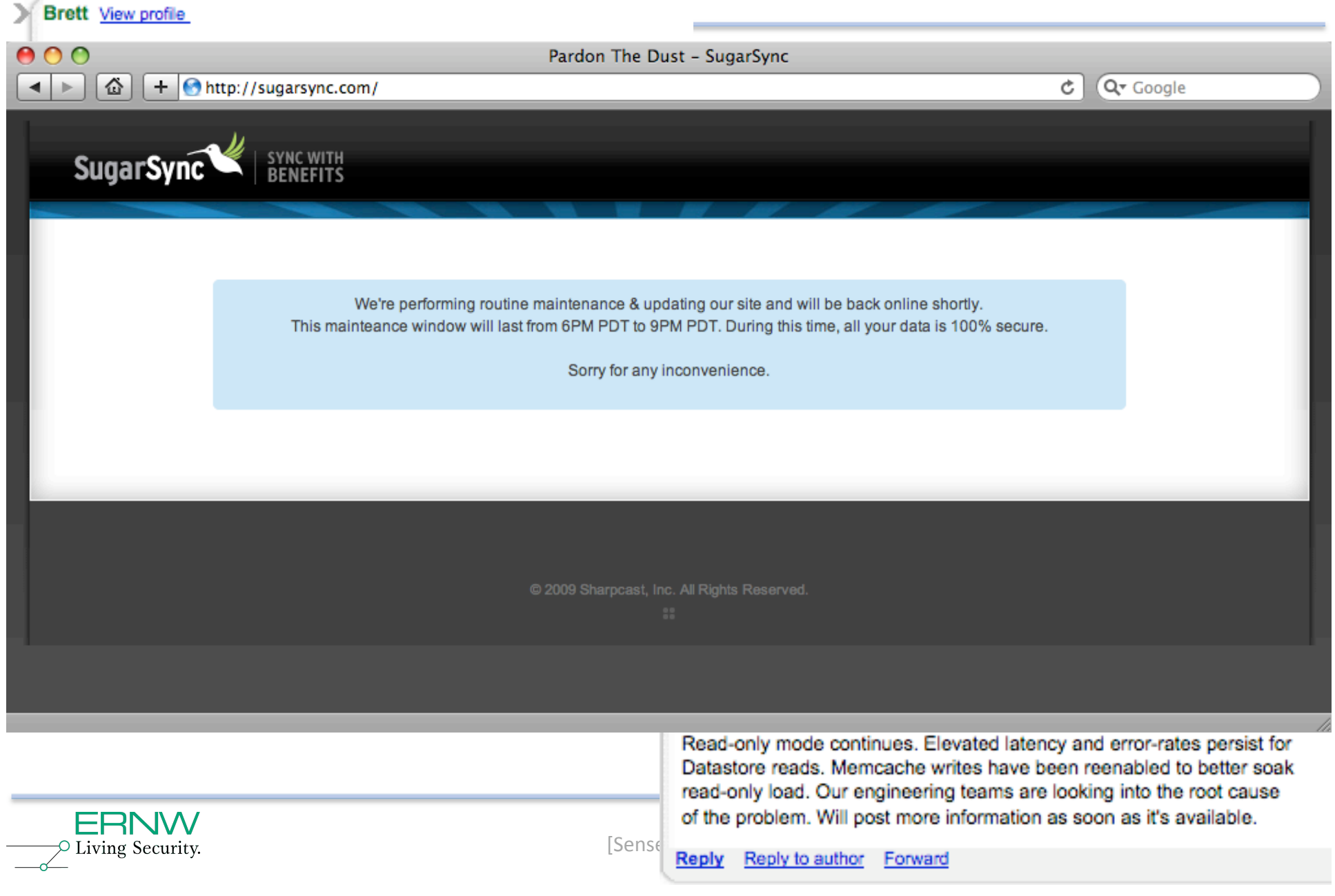

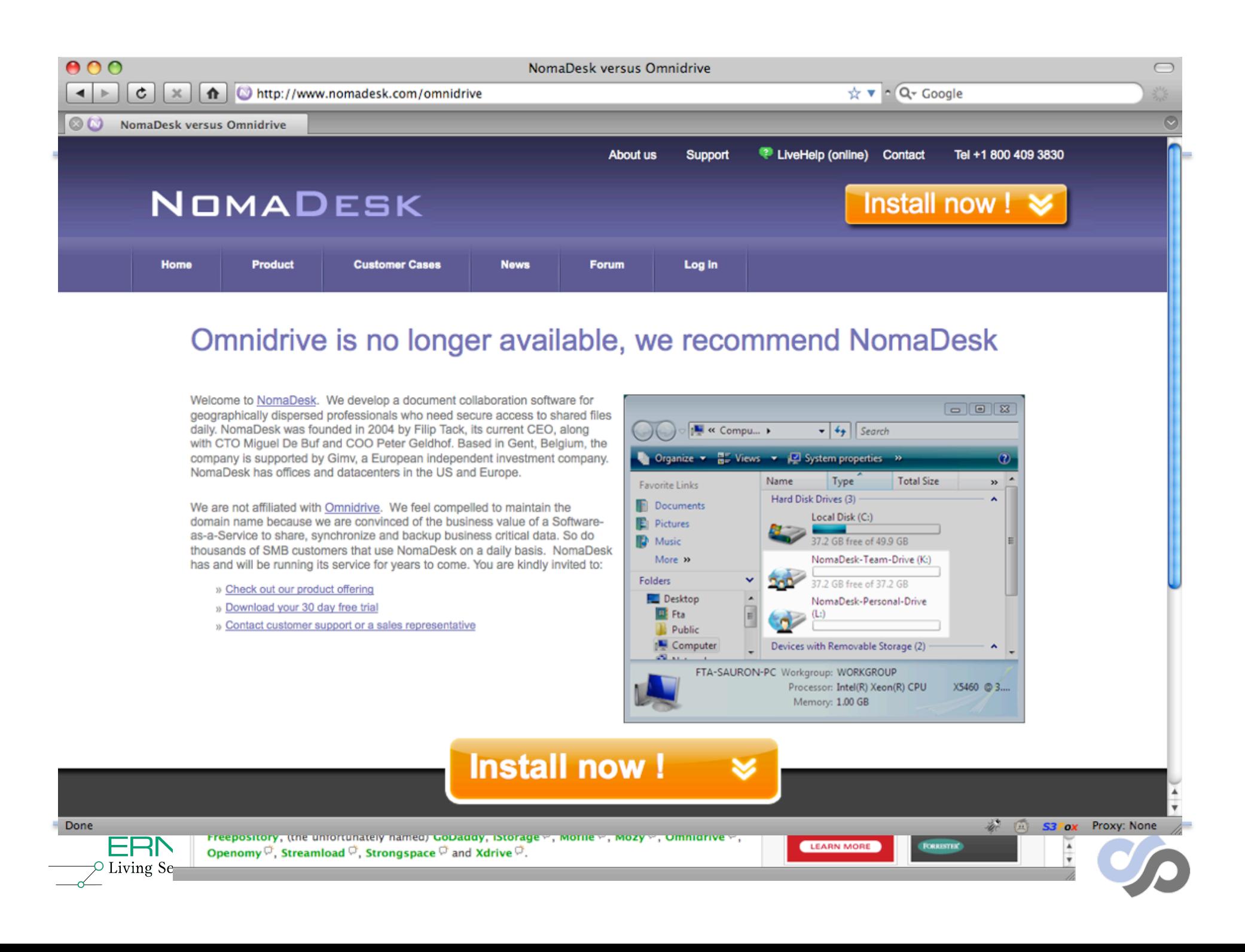

## **Availability [not just uptime!]**

- Account Lockout?
- "Malicious activity from your account"

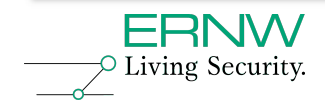

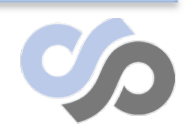

#### **More cloud #fail**

- MediaMax Online Storage inactive account purging script error whacked active customer accounts
- Nokia Ovi (like MobileMe) lost 3 weeks of customer data after crash
- Jan 2009 SF.com customers couldn't log in – "core network device failed with memory allocation errors"
- Oct 2009 MS suspended Sidekick sales for 1.5 months due to data loss

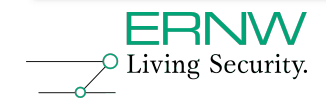

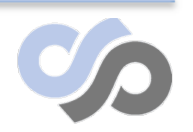

### **Monoculture**

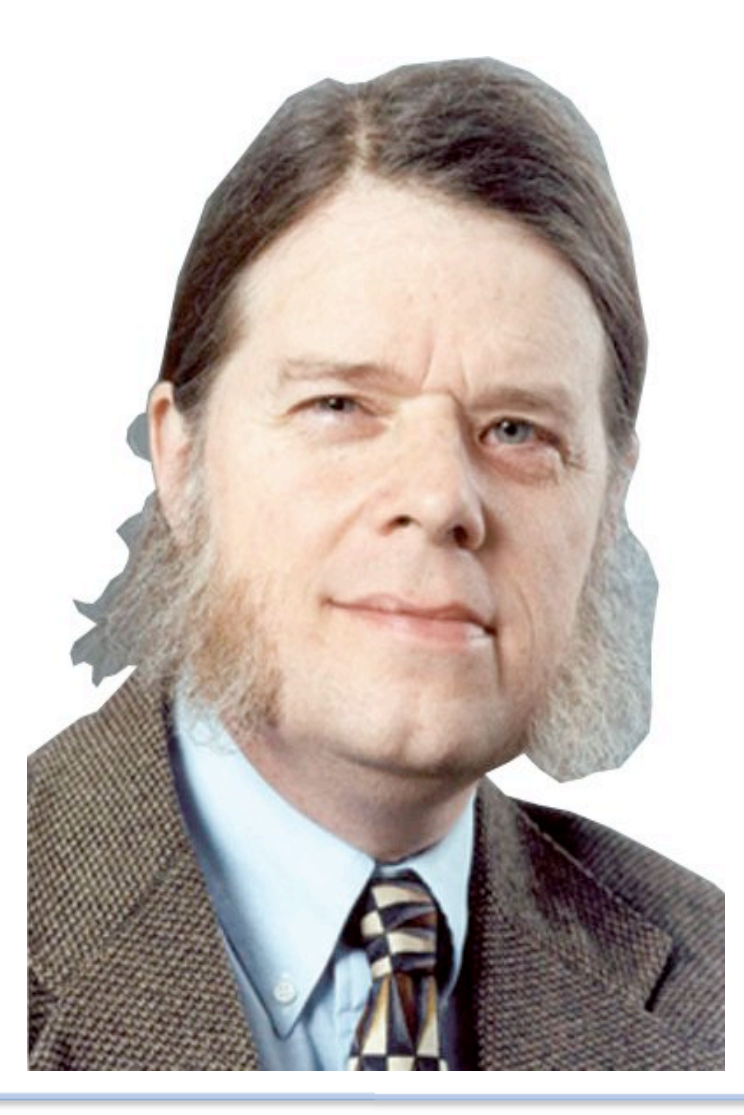

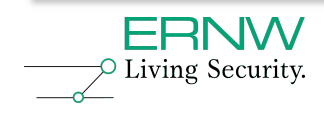

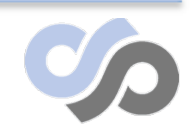

#### **Monoculture**

- *MonocultureGate* is well known in our circles.
- Just viewing that pic resulted in a raised average IQ in this room.
- His (their) thesis:
	- *" A monoculture of networked computers is a convenient and susceptible reservoir of platforms from which to launch attacks; these attacks can and do cascade. "*
- Most people agreed with Dr Geer (et al) back then..
- Just because its not Windows, doesn't mean the thesis disappears.

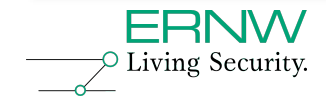

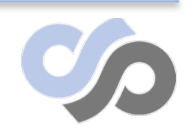

## **SmugMug Case Study**

- Process 50+ terapixels per day
- Posterchild of AWS
- Heavy use of S3 and EC2

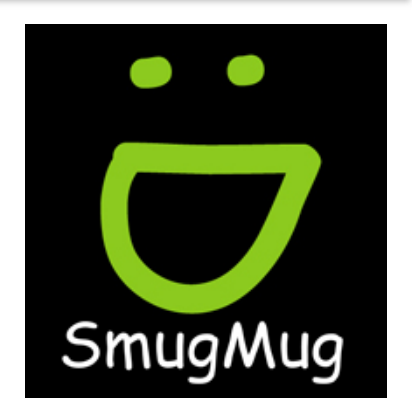

- Launched 1920 standard instances in one call
- You don't get monoculture'er than ~2000 machines that are all copies of the same image..

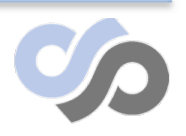

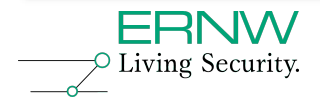

## **Extending your attack surface**

**While we're talking about phishing…**

### **But you have to trust someone!**

- <+ben> kostyas cloudbreak stuff really scares me
- <+MH> its impressive for sure, but why would that scare you more than simple Amazon evilness ? (Malfeasance)
- <+ben> You have to trust someone.. Just like how you trust Microsoft not to backdoor your OS, you trust Amazon not to screw you

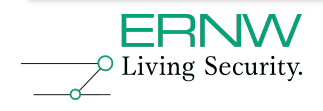

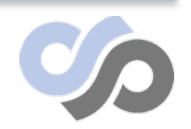

## **Red Herring Alert!**

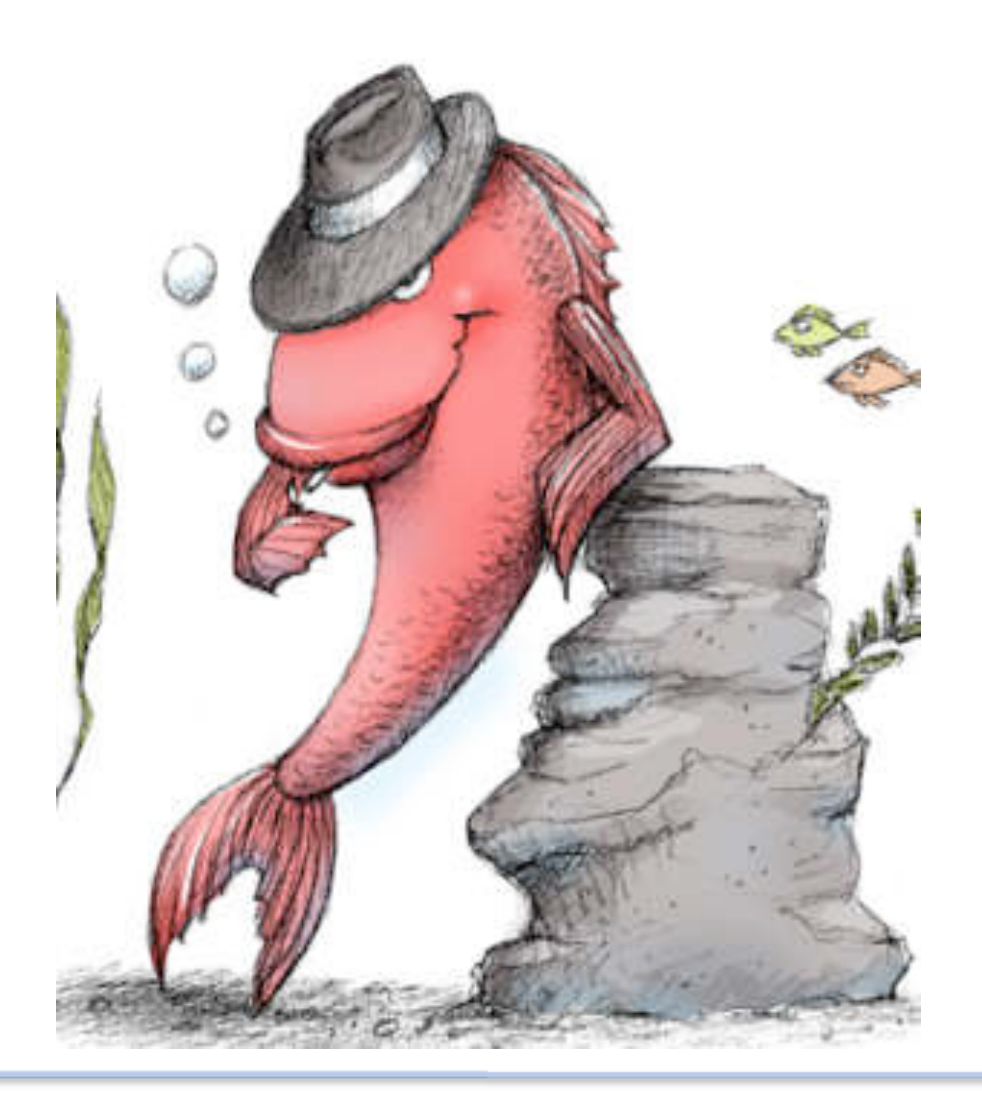

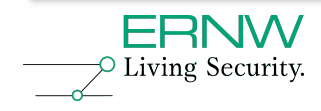

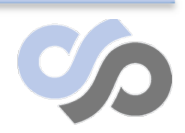

## **Complete the popular phrase.**

- You trust Microsoft, why not Amazon?
- Trust, but …………… !
- Reverse Engineers keep Microsoft honest
- (or at least raise the cost of possibly effective malfeasance)
- Even "pre-owned" hardware is relatively easy to spot (for some definition of easy)
- But how do we know that Amazon (or other big names) "Wont be evil"™
- If ok today, what about tomorrow?

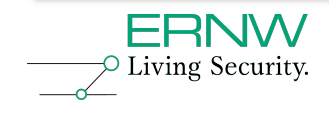

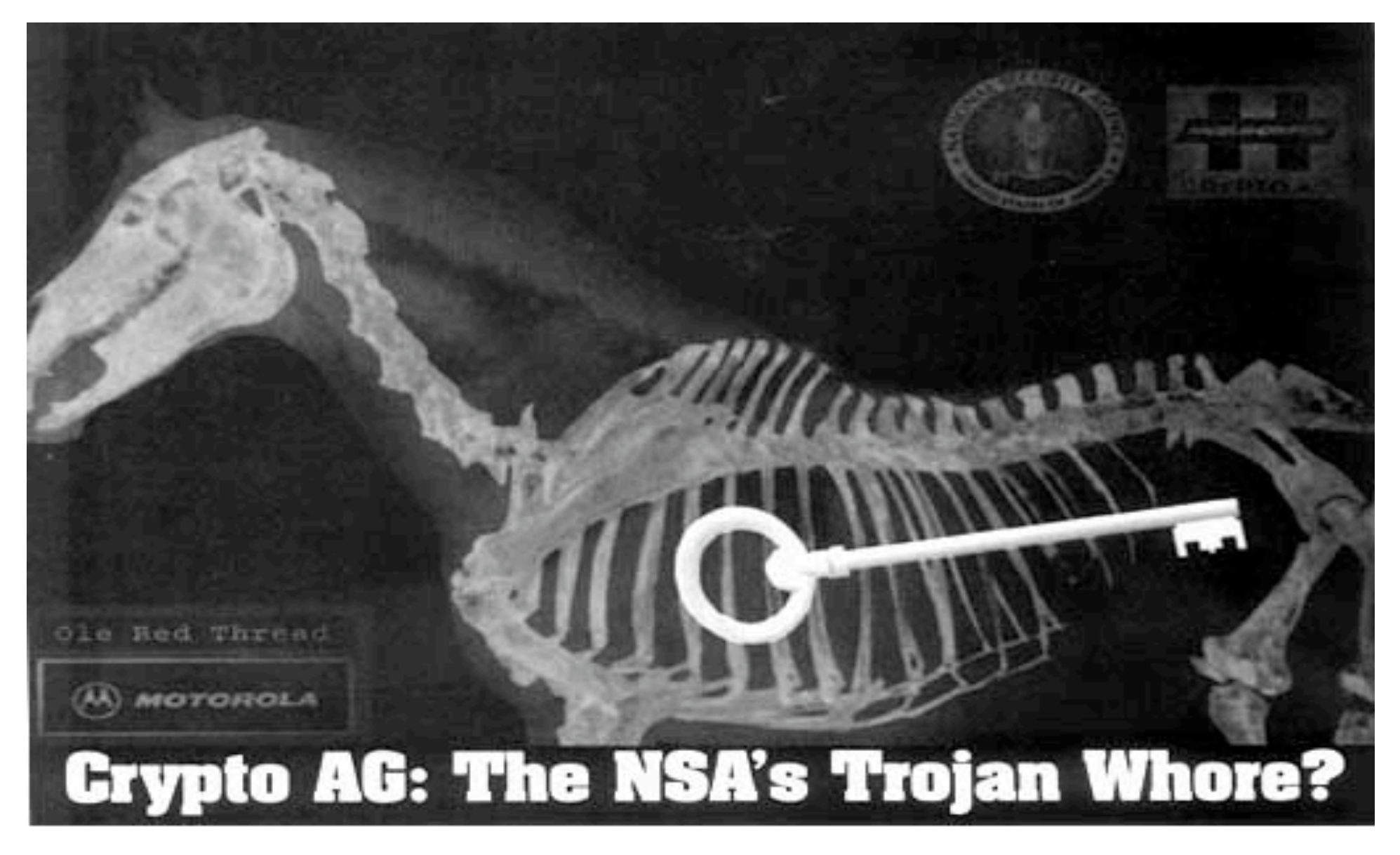

by Wayne Madsen

FOR AT LEAST HALF A CENTURY, THE US HAS BEEN INTERCEPTING AND DECRYPTING THE TOP SECRET<br>DOCUMENTS OF MOST OF THE WORLD'S GOVERNMENTS

## **Using the Cloud..**

For hax0r fun and profit:

- Dino Dai Zovi vs. Debian
- Ben Nagy vs. MS Office
- Dmolnar && Zynamics

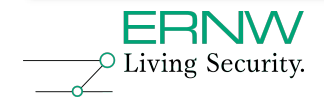

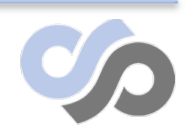

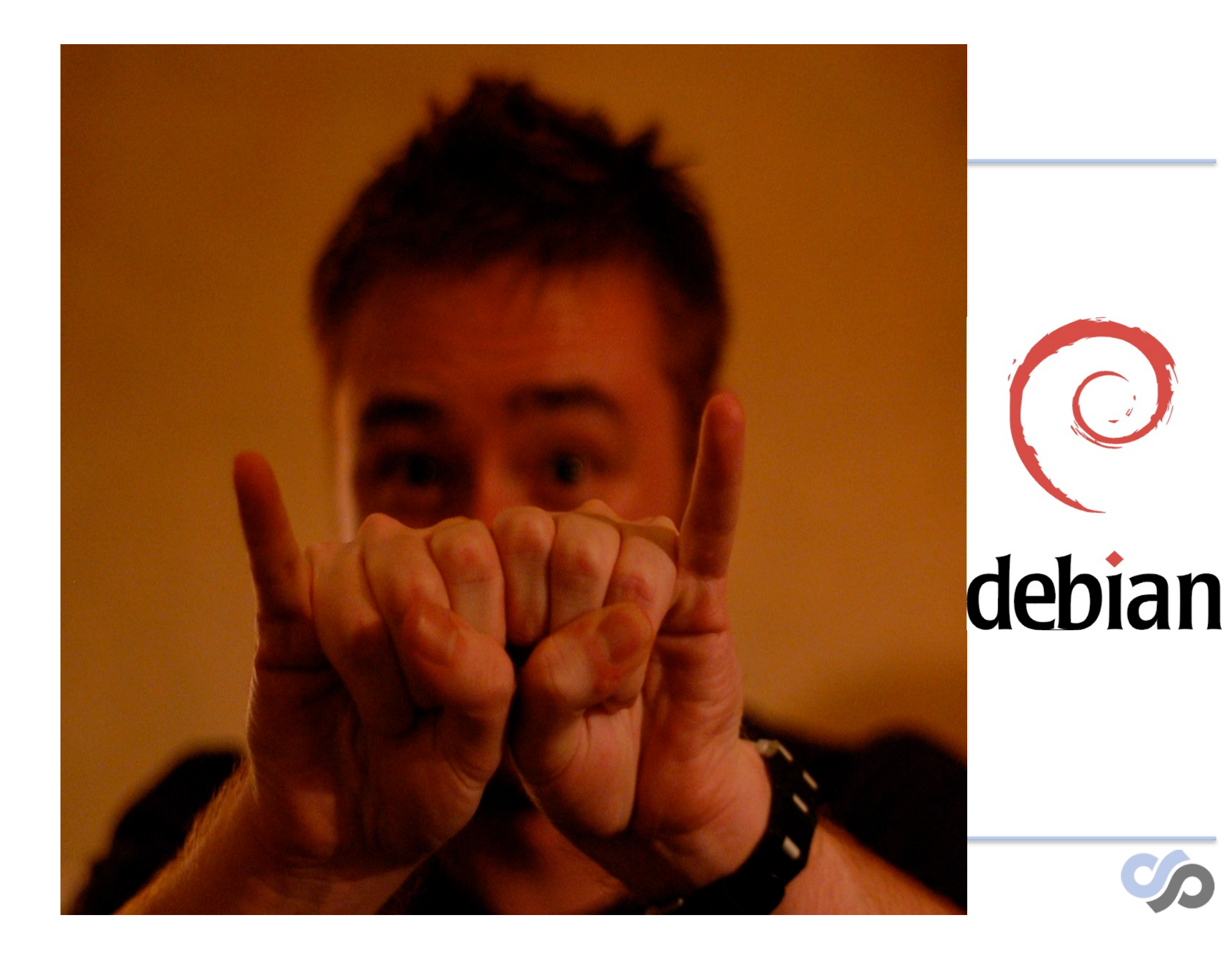
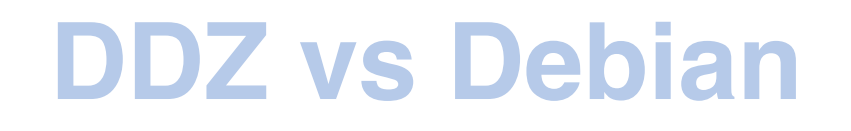

- 1. Populate a distributed queue with strings describing which keys to generate
- 2. Launch 20 VMs (the default limit)
- 3. Fetch key descriptors from queue, generate batches of keys, and store in S3

### **524,288 RSA keys – 6 Hours - \$16**

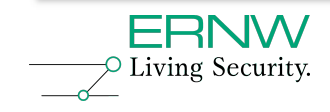

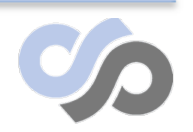

## Metafuzz "Harness"

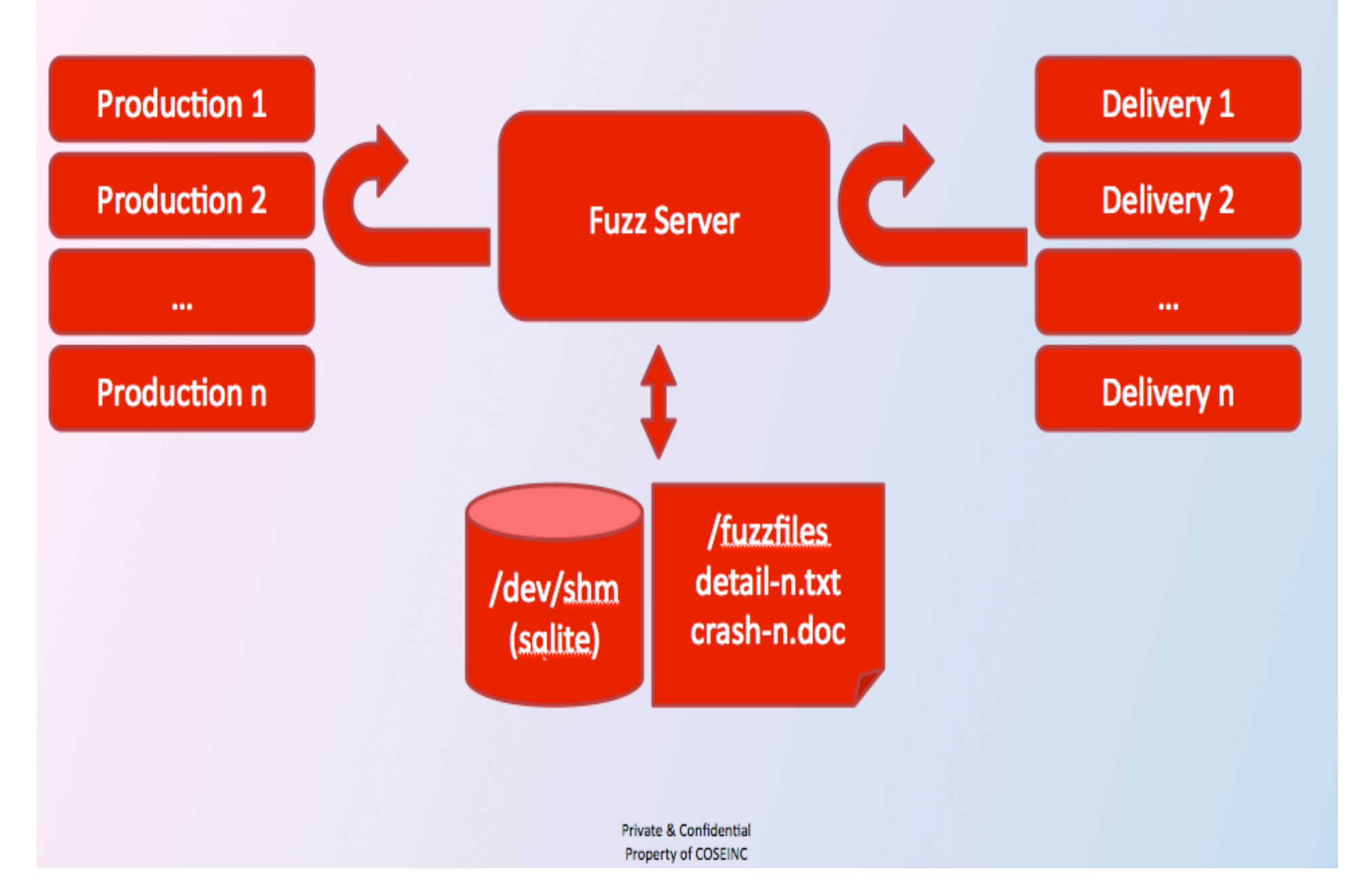

## **Zynamics && DMolnar**

- Zynamics use EC2 to demo software and classify malware, upto ~50k samples/day
- David Molnar and friends fuzztest Linux binaries, sift results and notify devs, all on EC2

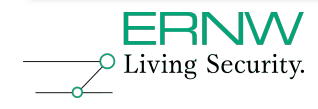

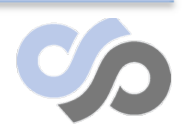

## **Some of the players**

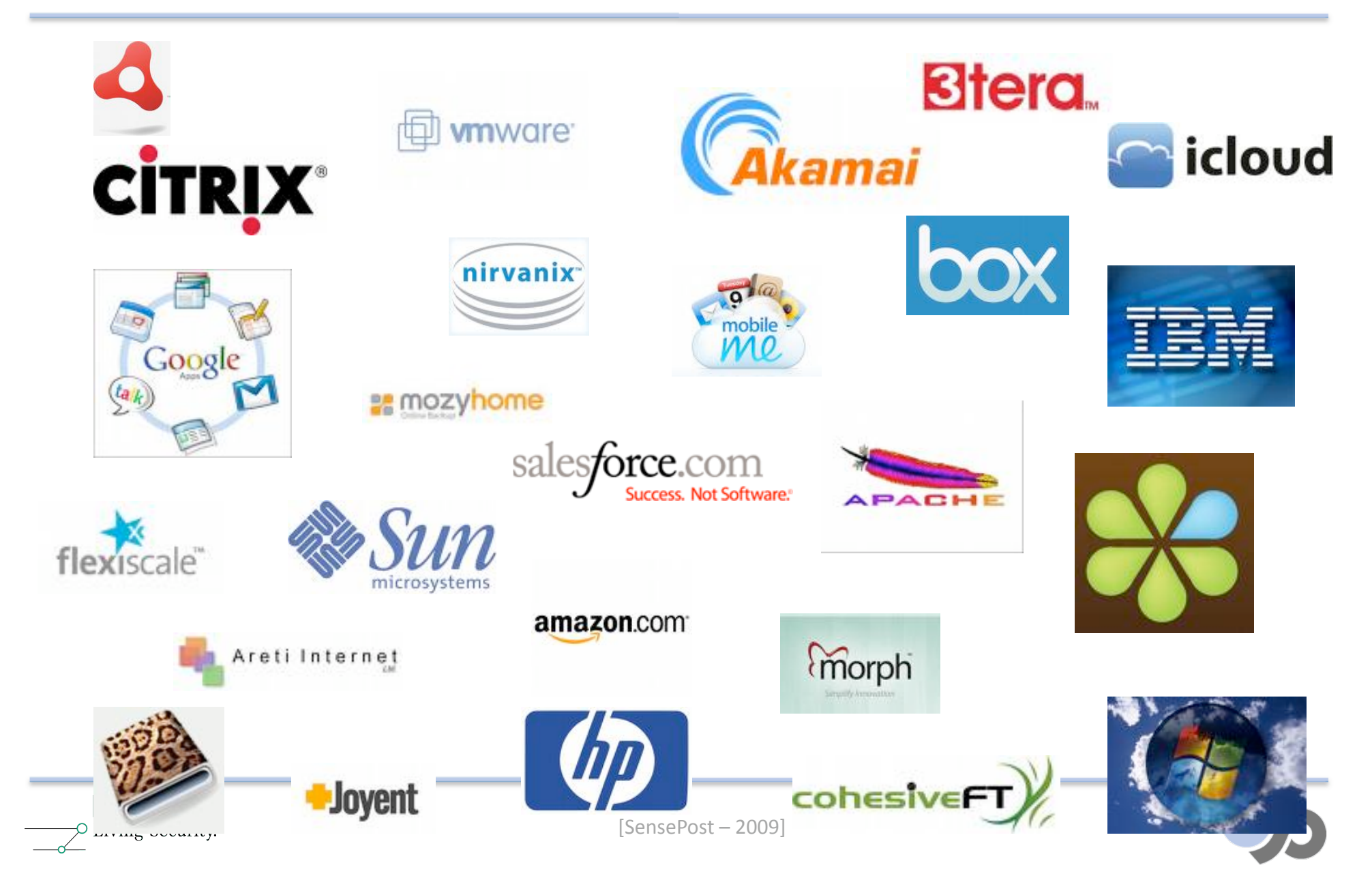

#### **The ones we looked at…**

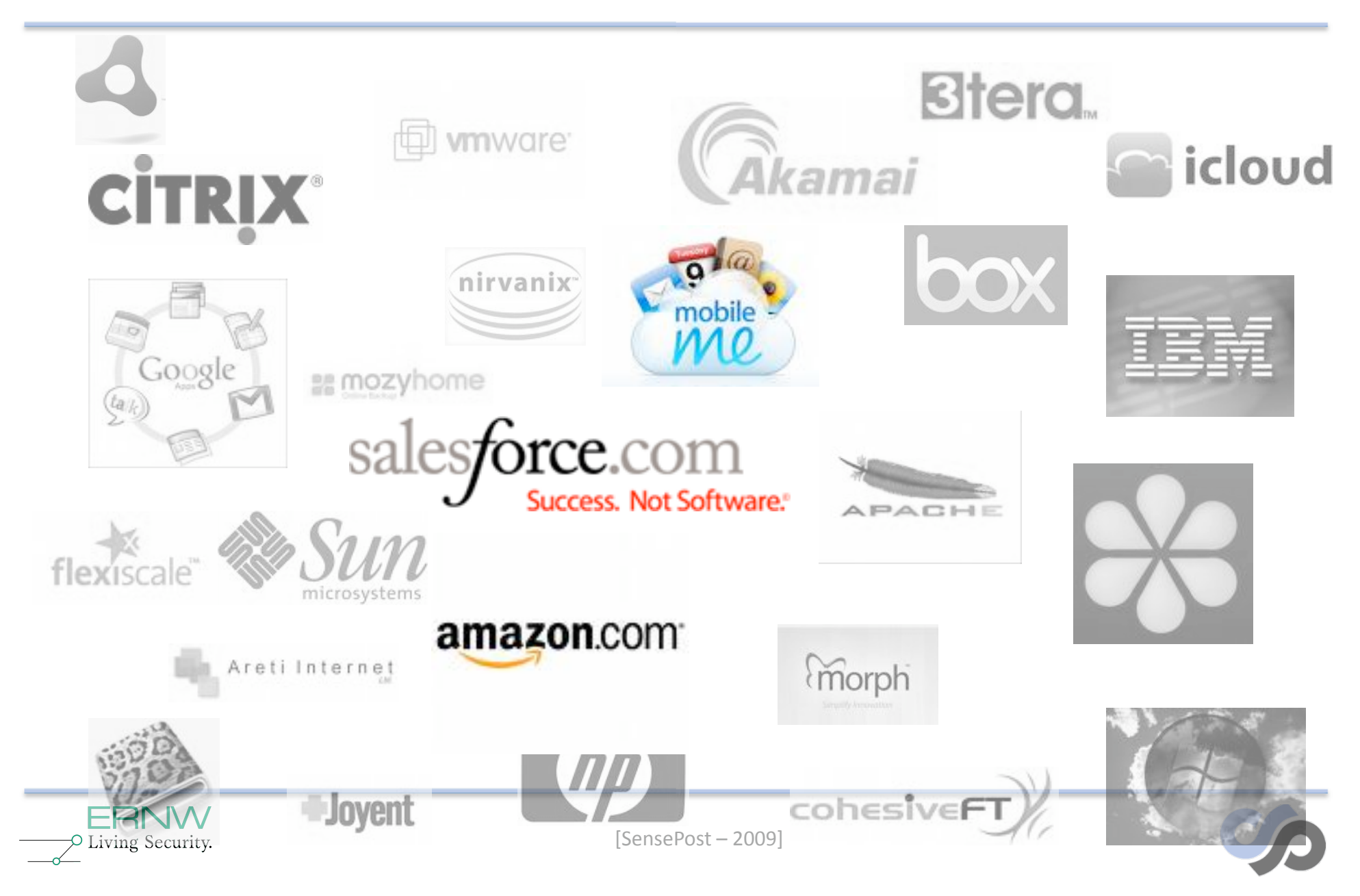

#### **Autoscaling / Usage costing**

• Autoscaling is a great idea for companies.

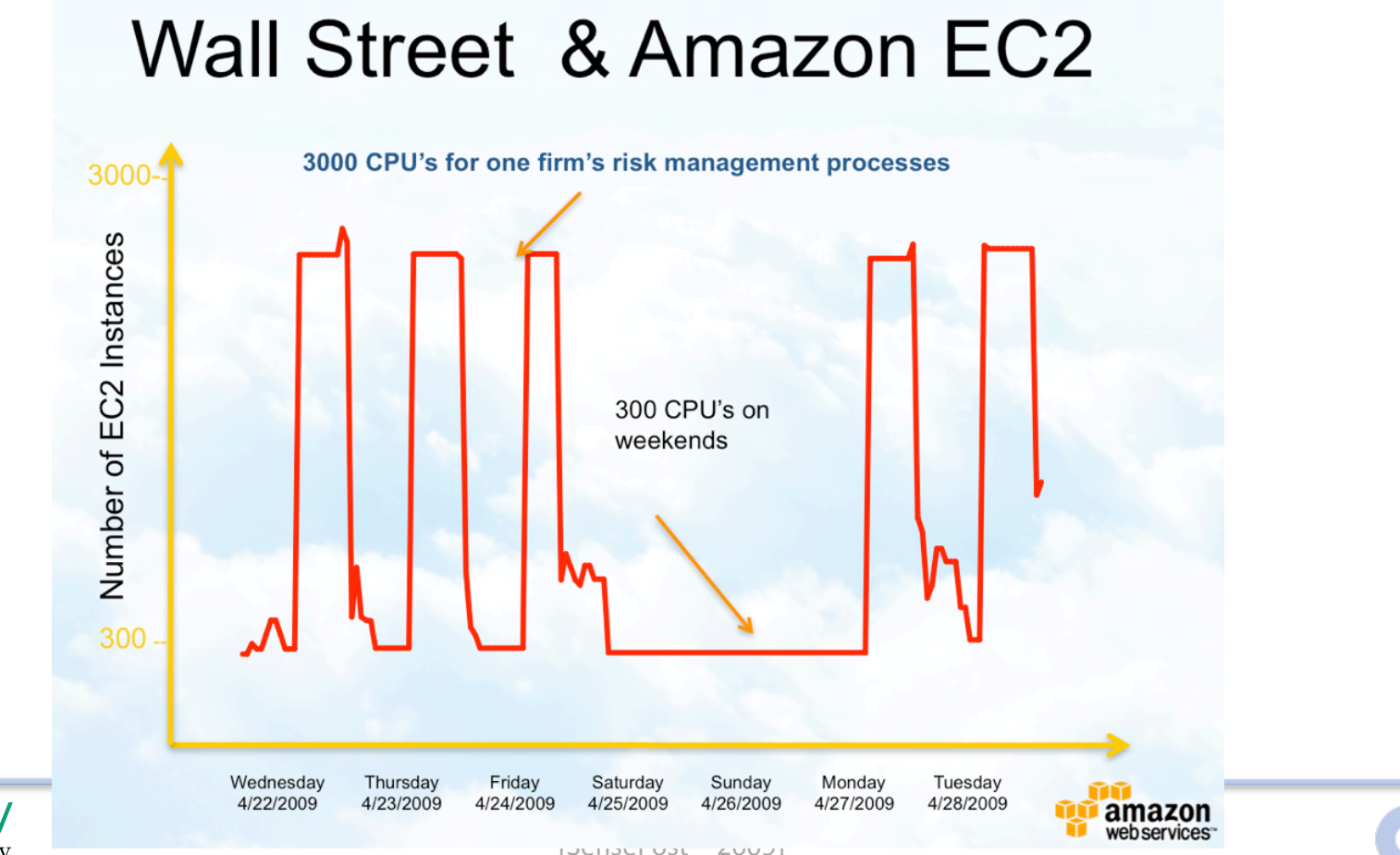

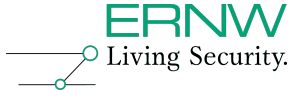

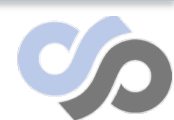

# **Can you spot the danger?**

 $\sim$  2009 $\sim$  2009 $\sim$ 

### **Storage as a Service**

- In most cases this is a really simple model
- Faster Internet tubes is making backing up over tubes reasonable
- Disk access anywhere is a nice idea
- All throw crypto-pixieDust-magic words in their marketing documents
- For good measure all throw in Web based GUI access

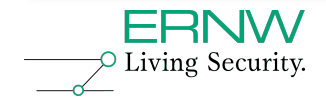

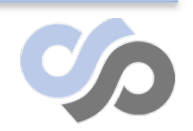

## **Web Application Security**

KOUKRE DOUTGEVELDENTE

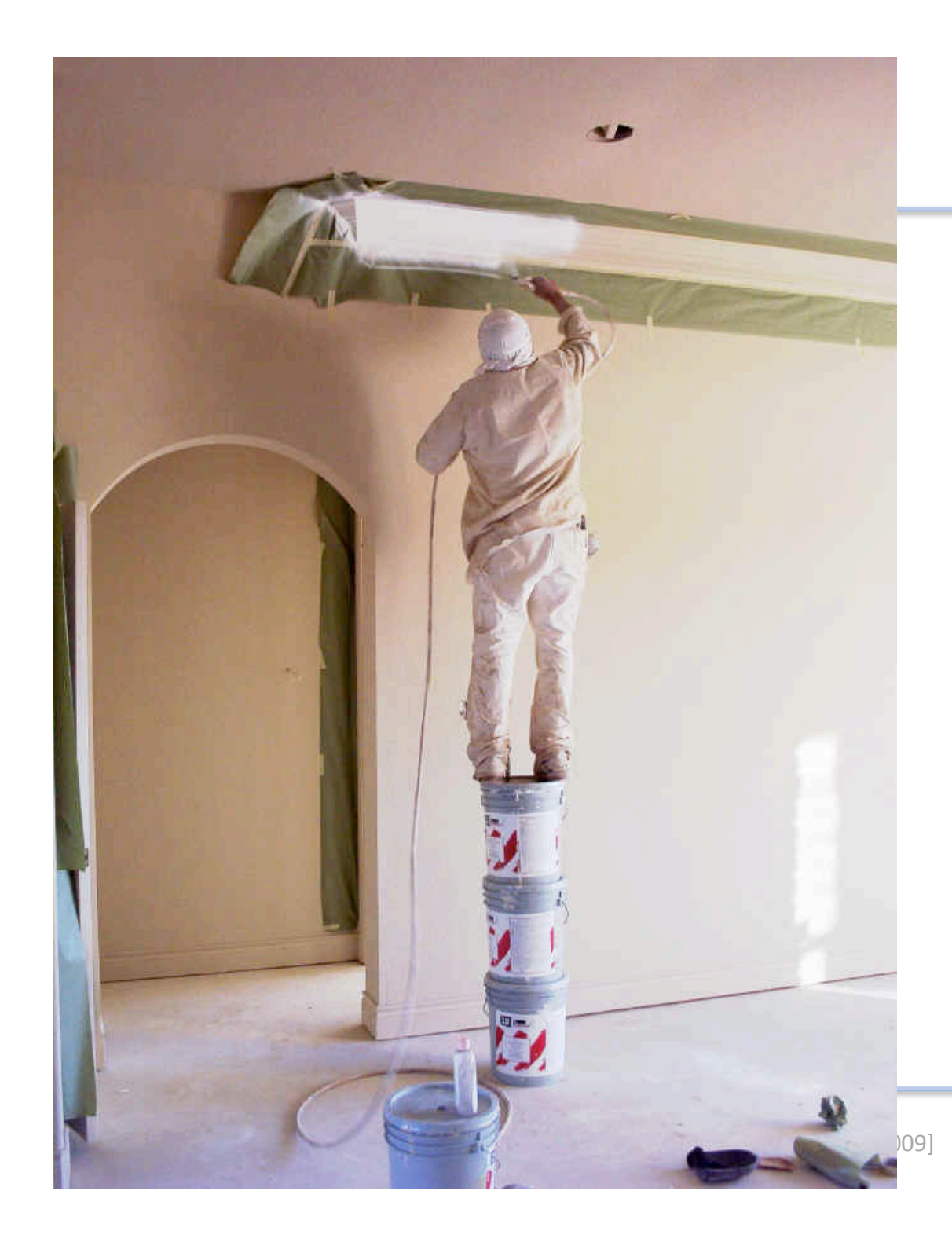

## **Web Apps + File Systems**

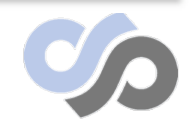

## **Amazon EC2 Secure Wiping**

#### steekR Shared Space Notification Inbox | X

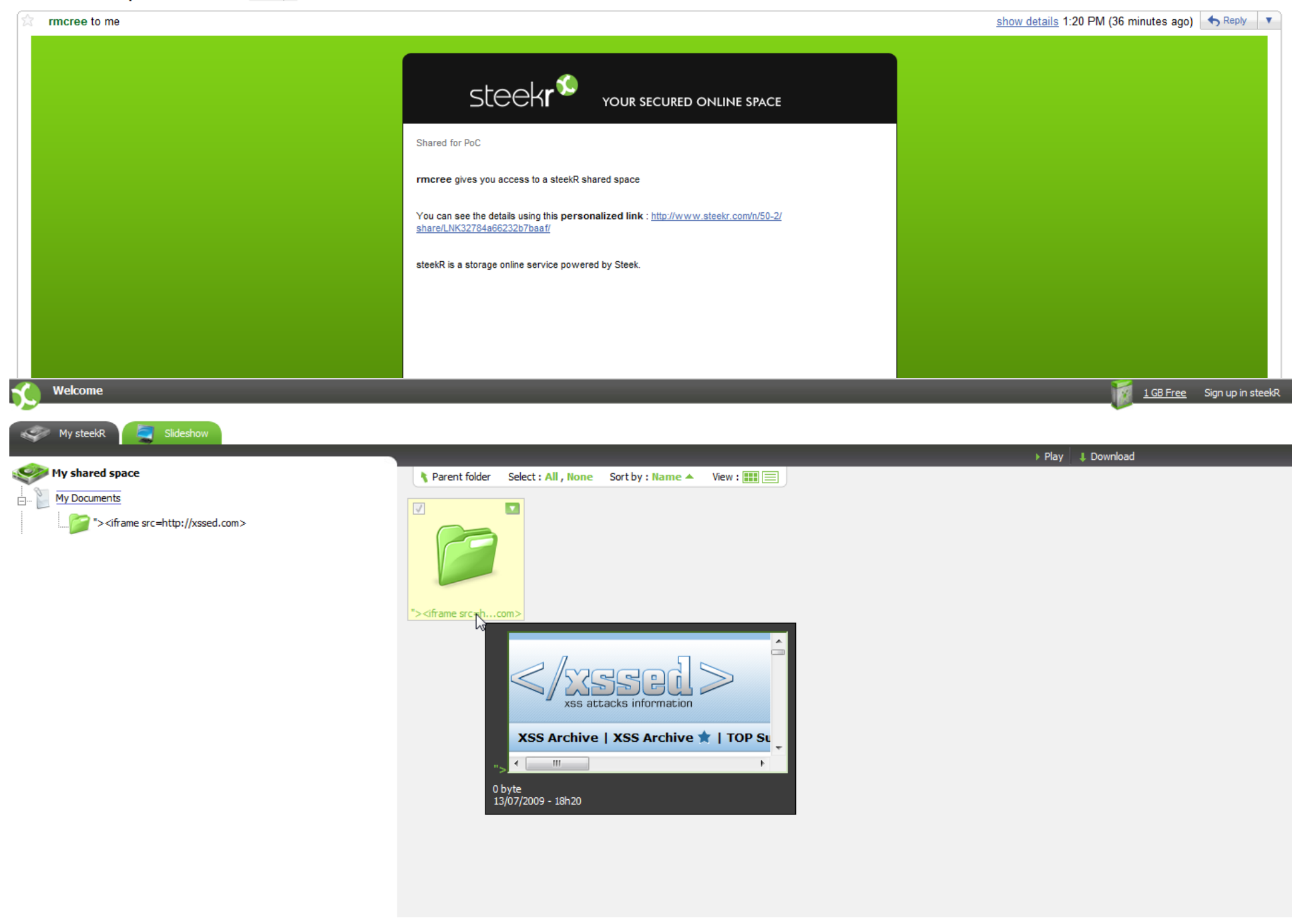

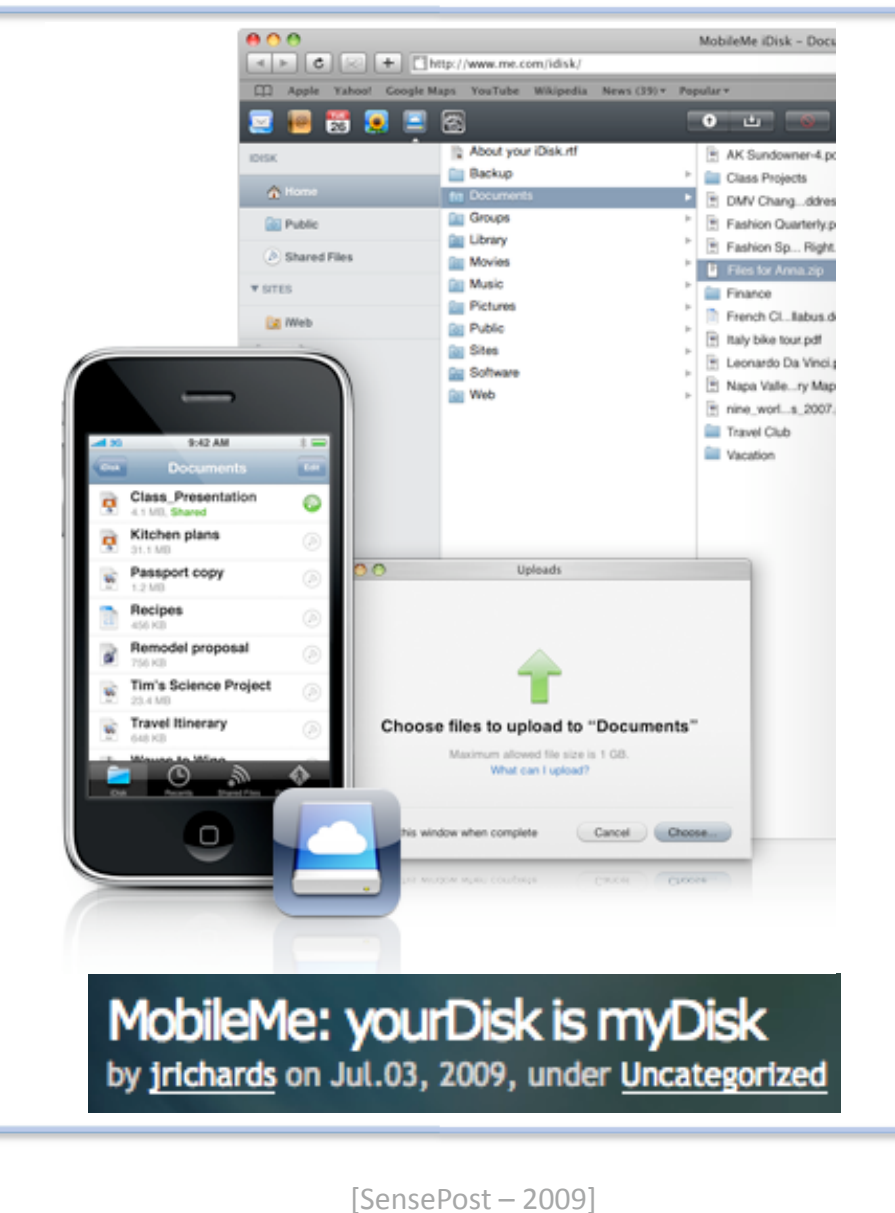

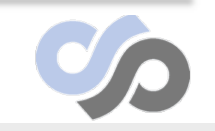

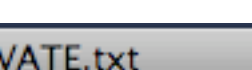

**ERNW**  $\rightarrow$  Living Security.

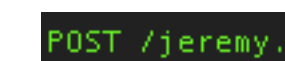

response

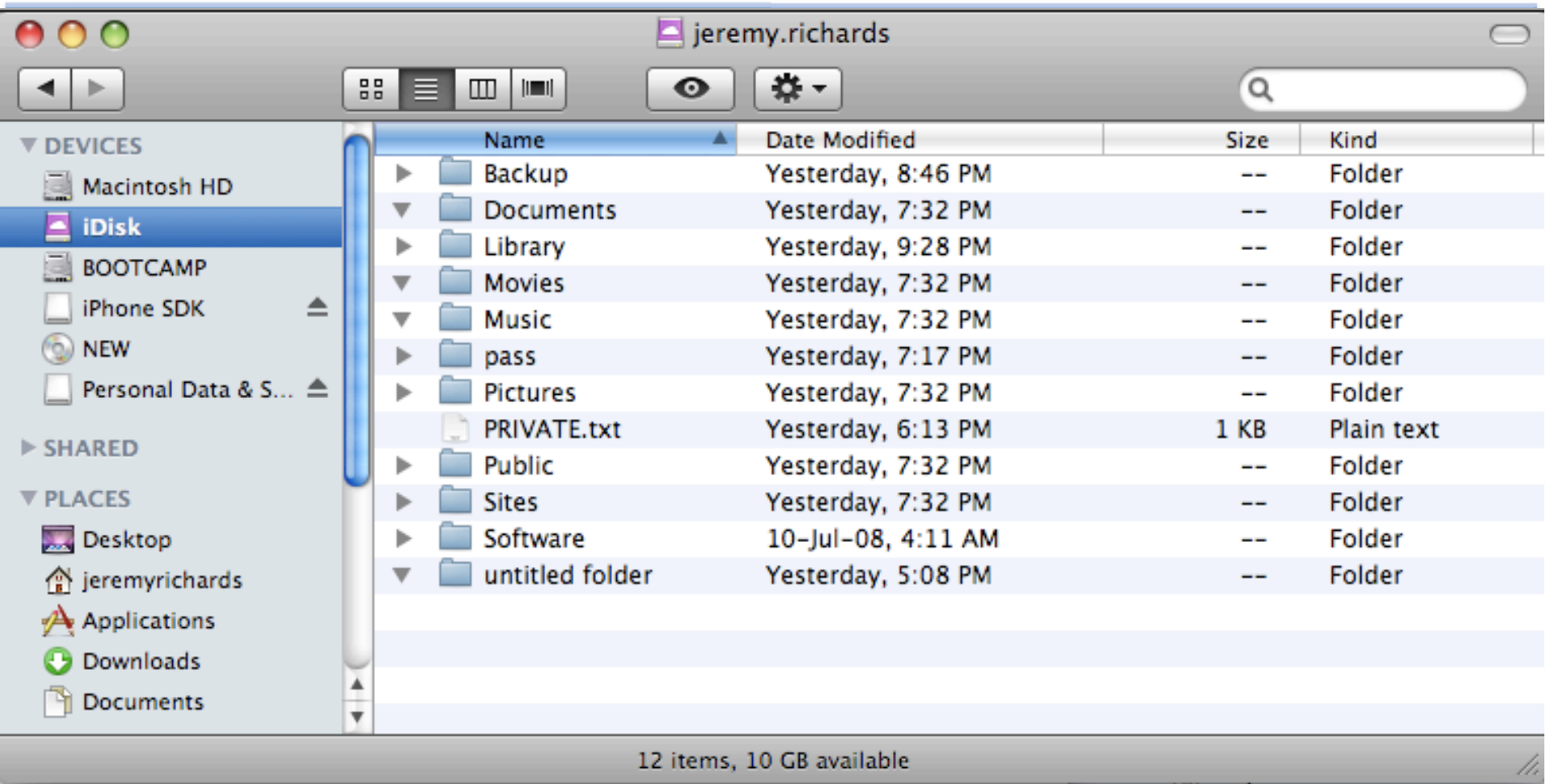

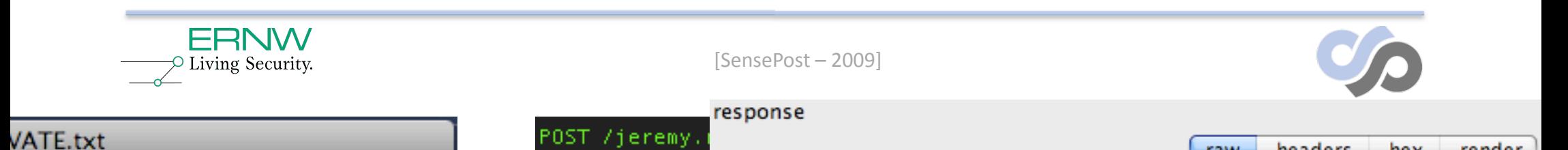

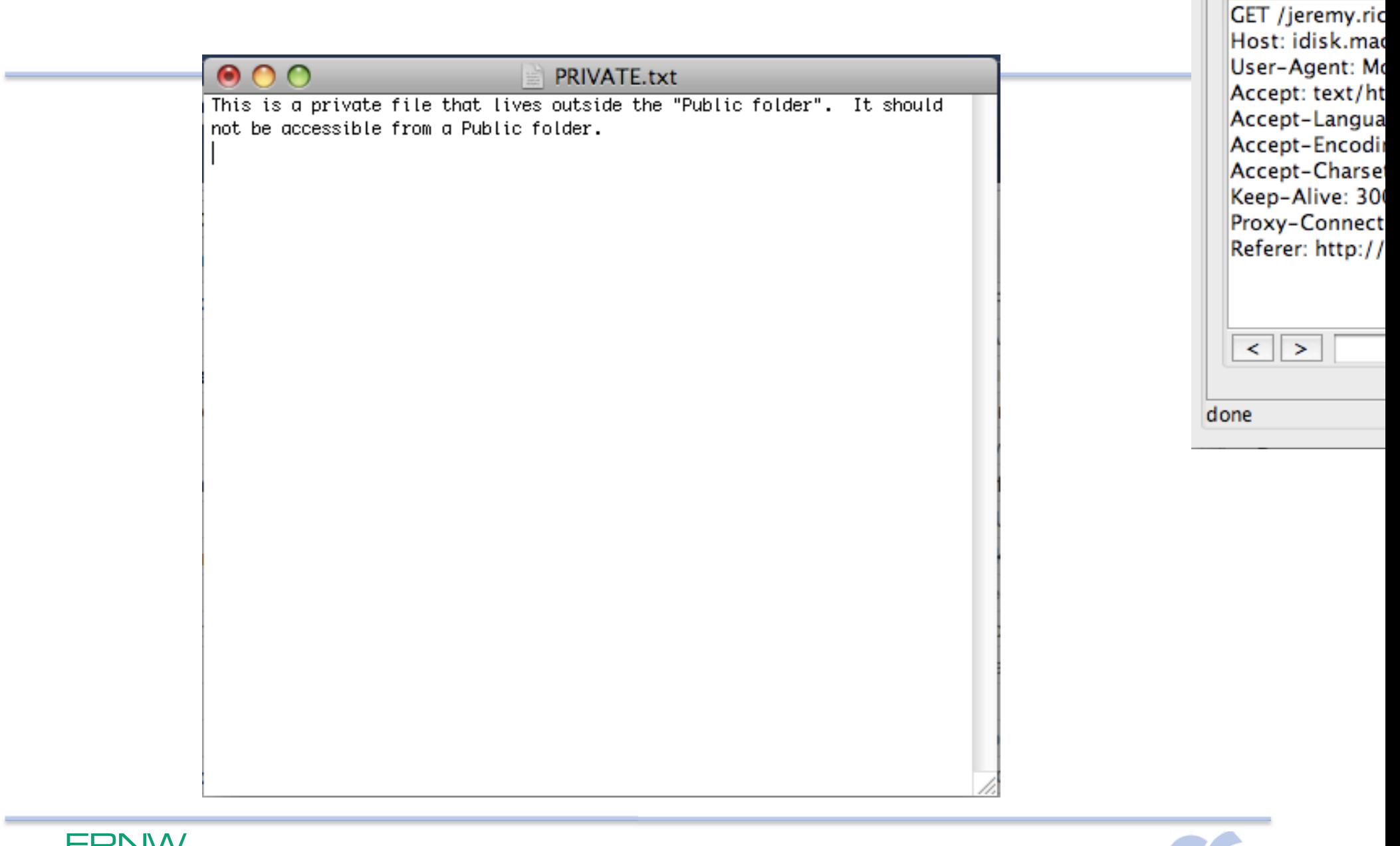

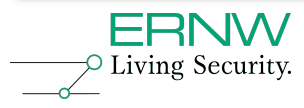

**Service State** 

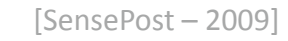

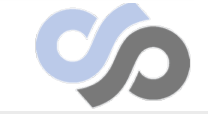

request

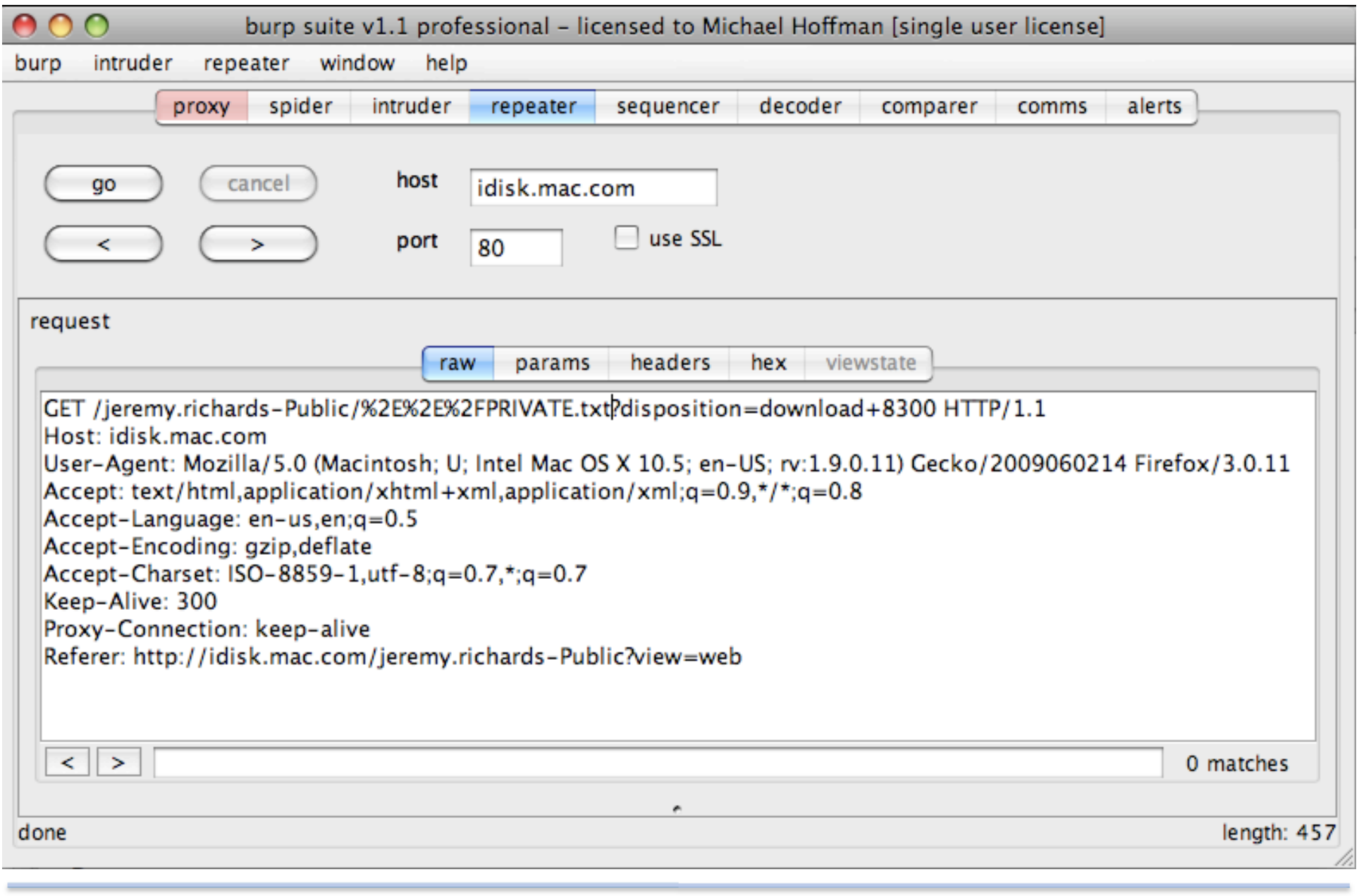

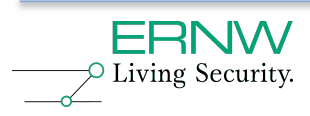

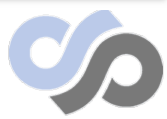

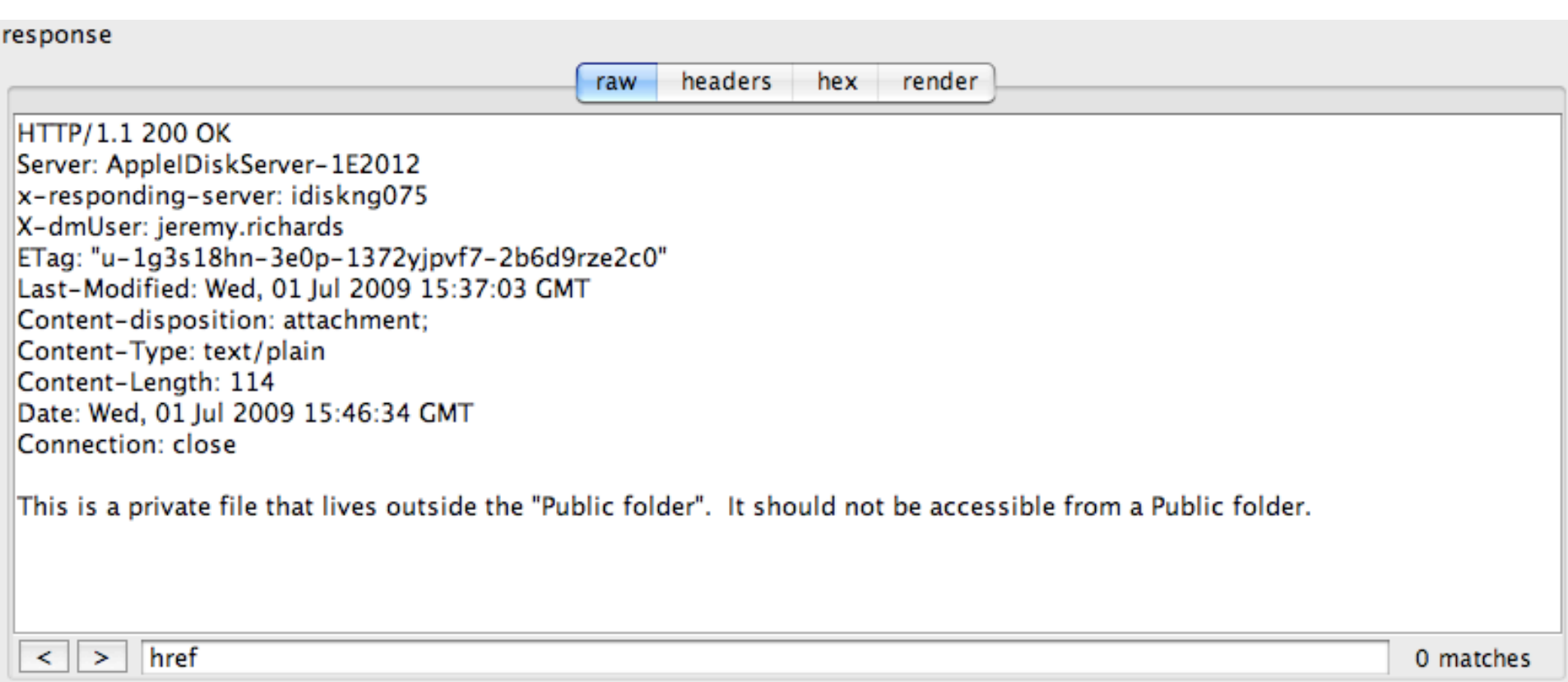

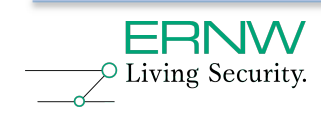

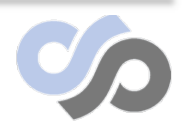

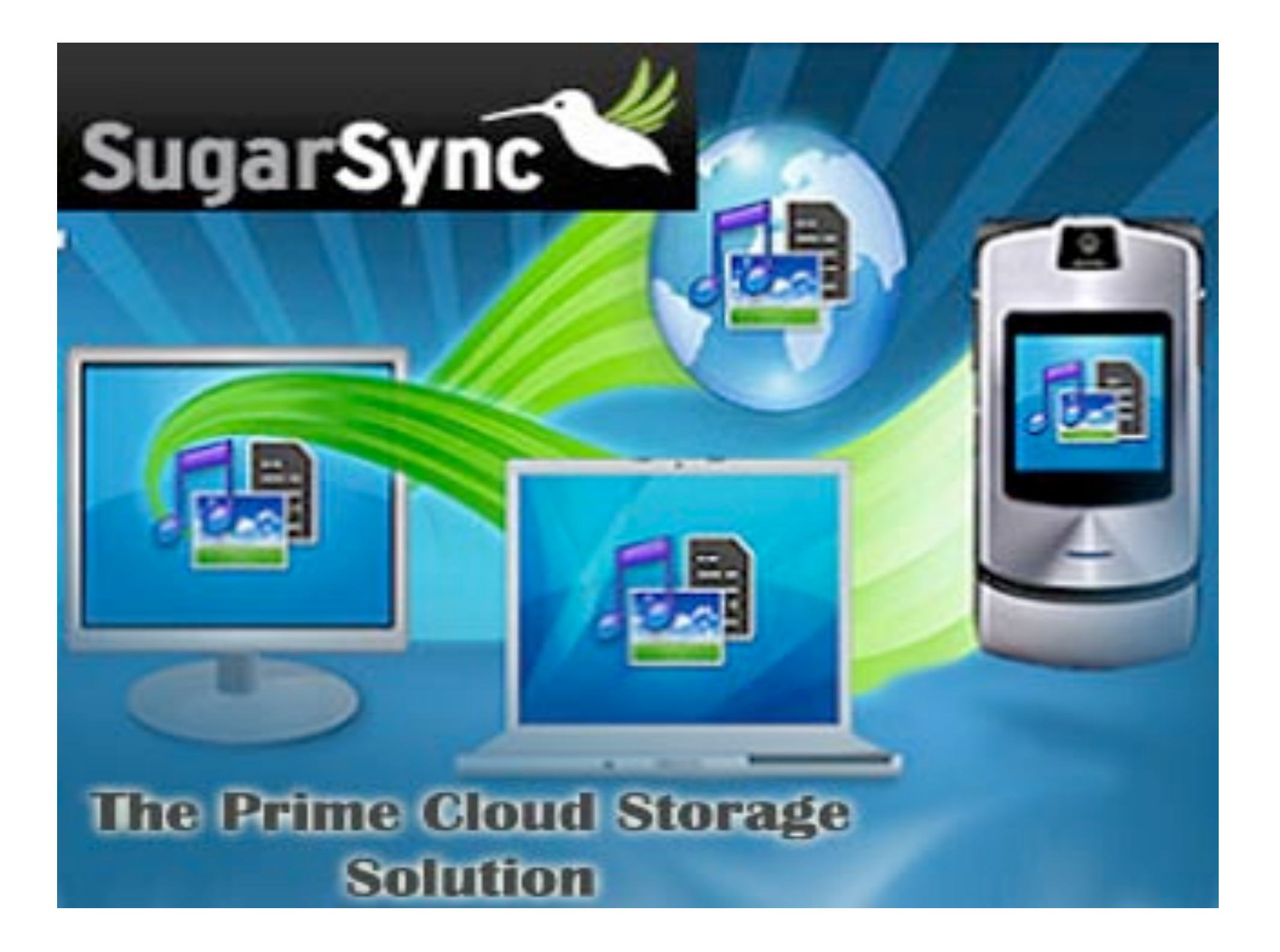

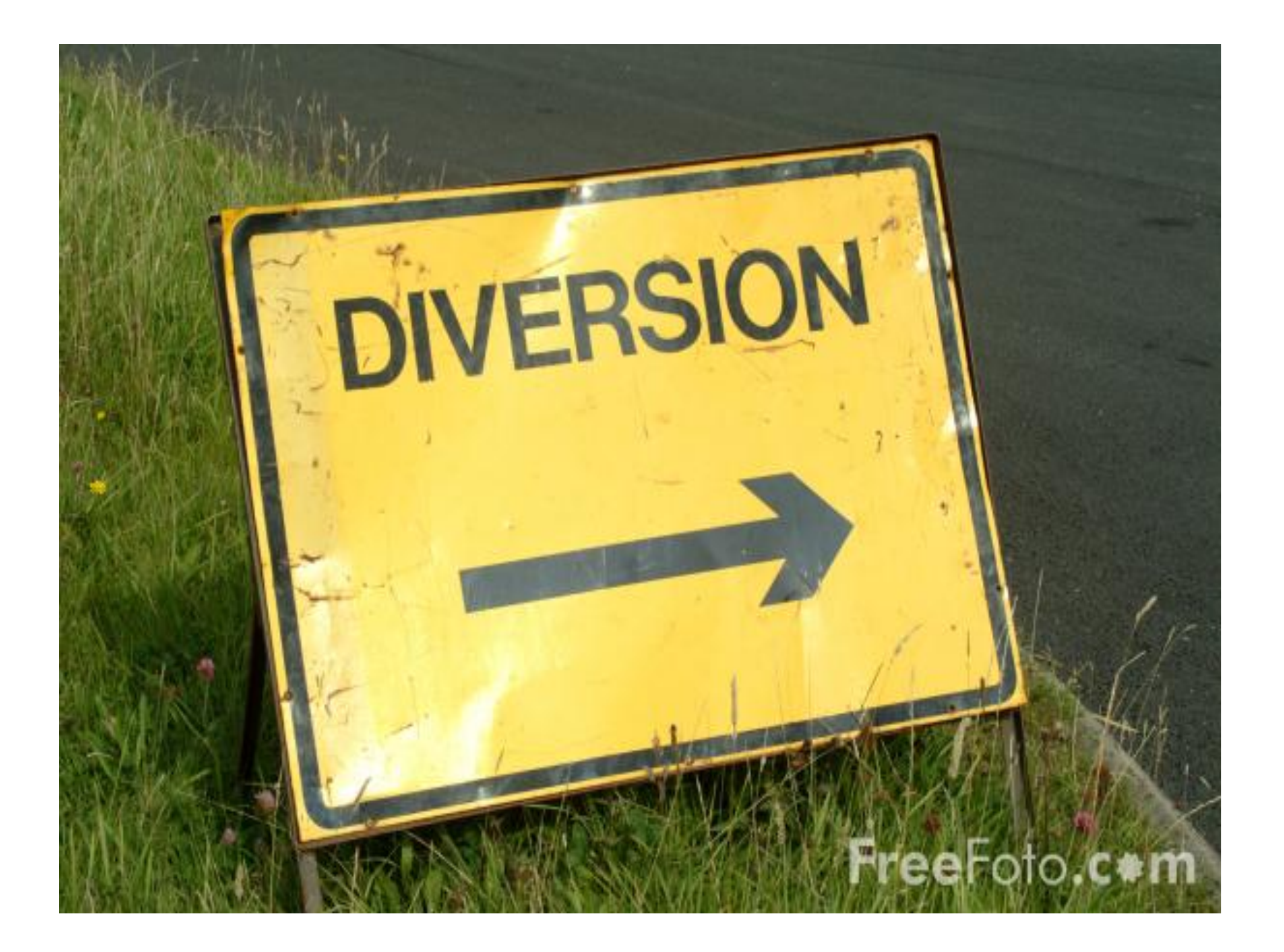

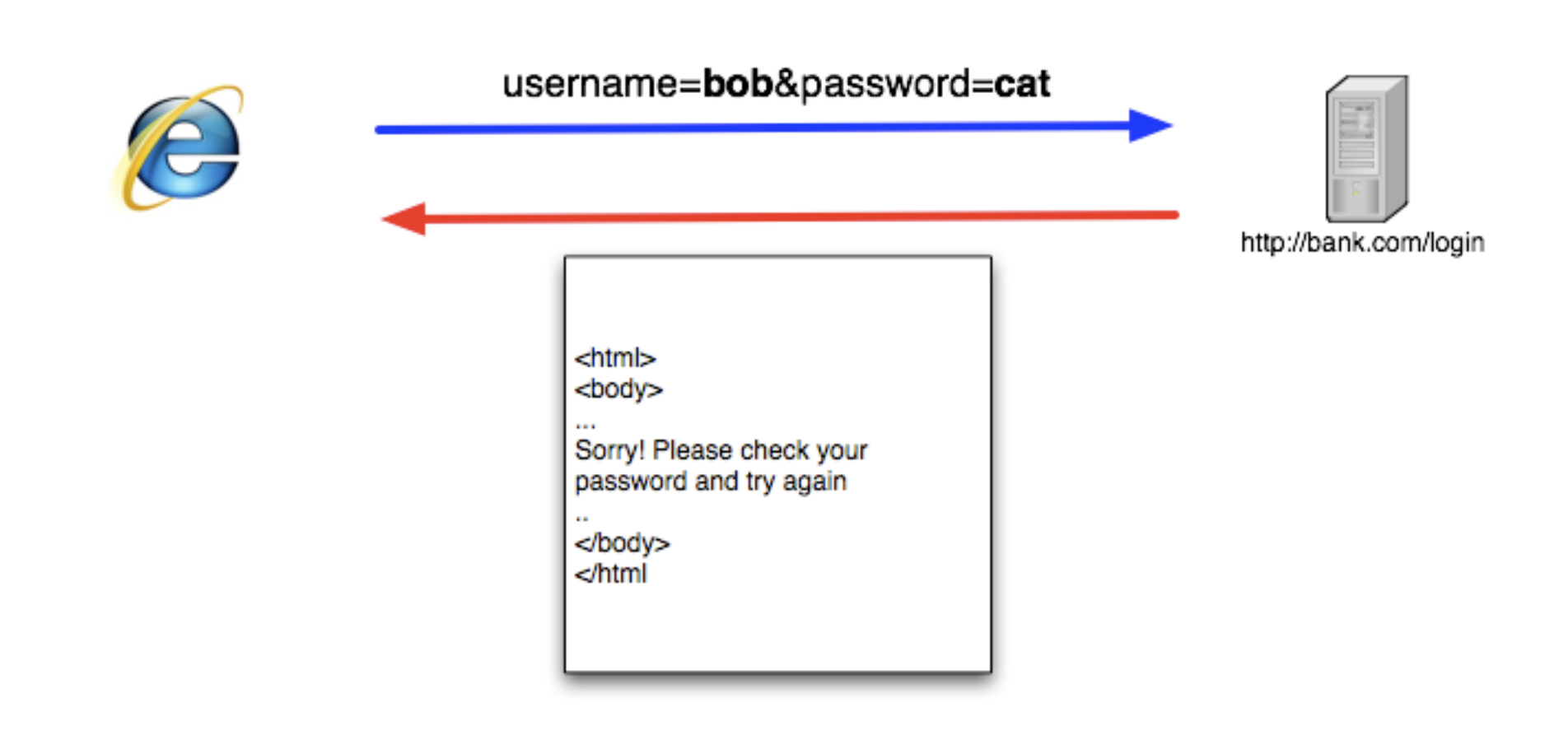

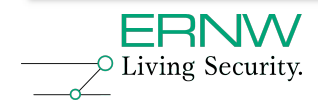

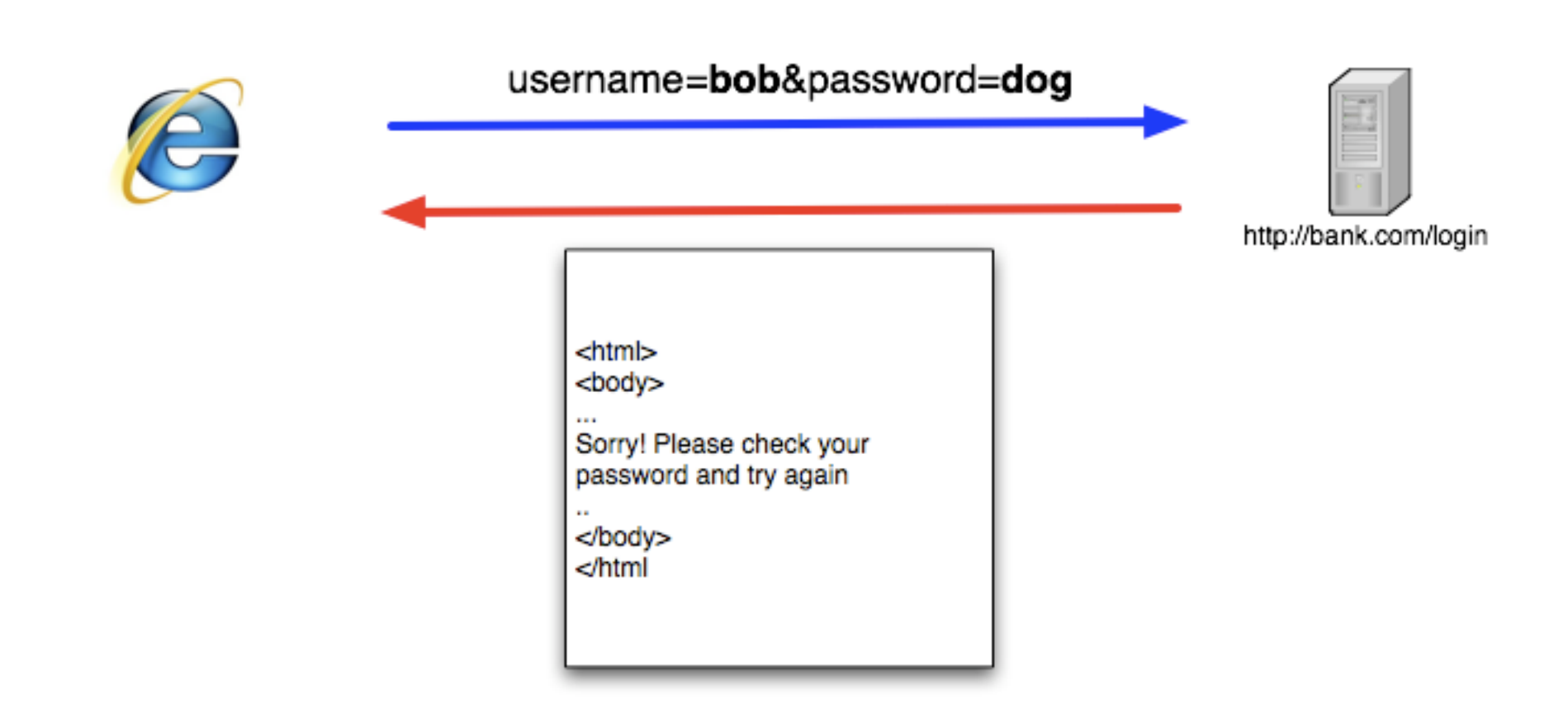

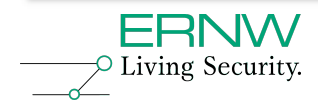

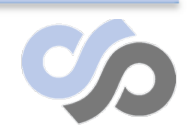

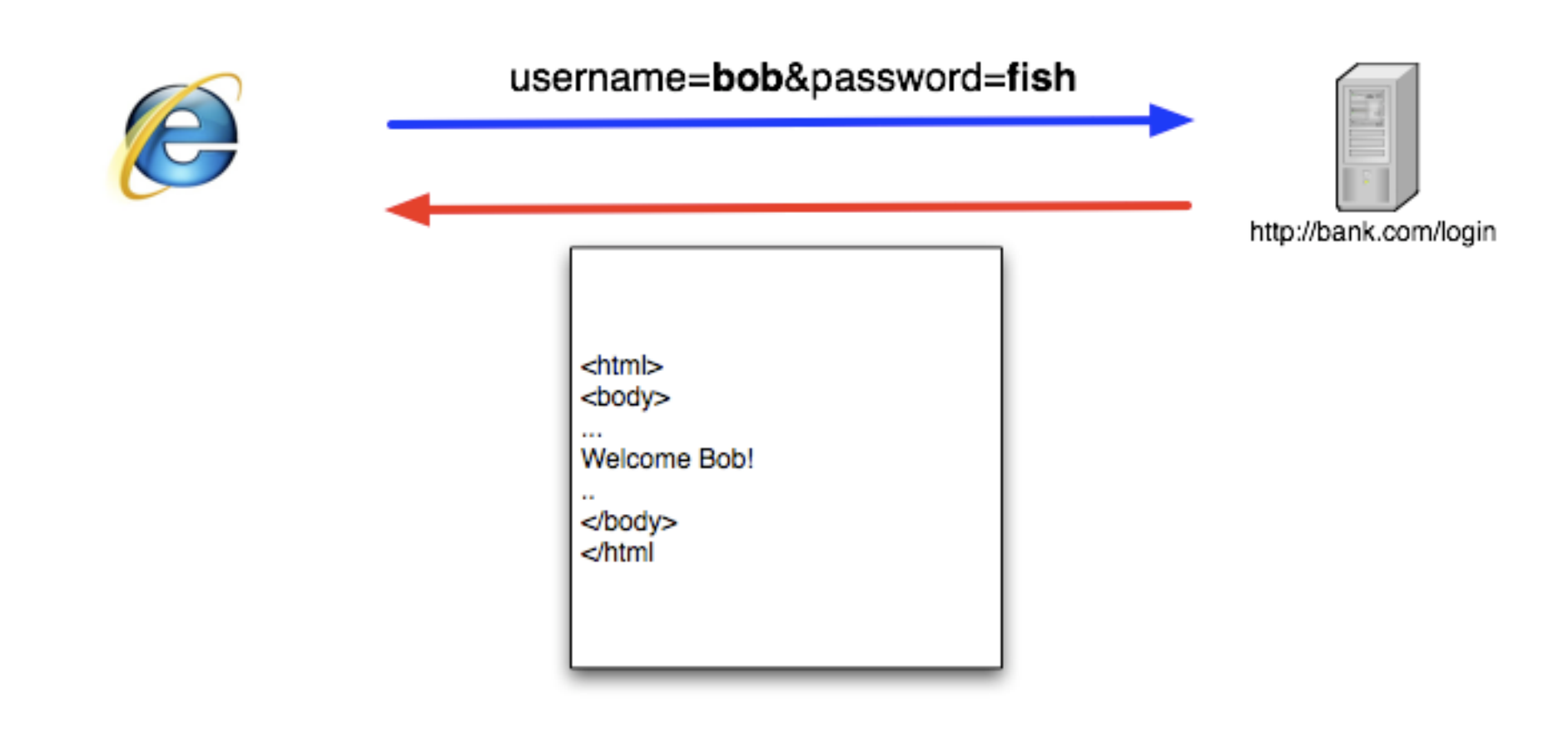

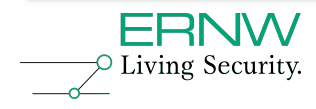

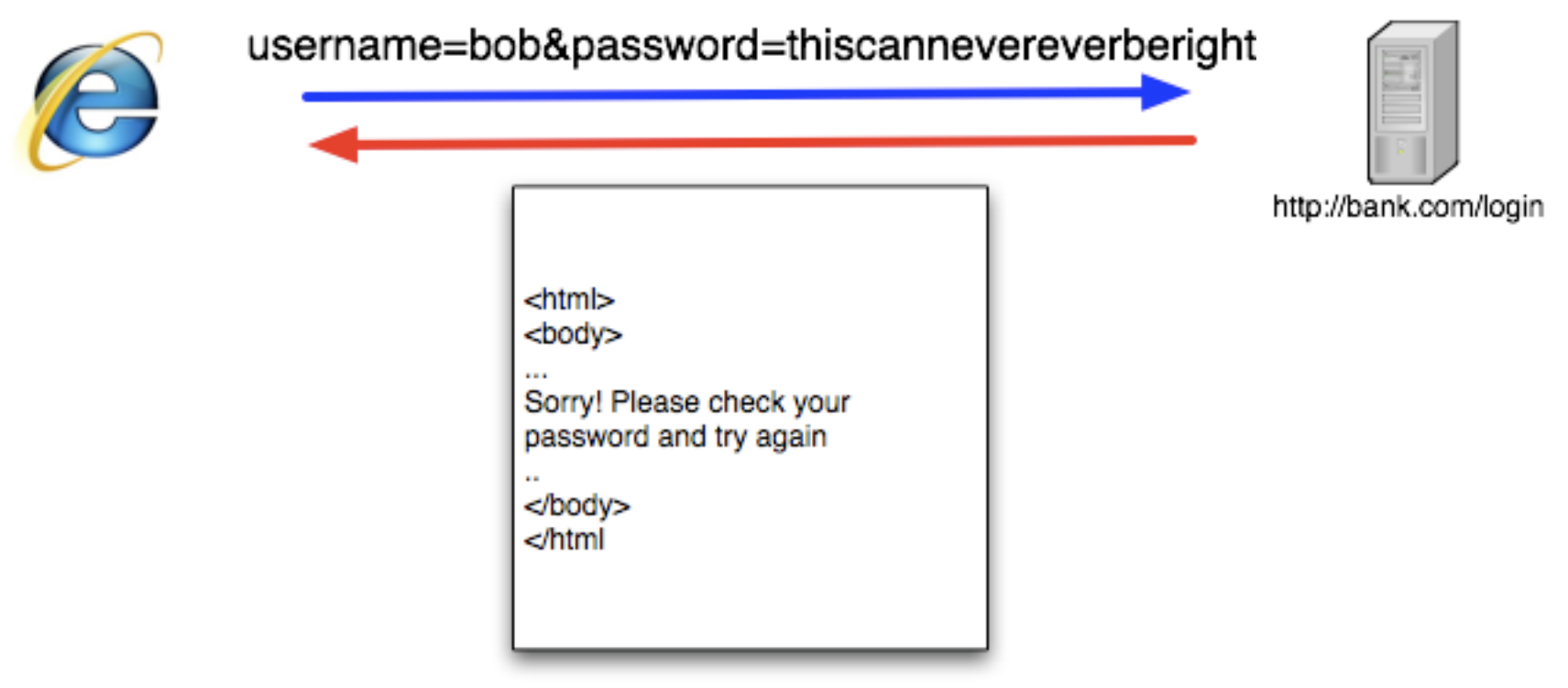

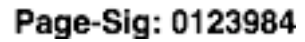

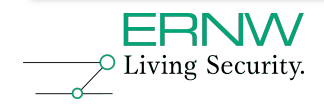

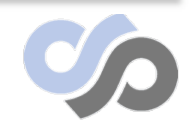

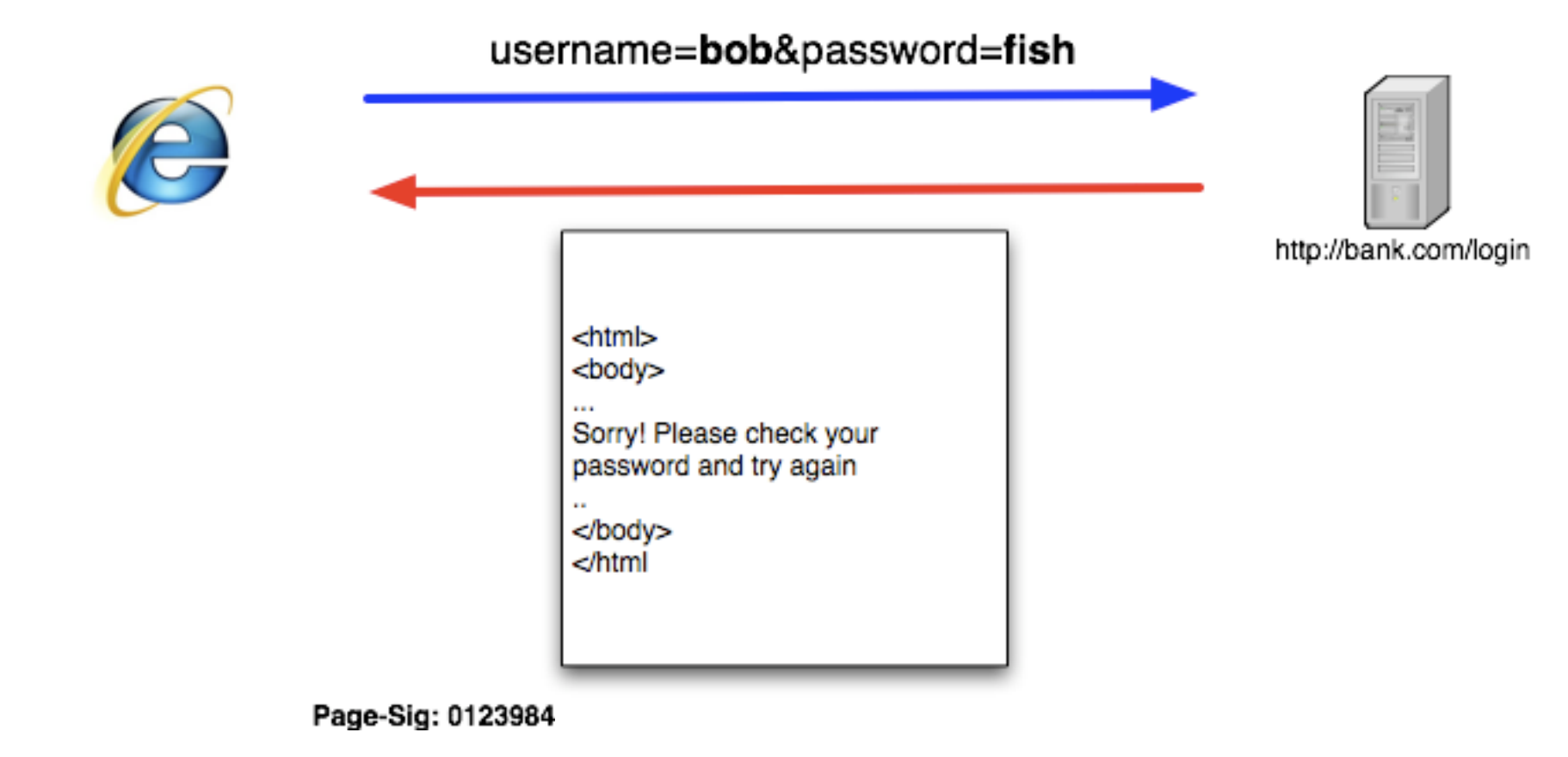

Page-diff: 0.23213

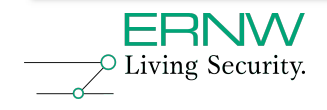

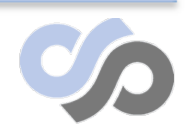

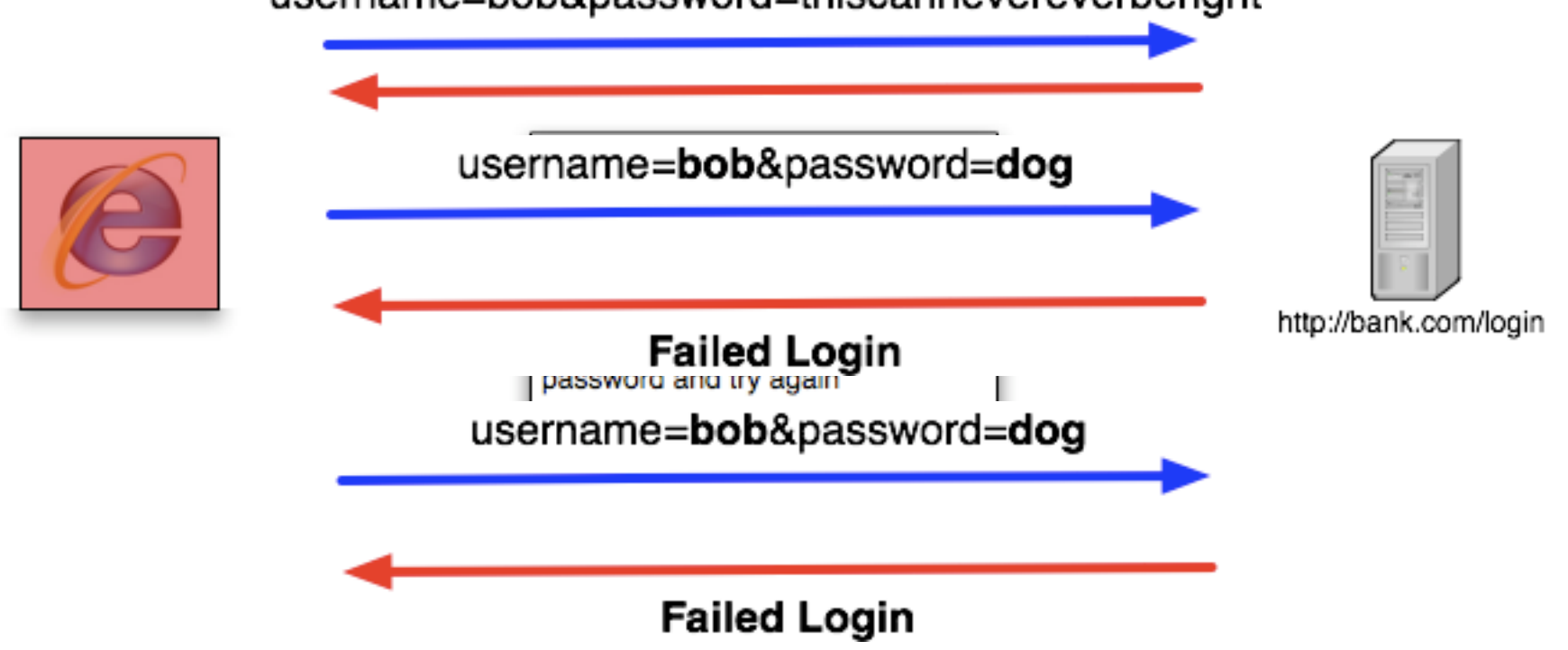

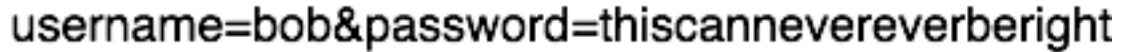

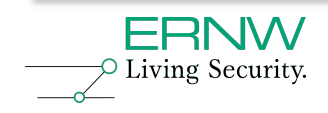

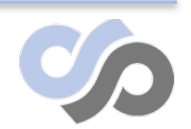

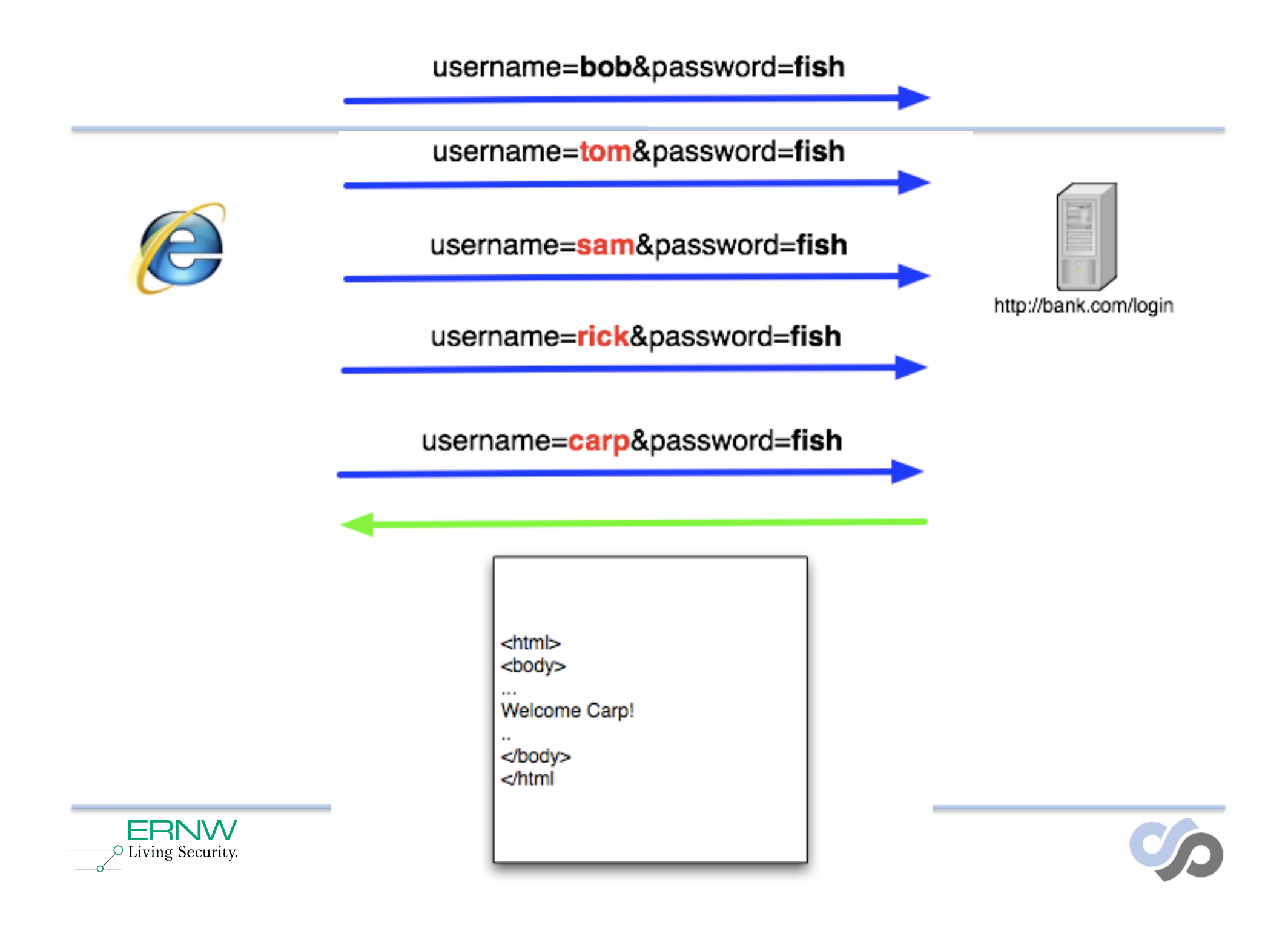

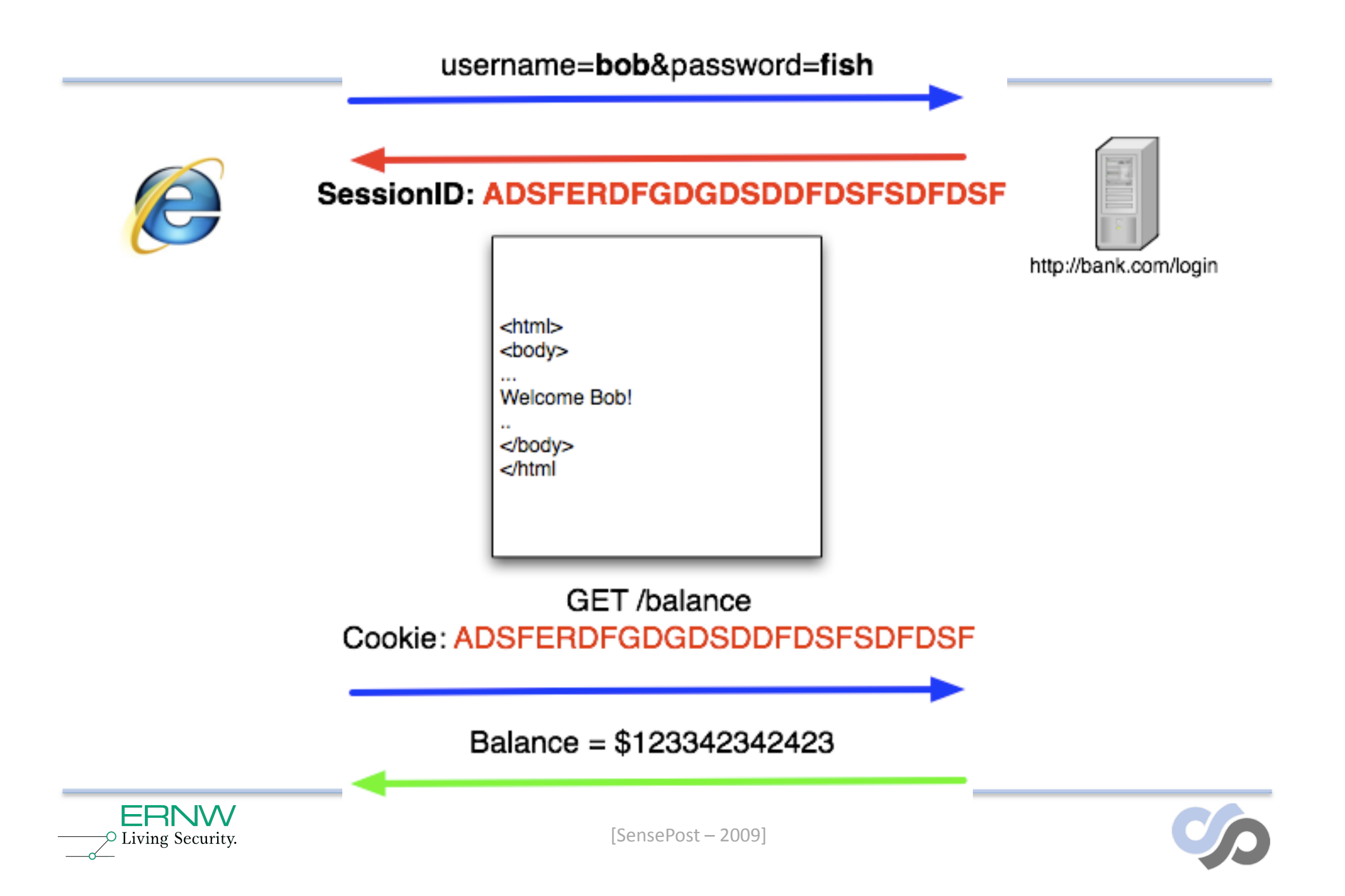

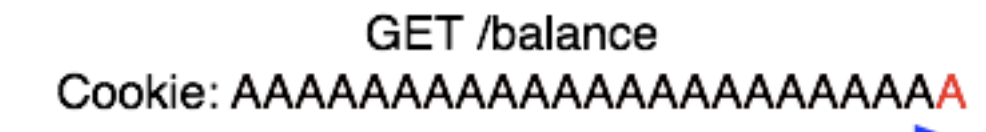

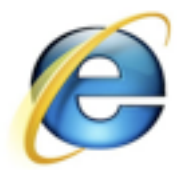

s

GET /balance Cookie: AAAAAAAAAAAAAAAAAAAAAAB

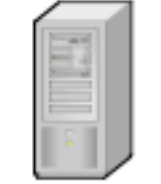

http://bank.com/login

GET /balance Cookie: AAAAAAAAAAAAAAAAAAAAAAC

GET /balance Cookie: ZZZZZZZZZZZZZZZZZZZZZZZZZZZZZZZZ

Balance = \$123342342423

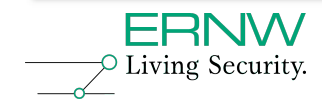

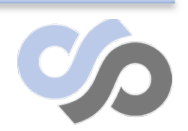

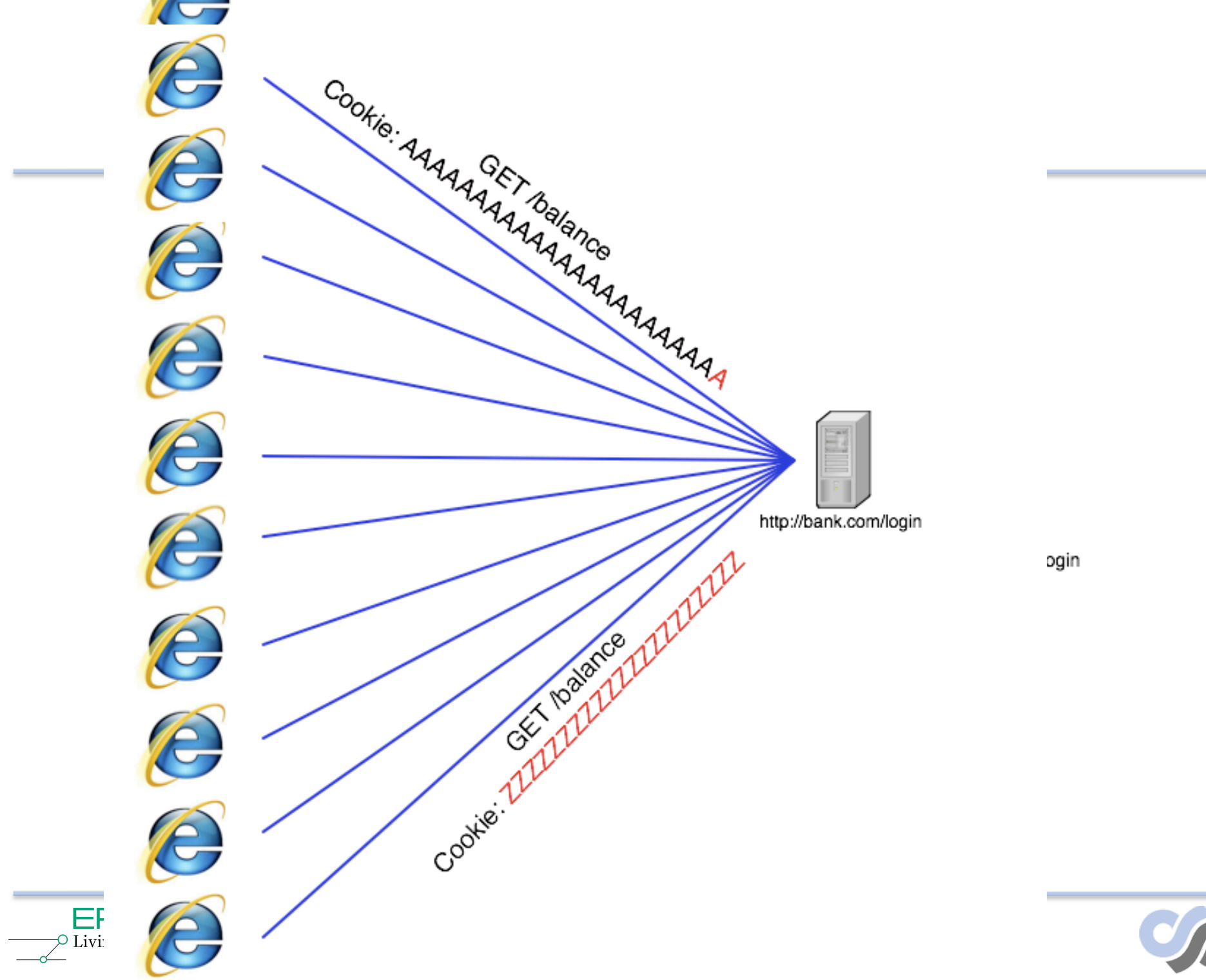

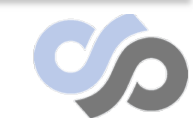

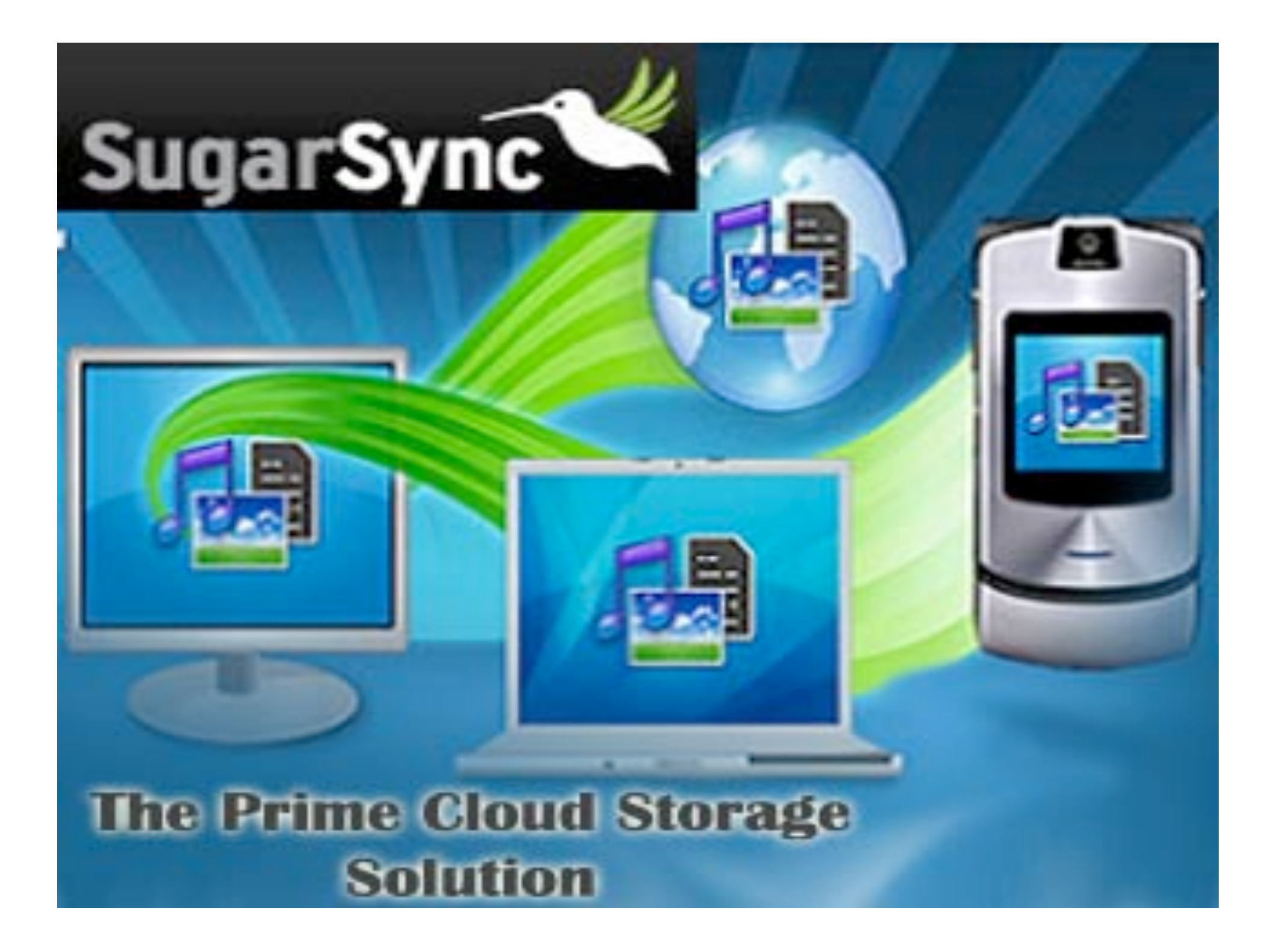

- file:///Users/marco/Desktop/troopers10/1 sugarsync-proj.mp4
- Overview of sugarsync + normal password reset
- Ends with sample link..

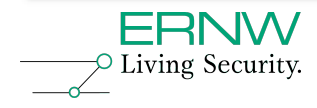

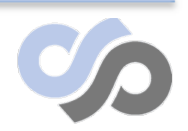

## **Its Short, Brute & Declare Victory**

?secret= **for472gtb422**

- = **lower case alphanumeric**
- = **35^12**
- $=$  Still a too big number  $\odot$

#### **Birthday Attack ?** = **1.2 \* sqrt(35^12)** = Still a pretty big number

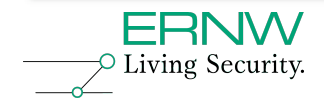

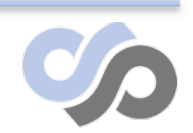

https://www.sugarsync.com/reset-password?secret=**6076kgbni87b** https://www.sugarsync.com/reset-password?secret=**bt45nq32gvzc9** https://www.sugarsync.com/reset-password?secret=**fk0c79goxbzwb** https://www.sugarsync.com/reset-password?secret=**bzx5gor7yaj45** https://www.sugarsync.com/reset-password?secret=**b9xhfaitwok6a** https://www.sugarsync.com/reset-password?secret=**evifc5cvd79aw** https://www.sugarsync.com/reset-password?secret=**d7q7mba80hpqs** https://www.sugarsync.com/reset-password?secret=**ds3a27qdpyoym** https://www.sugarsync.com/reset-password?secret=**bms9kxwp2ypeq** https://www.sugarsync.com/reset-password?secret=**xi3pzry9s7kz** https://www.sugarsync.com/reset-password?secret=**cs3pd8tyenedp** https://www.sugarsync.com/reset-password?secret=**dmmzgfgvyqw72** https://www.sugarsync.com/reset-password?secret=**cw8jqev4yvv0w** https://www.sugarsync.com/reset-password?secret=**edp9iog7fj60r** https://www.sugarsync.com/reset-password?secret=**cxom0z2a62iva** https://www.sugarsync.com/reset-password?secret=**bv45tsonz8tdi** https://www.sugarsync.com/reset-password?secret=**cv7z95jyctnd5** https://www.sugarsync.com/reset-password?secret=**cq2j8wdbbo7om** https://www.sugarsync.com/reset-password?secret=**bmtjn6j3hteky** https://www.sugarsync.com/reset-password?secret=**fjrofysj887bf** https://www.sugarsync.com/reset-password?secret=**de4acew6hsn4s** https://www.sugarsync.com/reset-password?secret=**fdie4jk2jy56c** https://www.sugarsync.com/reset-password?secret=**d20rt64rbywtd** https://www.sugarsync.com/reset-password?secret=**drdprygkij2rg** https://www.sugarsync.com/reset-password?secret=**brnazhekohvrw** https://www.sugarsync.com/reset-password?secret=**ekivezkzgy9oo** https://www.sugarsync.com/reset-password?secret=**dynnmny3xrcxz** https://www.sugarsync.com/reset-password?secret=**bwvj29v4ty765** https://www.sugarsync.com/reset-password?secret=**d2tkoah29zq5p** https://www.sugarsync.com/reset-password?secret=**fjmhfxr0q8ivk** https://www.sugarsync.com/reset-password?secret=**kk4e7rs55f60** https://www.sugarsync.com/reset-password?secret=**bzxejaxd35687** https://www.sugarsync.com/reset-password?secret=**fc274gqrq03rk** https://www.sugarsync.com/reset-password?secret=**die4od59cy93d** https://www.sugarsync.com/reset-password?secret=**epdp3vckqexaj** https://www.sugarsync.com/reset-password?secret=**zf3fyt7vk9j** https://www.sugarsync.com/reset-password?secret=**eyir7wd6vfca6** https://www.sugarsync.com/reset-password?secret=**r7zp8ppjpztc** https://www.sugarsync.com/reset-password?secret=**dadq3z0zgknqe** https://www.sugarsync.com/reset-password?secret=**c3hfqavknett0** https://www.sugarsync.com/reset-password?secret=**3pv2ojtc5t40**

https://www.sugarsync.com/reset-password?secret=**d4beabdor72tx** https://www.sugarsync.com/reset-password?secret=**cq7q5a9imttjp**

[SensePost – 2009] https://www.sugarsync.com/reset-password?secret=eaffpy57jyf78 https://www.sugarsync.com/reset-password?secret=dk0tot820d7vs https://www.sugarsync.com/reset-password?secret=b6bip7pswf9m2 https://www.sugarsync.com/reset-password?secret=bx424nj2p2y9e https://www.sugarsync.com/reset-password?secret=bz6to064jf3qp https://www.sugarsync.com/reset-password?secret=ebgbgprc6eq2f https://www.sugarsync.com/reset-password?secret=modziars6o2d https://www.sugarsync.com/reset-password?secret=wi3vkonsia3 https://www.sugarsync.com/reset-password?secret=cmbicqc34apjf https://www.sugarsync.com/reset-password?secret=e2fqw2kogy8gc https://www.sugarsync.com/reset-password?secret=fkno8o8ws7th https://www.sugarsync.com/reset-password?secret=8g8jfig0m8hk https://www.sugarsync.com/reset-password?secret=ea760dof3zpve https://www.sugarsync.com/reset-password?secret=dr8rsap8ieinv https://www.sugarsync.com/reset-password?secret=d3hmdc3srnyng https://www.sugarsync.com/reset-password?secret=dcnckpph35vko https://www.sugarsync.com/reset-password?secret=ejr0k3ro4nepm https://www.sugarsync.com/reset-password?secret=etcasjbo2sa9k https://www.sugarsync.com/reset-password?secret=e0ijravm5awrf https://www.sugarsync.com/reset-password?secret=bbjb3rabpngha https://www.sugarsync.com/reset-password?secret=di8qwc355270y https://www.sugarsync.com/reset-password?secret=cm5esewps28y2 https://www.sugarsync.com/reset-password?secret=mofph975924 https://www.sugarsync.com/reset-password?secret=b5eptnaefja5f https://www.sugarsync.com/reset-password?secret=dqshjvg8pyyxn https://www.sugarsync.com/reset-password?secret=byjd3bwq39rgi https://www.sugarsync.com/reset-password?secret=di4wgdecj2ci0 https://www.sugarsync.com/reset-password?secret=ebiyxam7cextk https://www.sugarsync.com/reset-password?secret=emxscrt769hi https://www.sugarsync.com/reset-password?secret=ein2b5gwj4vpx https://www.sugarsync.com/reset-password?secret=c485kmqj7jcvo https://www.sugarsync.com/reset-password?secret=x83hrq5zgkfc https://www.sugarsync.com/reset-password?secret=ejrdyyr02pxcz https://www.sugarsync.com/reset-password?secret=dnacznkenc57z https://www.sugarsync.com/reset-password?secret=emmiagm6b55ig https://www.sugarsync.com/reset-password?secret=ca3xztf6pj44i https://www.sugarsync.com/reset-password?secret=dqmejm2dfq8jb https://www.sugarsync.com/reset-password?secret=c9879b9oqzbzj https://www.sugarsync.com/reset-password?secret=d9vc00wo09mc0 https://www.sugarsync.com/reset-password?secret=e9ghwgdt5eze6 https://www.sugarsync.com/reset-password?secret=cgk799cwjgmaa https://www.sugarsync.com/reset-password?secret=6pz2nk4sdr20 https://www.sugarsync.com/reset-password?secret=fbwgaiqs7o2wp

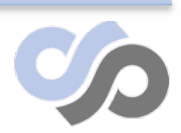

#### **We Have 2 Days..**

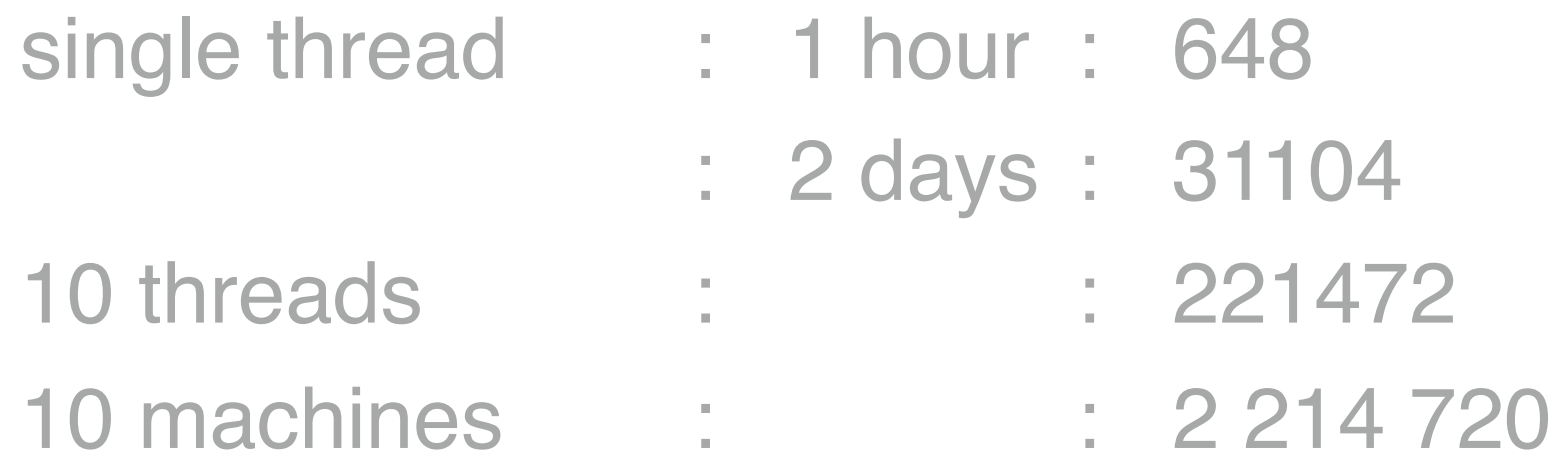

Wont they notice?

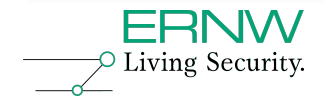

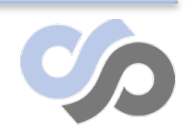

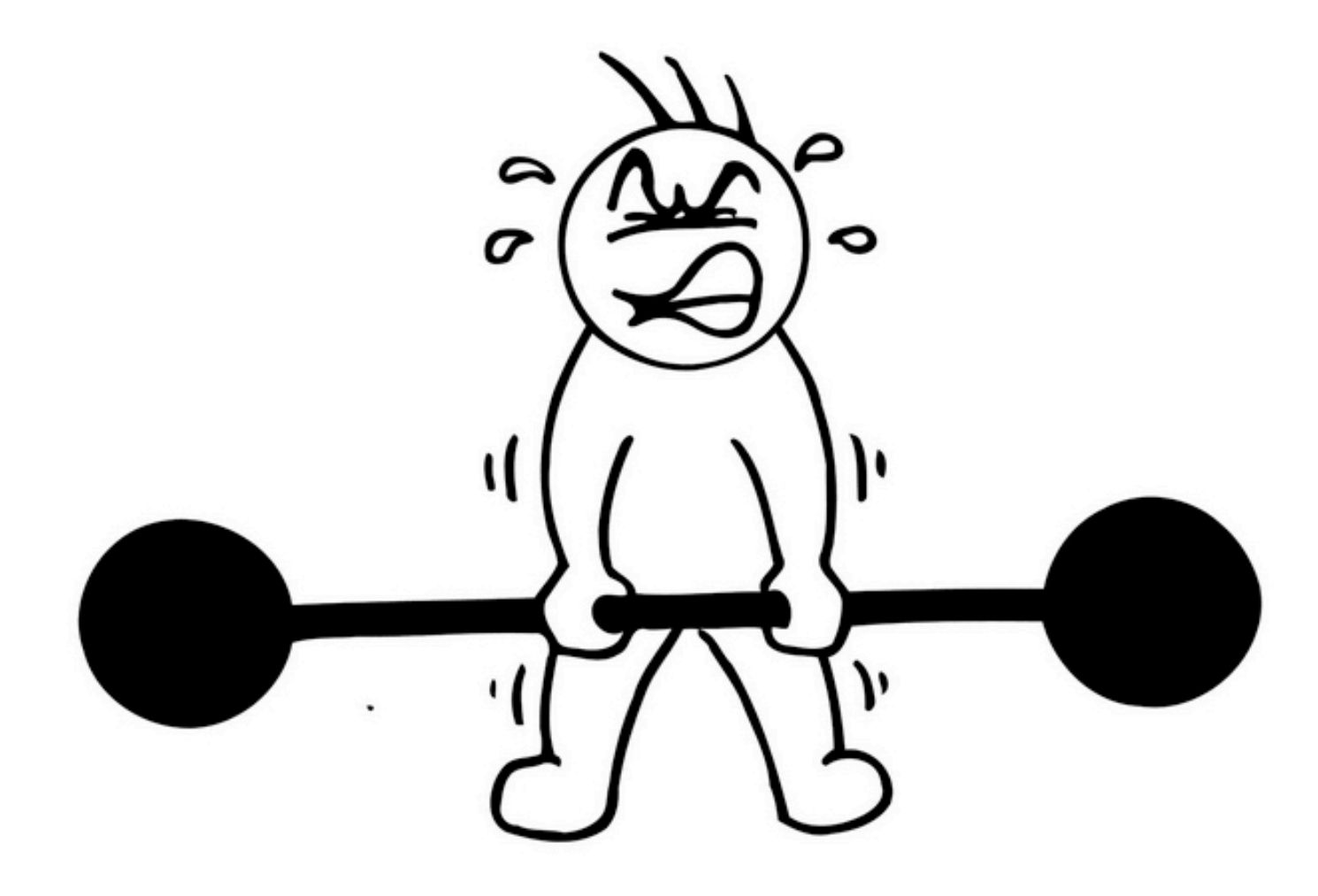

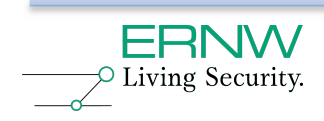

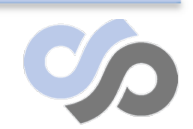

[SensePost – 2009]

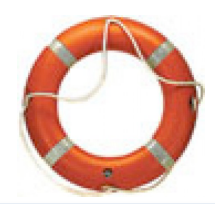

**Saved (some pride)**

10 seconds of file:///Users/marco/Desktop/troopers10/2‐ sugar‐3.mp4 (multi threaded)

file:///Users/marco/Desktop/troopers10/3‐ sugar‐2‐weeks‐project.mp4

(active 2 weeks later)

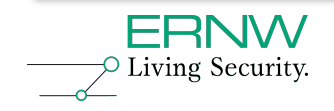

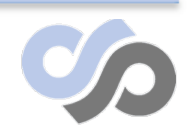
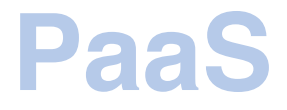

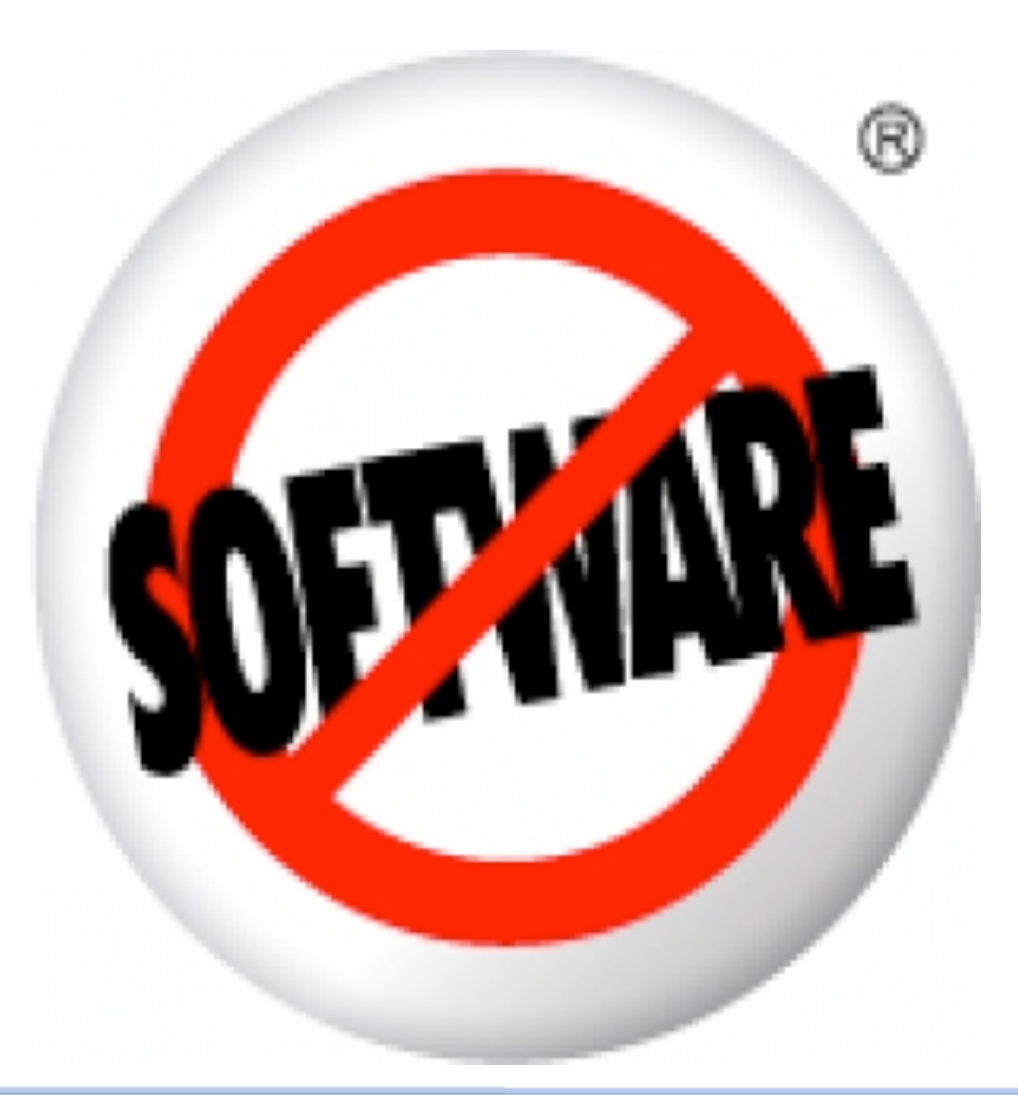

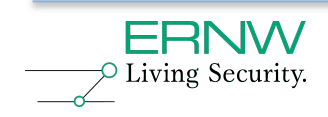

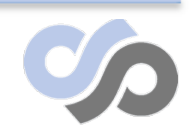

[SensePost – 2009]

## **Actually..**

- SF.com is both SaaS and PaaS
- We took a quick look at SaaS
- Good filtering, and held up well to cursory testing
- Why cursory?
- Ultimately, it \*is\* a web application...

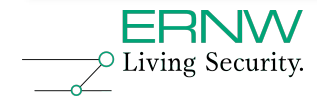

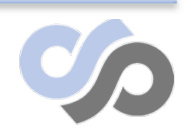

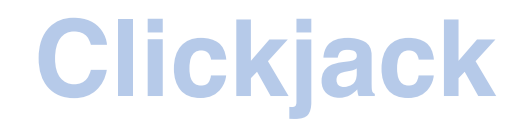

- Nick Clickjack
- file:///Users/marco/Desktop/troopers10/4 nick-clickjack.mp4
- 1 min

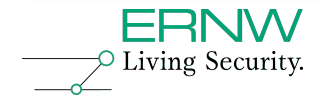

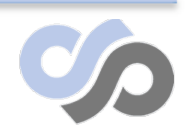

# **SalesForce back story**

• 10 years old

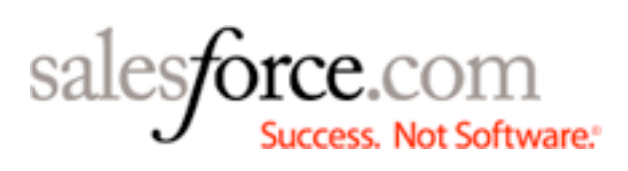

- Initially web-based CRM software
	- 59 000 customers
	- \$1 billion in revenue
- Distributed infrastructure was created to support CRM (SaaS, weeeee!)
- Platform was exposed to architects and devs, for PaaS and IaaS
	- (Ambitious project with solid aims)

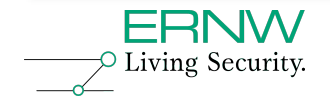

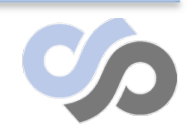

# **Salesforce business model**

- Multi-tenant
	- Customers share infrastructure
	- Spread out across the world
- Subscription model
	- Scales with features and per-license cost
- Free dev accounts
	- More limited than paid-for orgs
- AppExchange
	- Third party apps (ala App Store)

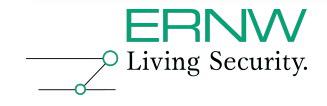

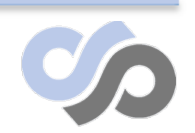

## **Developing on Salesforce**

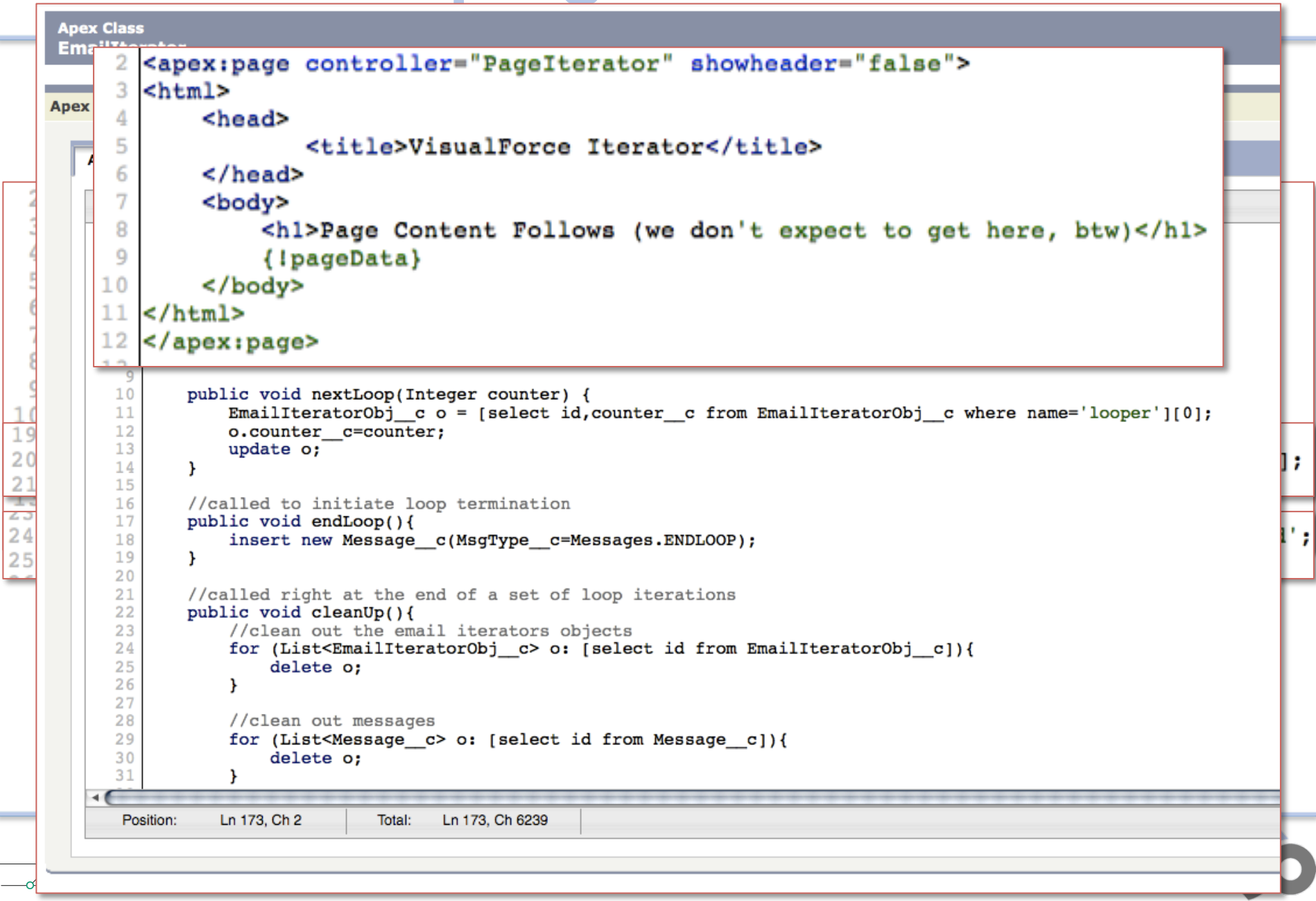

# **Other language features**

- Make HTTP requests
- Bind classes to WS endpoints
- Can send mails
- Bind classes to mail endpoints
- Configure triggers on datastore activities

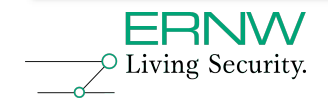

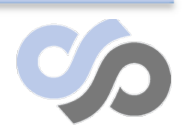

## **Multi-tenancy…**

## **…an obvious problem for resource**

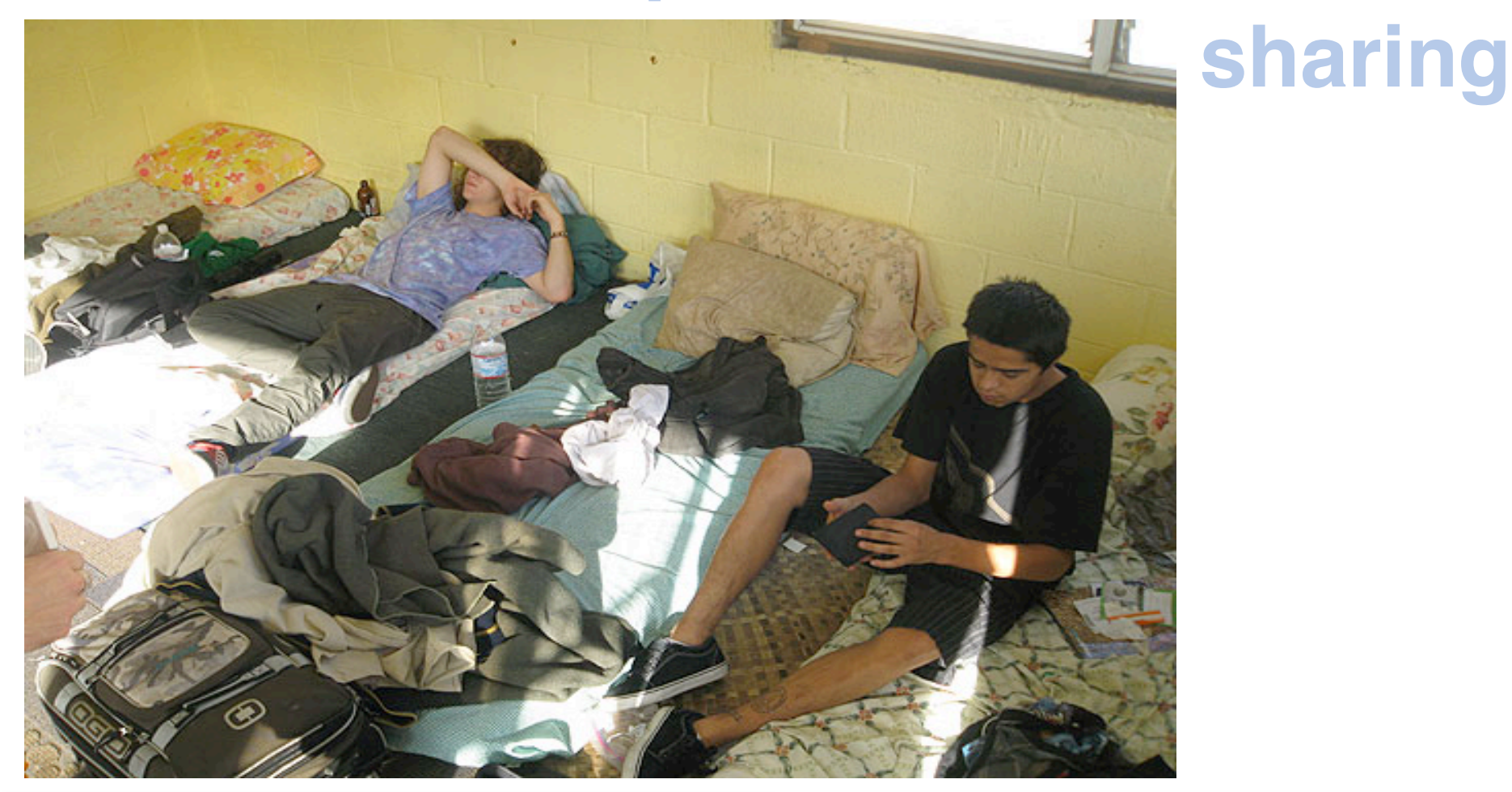

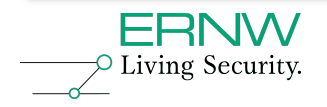

[SensePost – 2009]

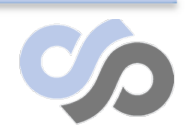

# **The Governor**

- Each script execution is subject to strict limits
- Uncatchable exception issued when limits exceeded
- Limits based on entry point of code
- Limits applied to namespaces
	- Org gets limits
	- Certified apps get limits

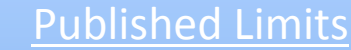

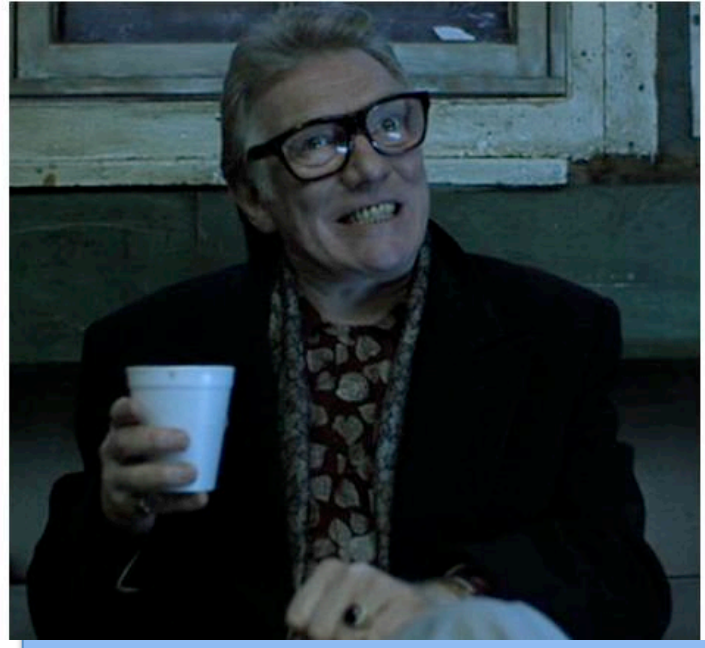

- 1. Number of received mails
- 2. Running time
- 3. ???

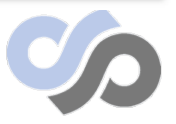

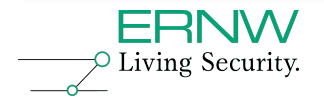

# **Apex limitations**

- Language focused on short bursts of execution
- Can't easily alter SF configuration
	- Requires web interface interactions
- APIs short on parallel programming primitives
	- no explicit locks and very broad synchronisation
	- no real threads
	- no ability to pause execution
	- no explicit shared mem
- API call order important

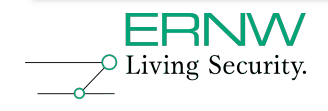

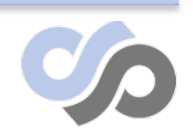

## **Workarounds**

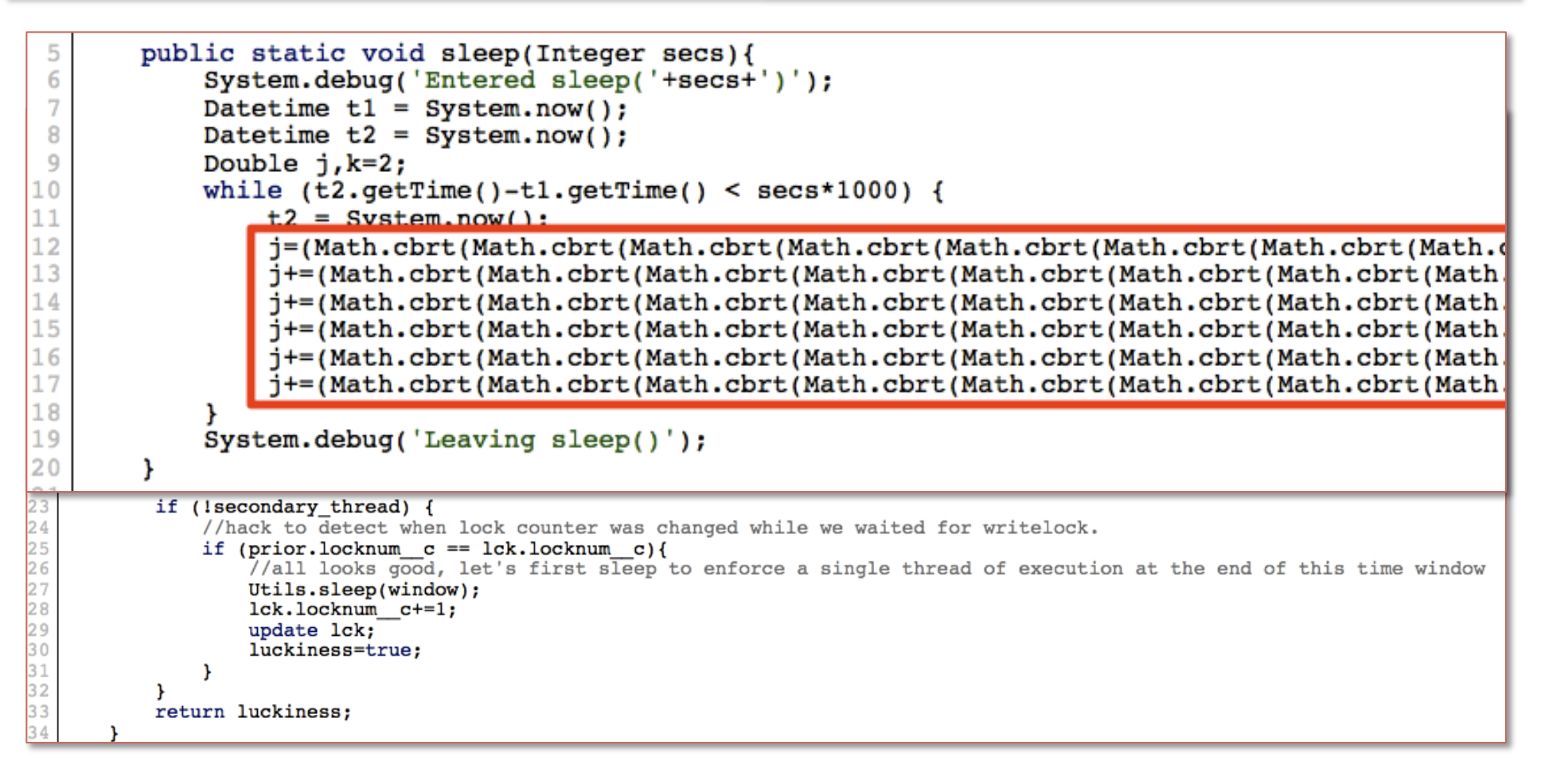

#### • Threads?

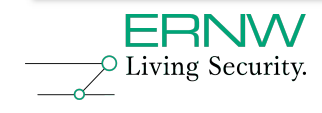

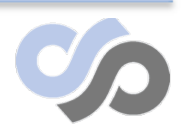

# **Bypassing the governor**

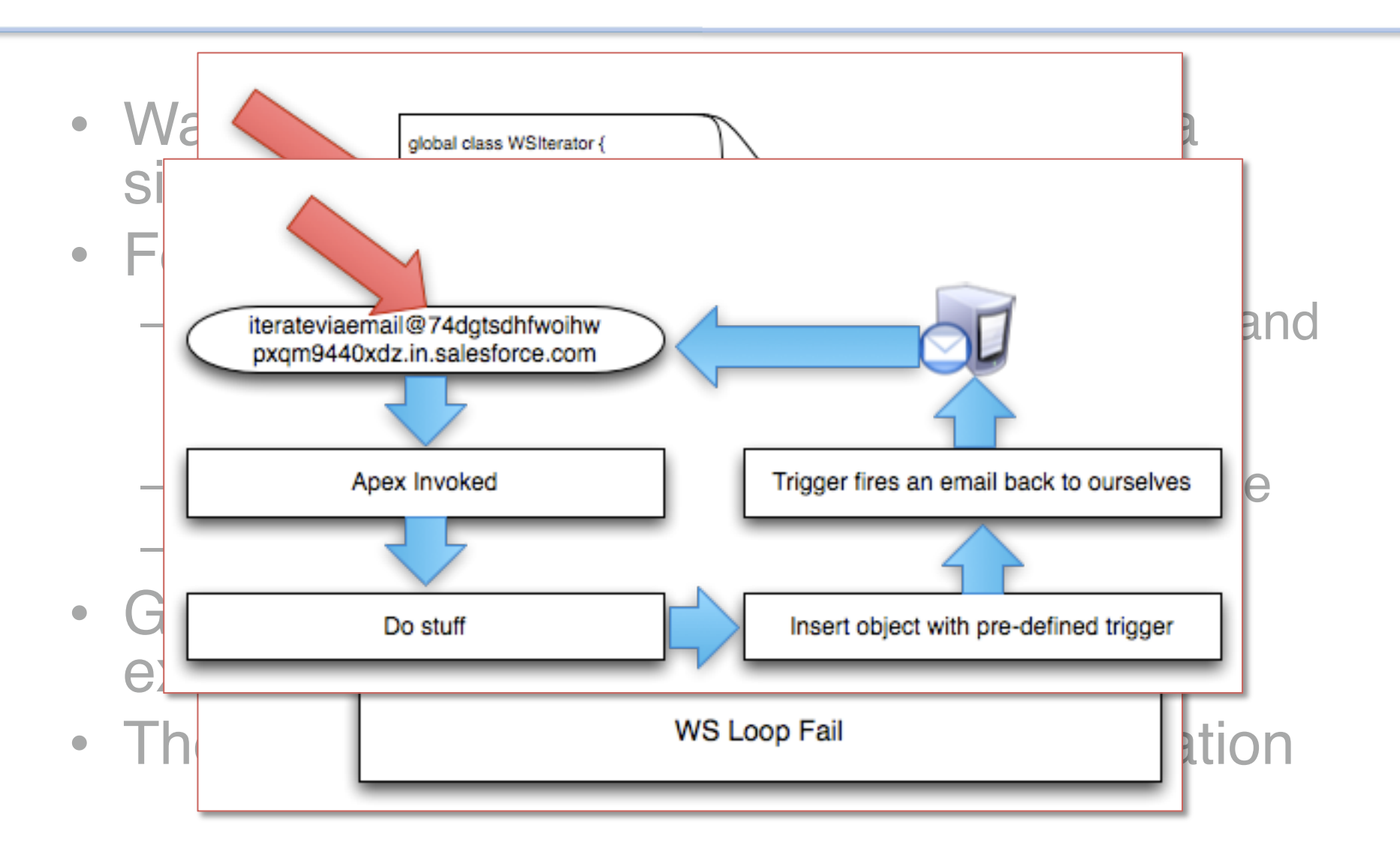

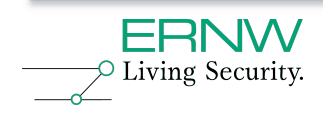

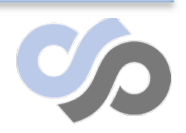

## **And so?**

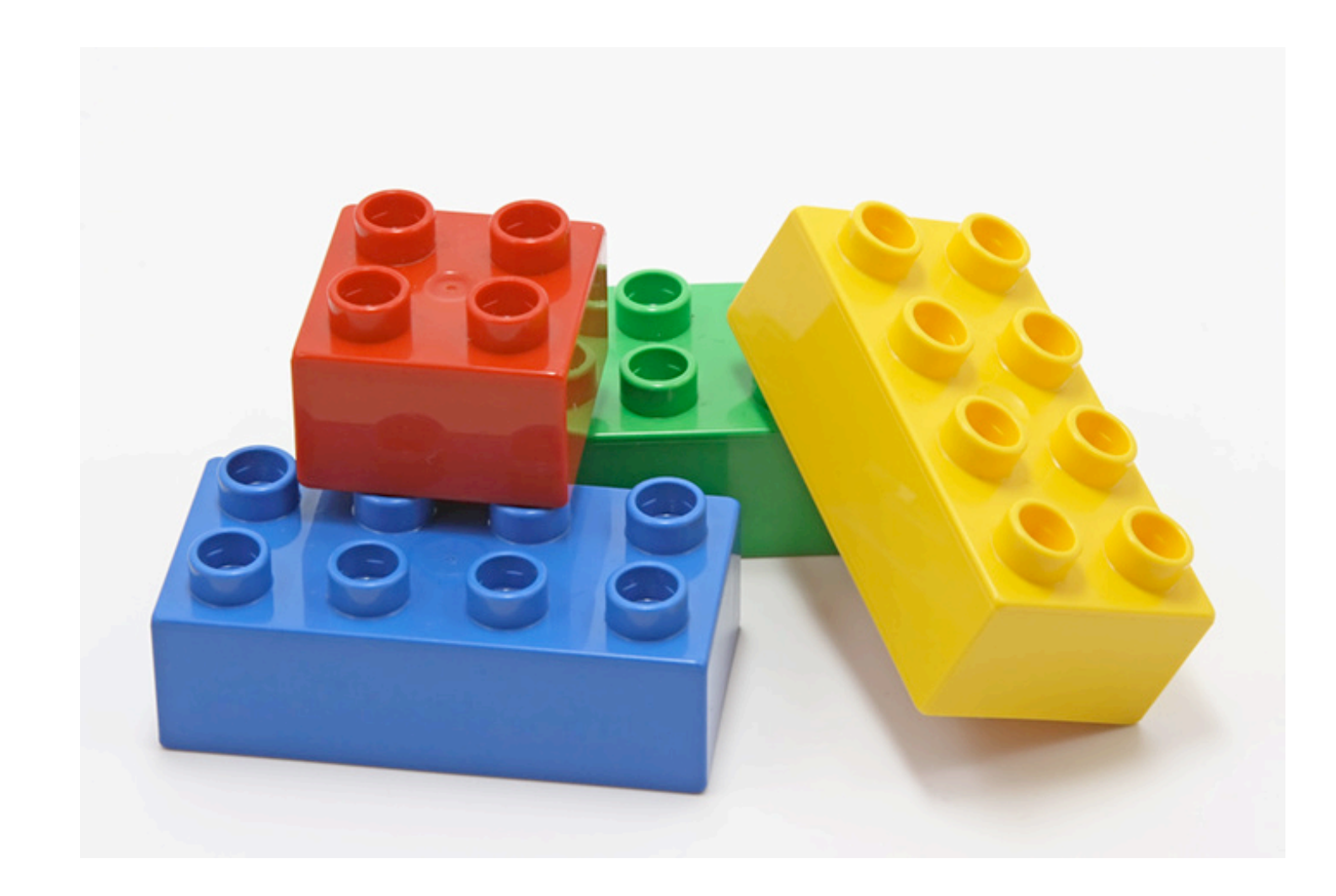

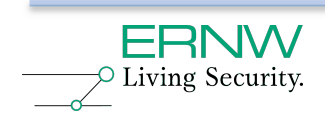

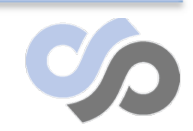

[SensePost – 2009]

# **Sifto!**

- Ported Nikto into the cloud as a simple e.g.
- Process
	- Class adds allowed endpoint through HTTP calls to SF web interface
	- Event loop kicked off against target
		- Each iteration performs ten tests
		- State simply inserted into datastore at end of ten tests
		- Trigger object inserted to fire off email for next iteration
		- Results returned via email as they are found
- Why?
	- Free!
	- Fast (for .za)
	- Anonymity

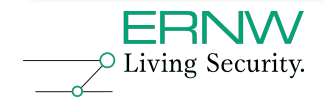

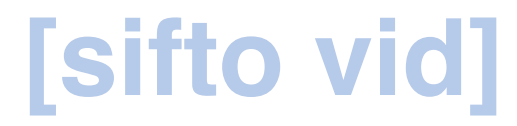

• file:///Users/marco/Desktop/troopers10/5 bh2009-1280.mp4

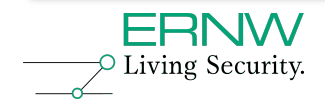

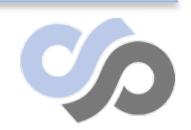

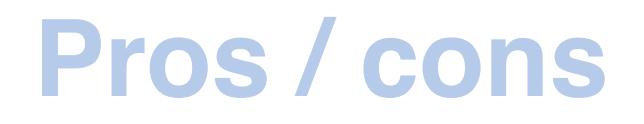

- Pros
	- Fast(er) with more bandwidth
	- Free!
	- Capacity for DoS outweighs home user
	- How about SF DoS?
- Cons
	- Prone to monitoring
	- Custom language / platform
	- Technique governed by email limits

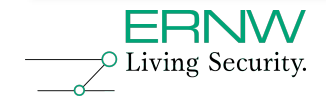

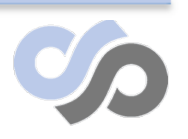

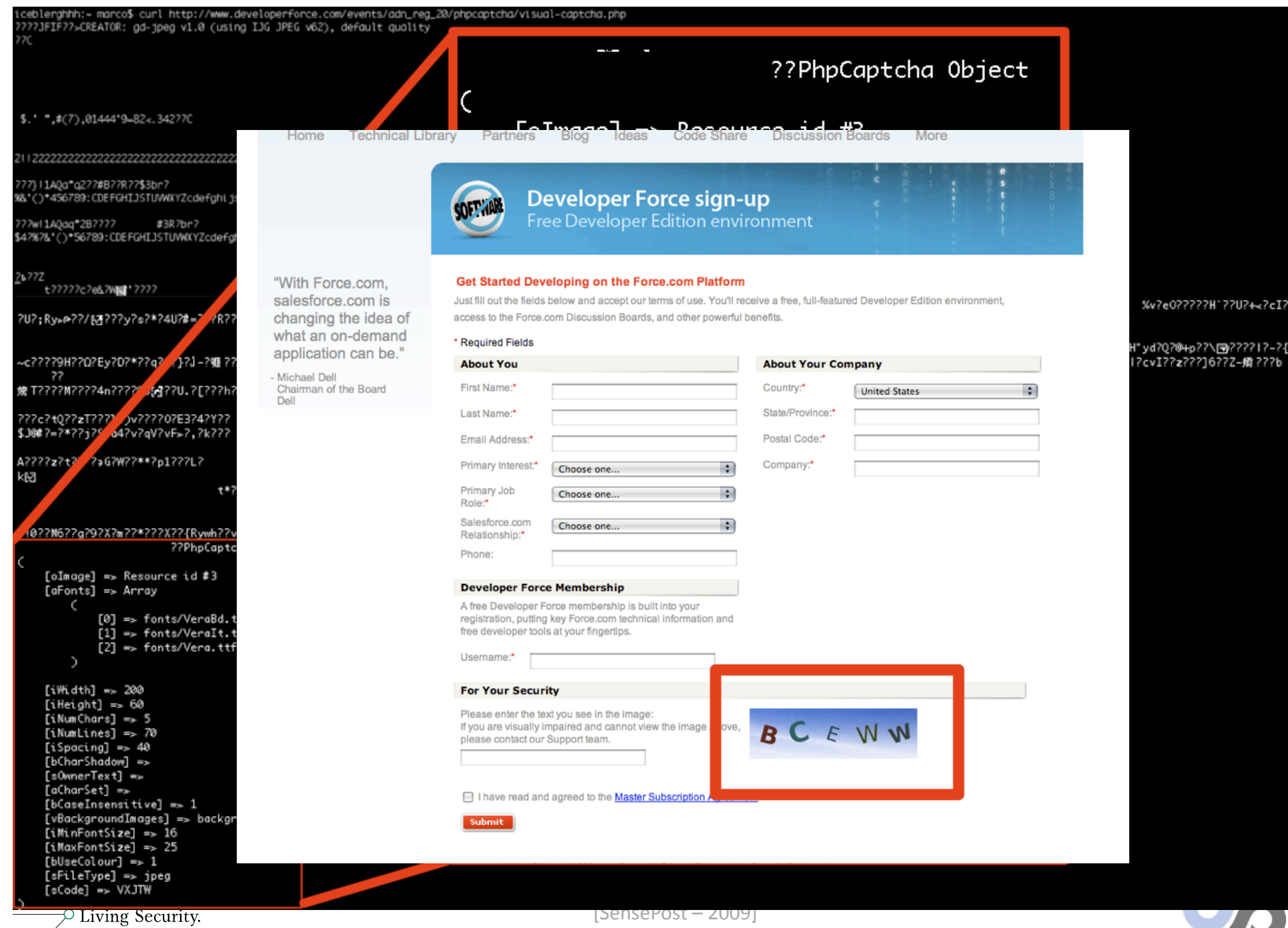

## **Future Directions**

- Sifto is a \*really\* basic POC hinting at possibilities
	- Turing complete, open field. Limited API though
- Platform is developing rapidly, future changes in this area will introduce new possibilities
	- Callouts in triggers for event loops
	- Reduction in limitations
	- Improvements in language and APIs
- Abstracted functionality on \*aaS makes usage easier, but impact remains
- Security is transferred into hands of non-security aware C-levels, ouch.
- Rootkits
- Security community interaction

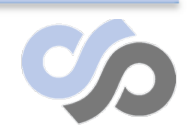

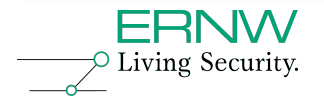

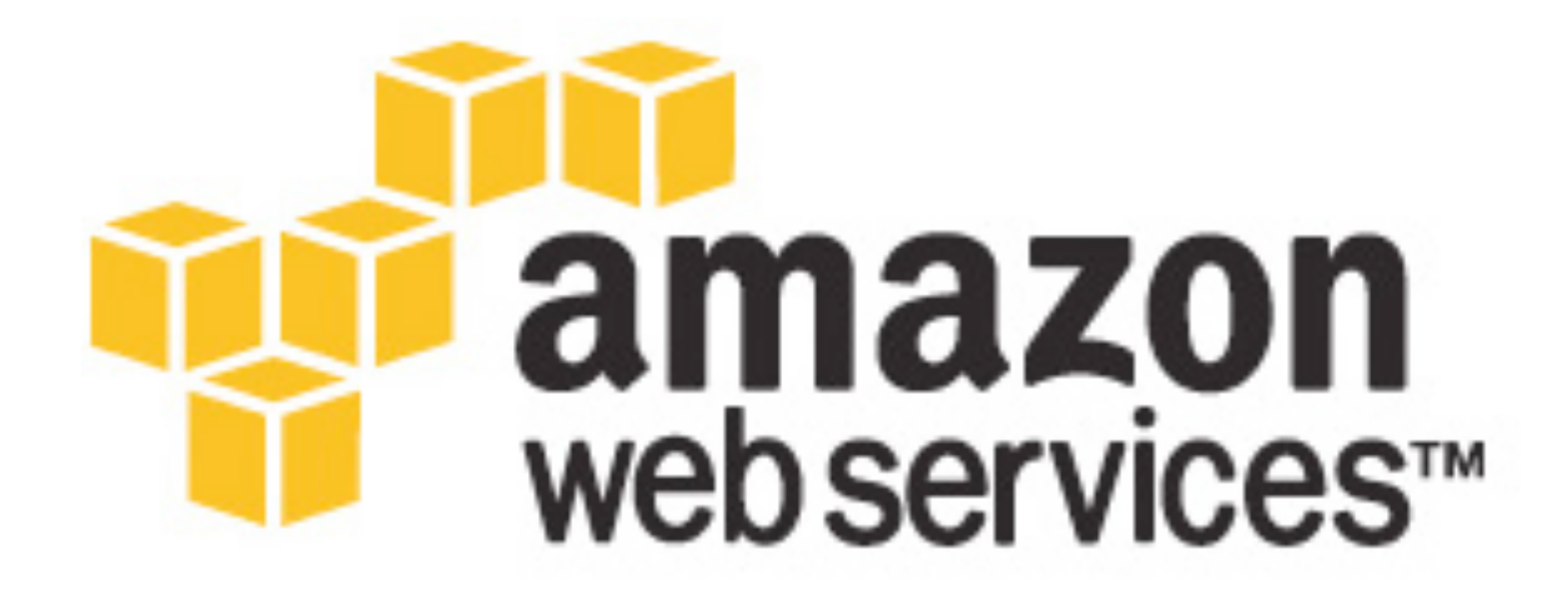

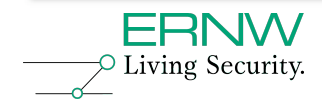

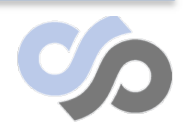

[SensePost – 2009]

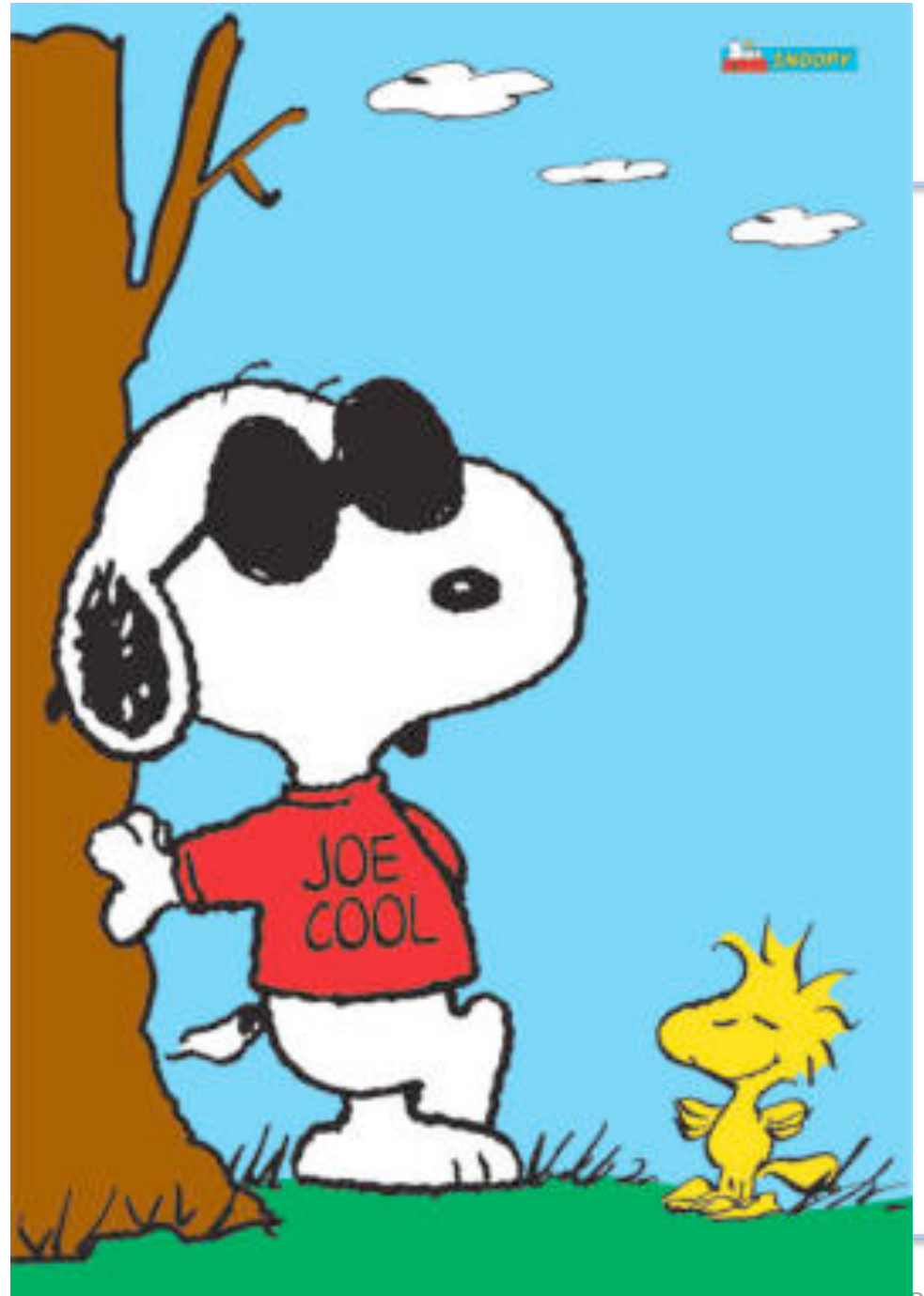

# **Yes…it's that cool…**

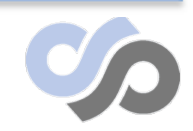

 $Post - 2009$ ]

# **The Pieces (that we will touch)..**

- $-EC<sub>2</sub>$
- S3
- SQS
- DevPay
- What we ignore:
	- SimpleDB
	- Elastic IP
	- CloudFront
	- Elastic MapReduce
	- Mechanical Turk

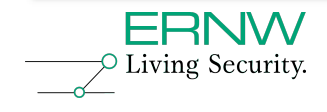

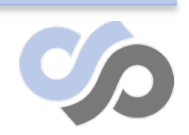

## **EC2**

### Root access to a Linux machine in seconds.. Scalable costs..

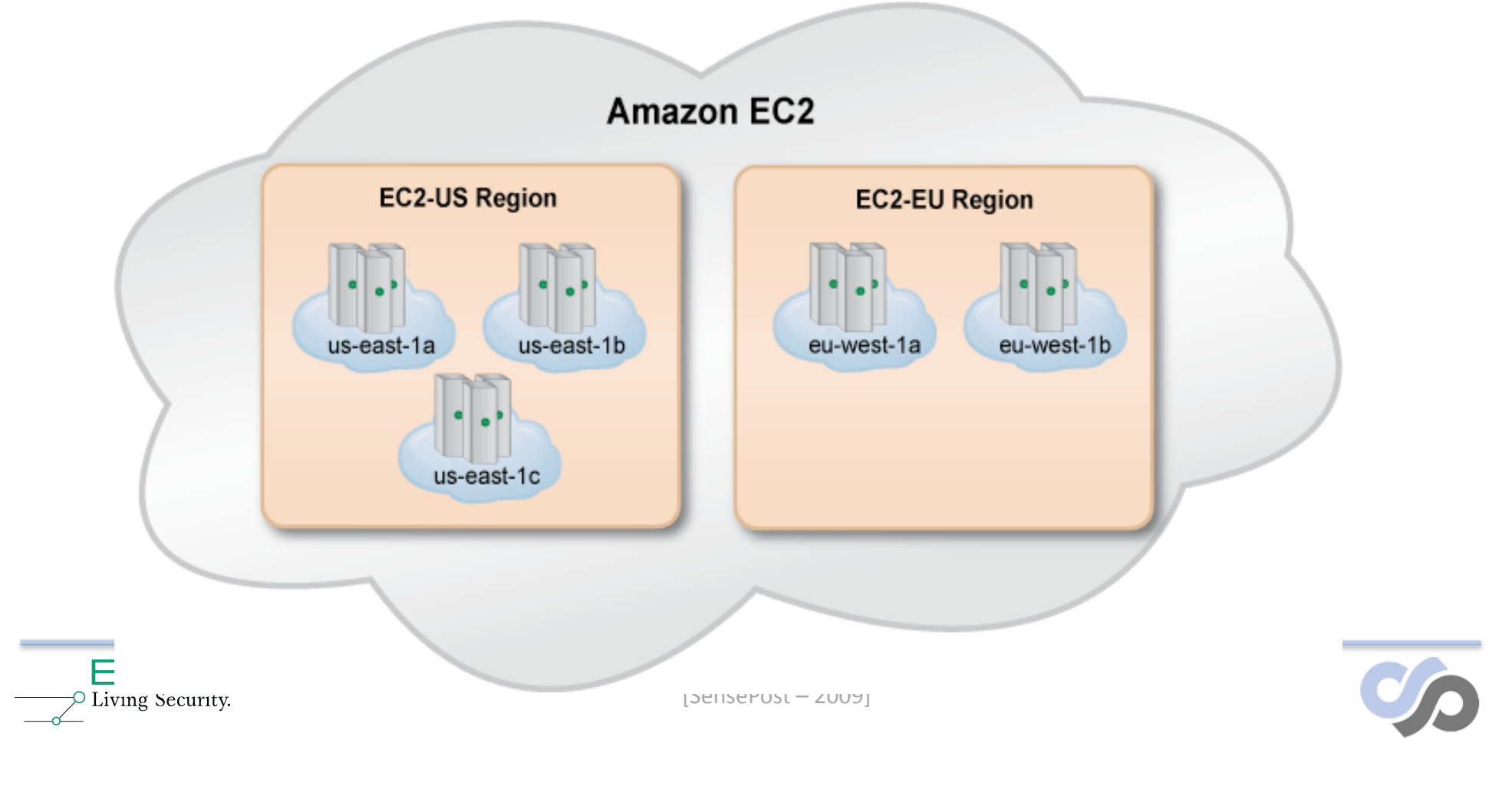

## **S3**

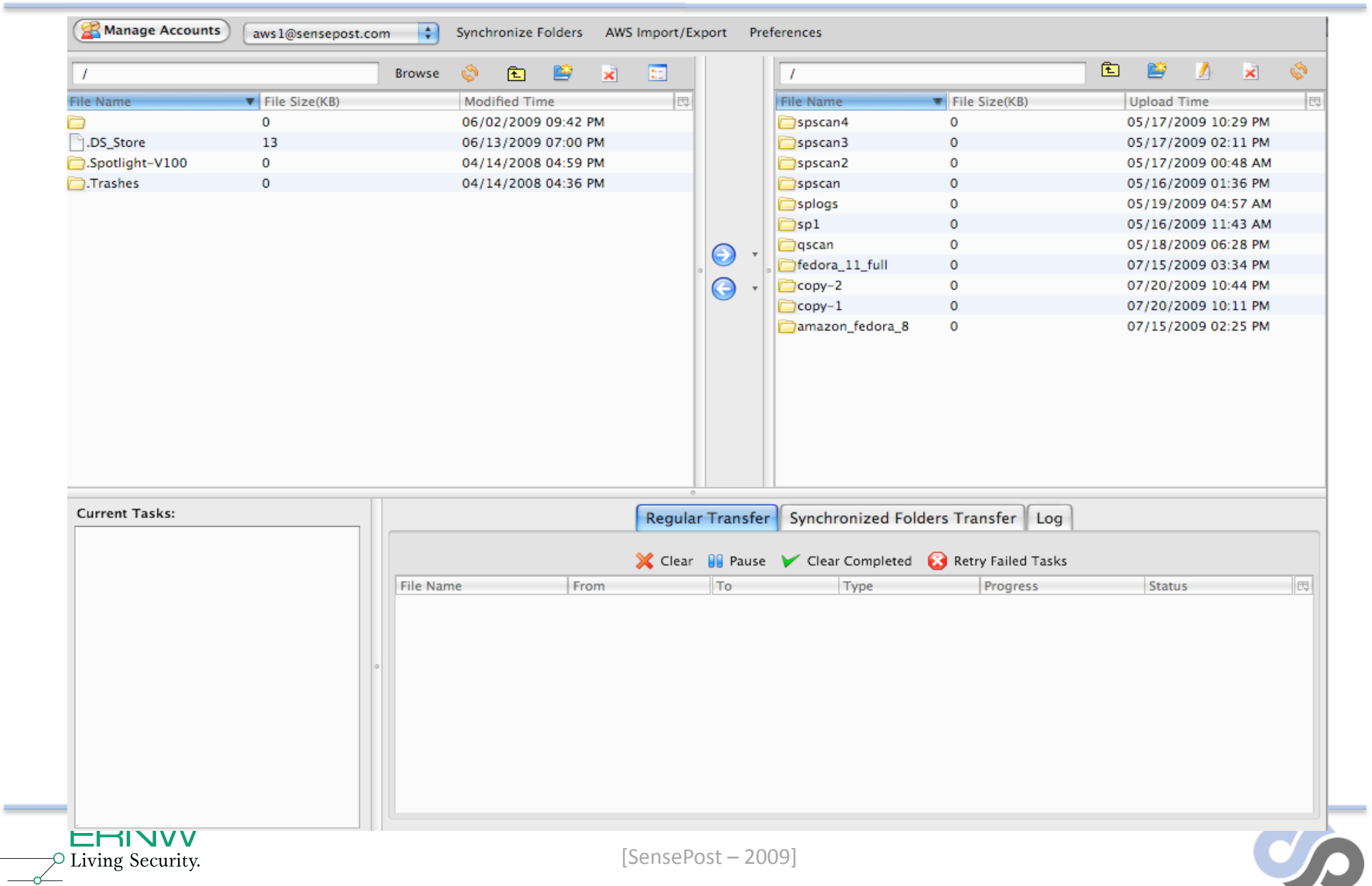

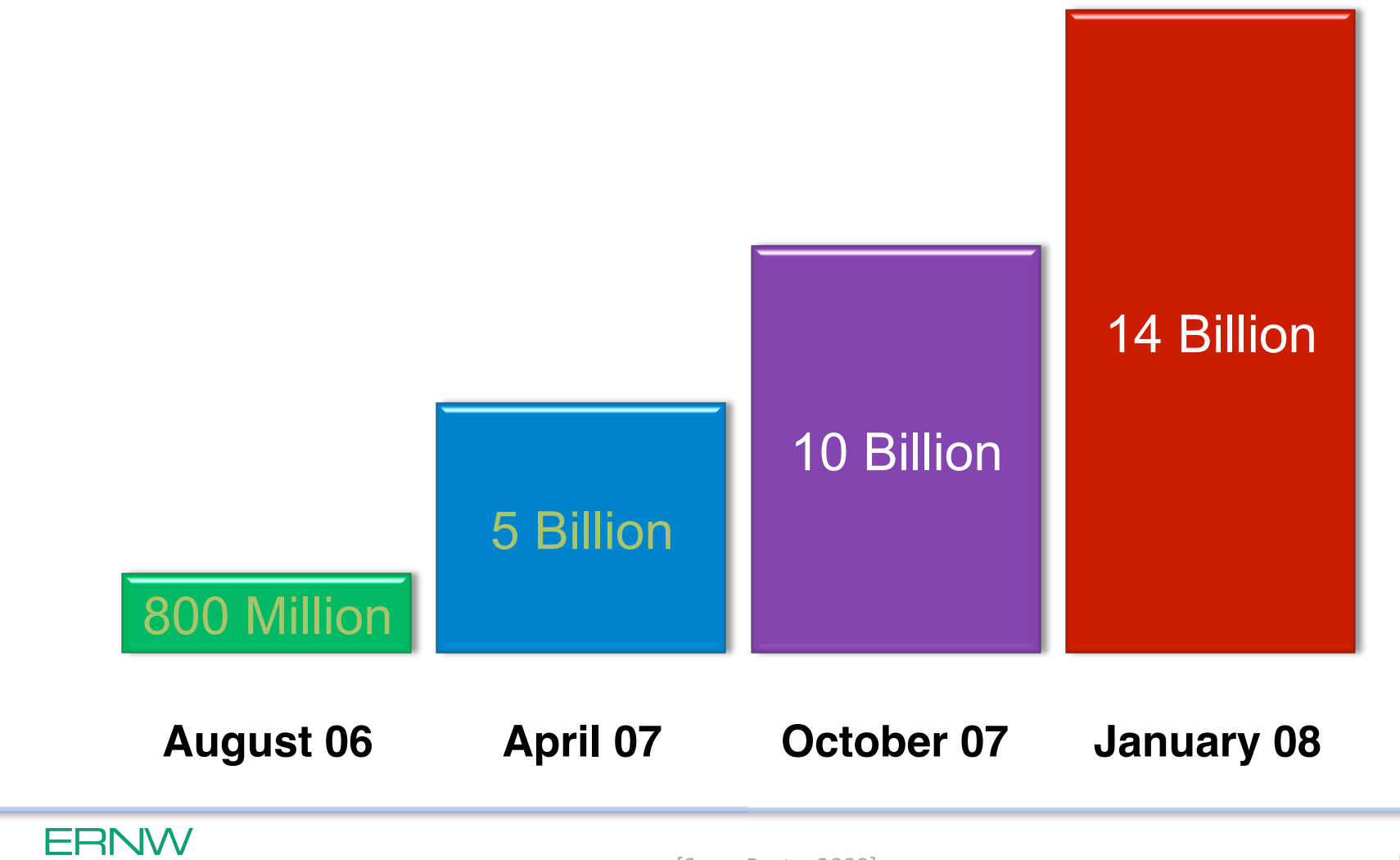

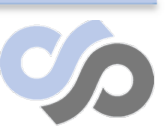

 $\sim$  Living Security.

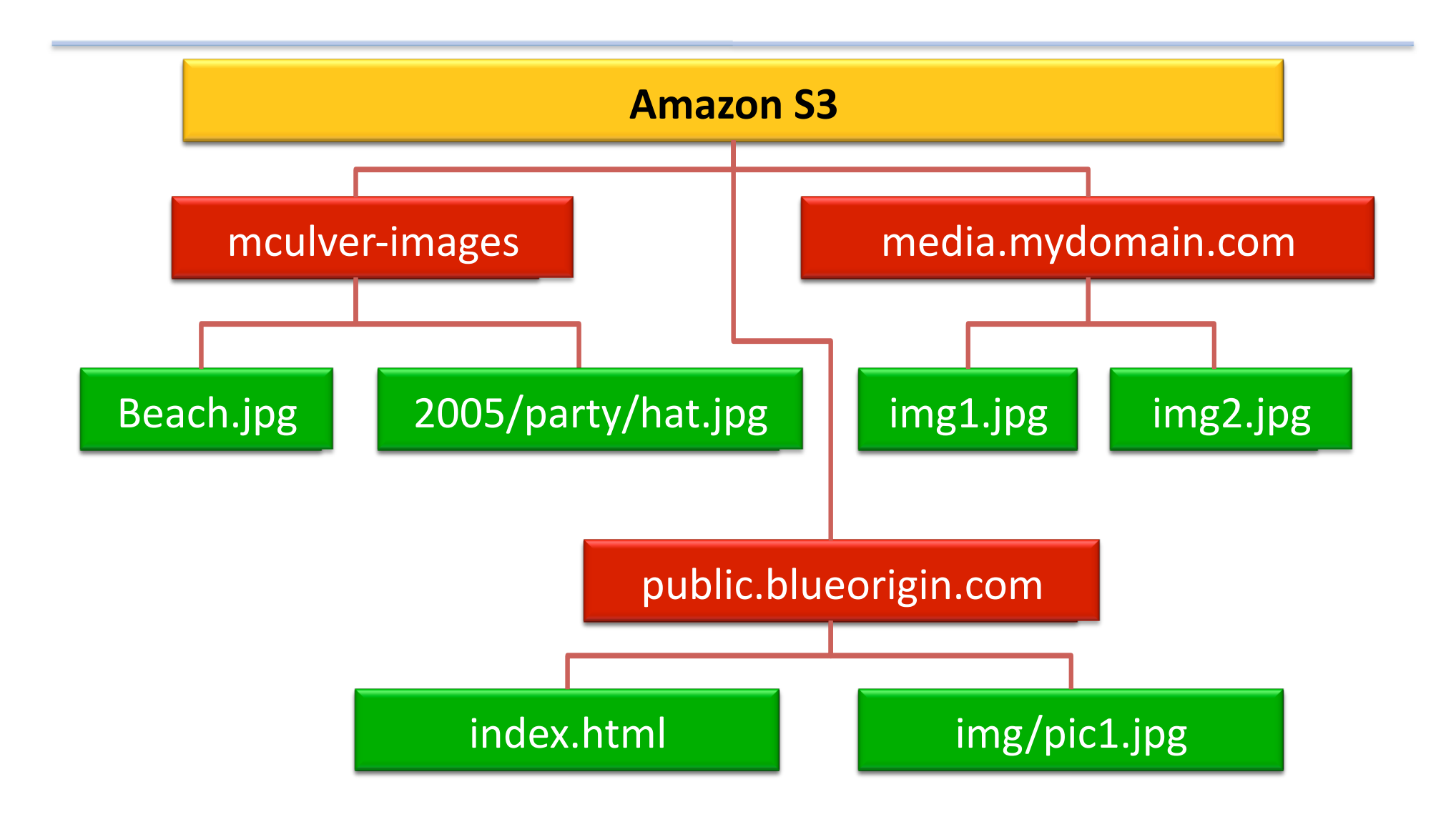

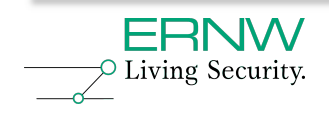

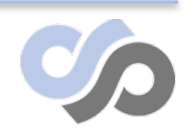

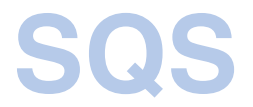

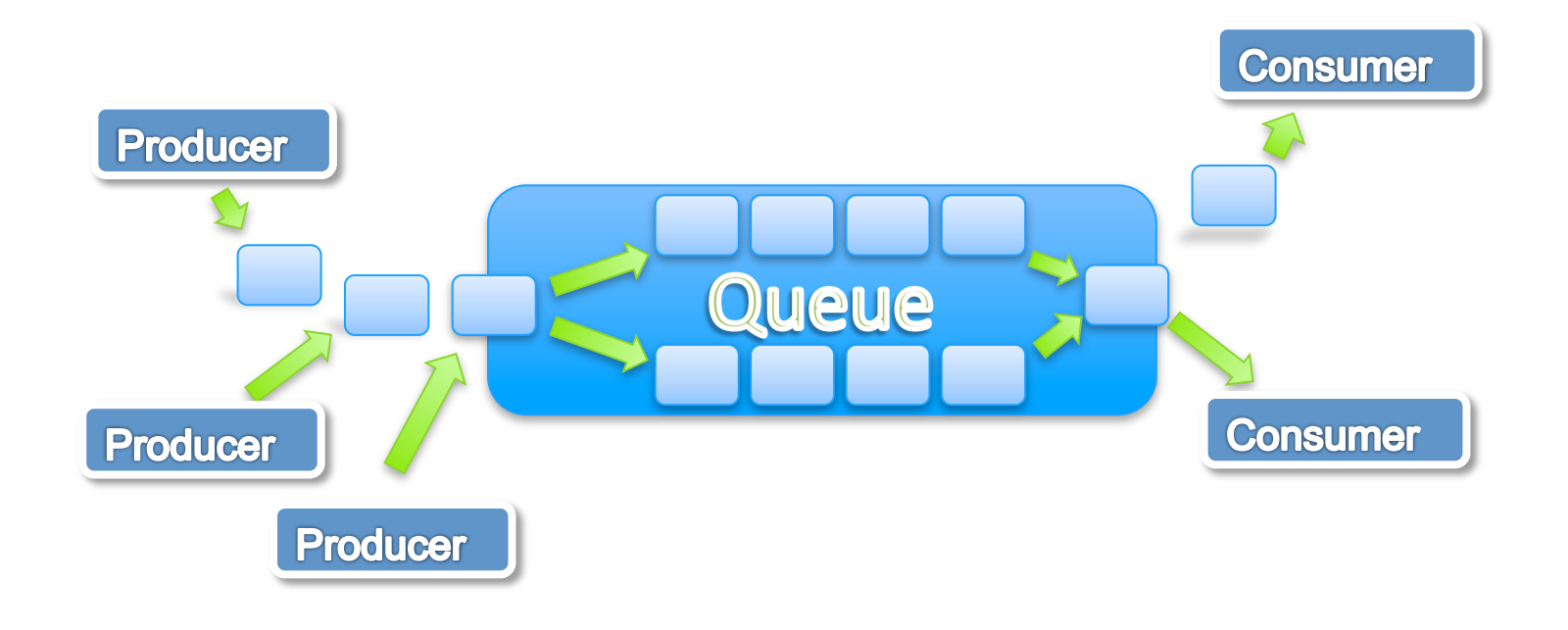

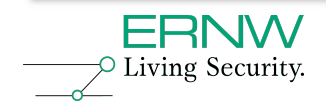

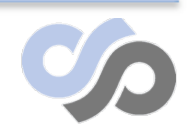

## **When in doubt..**

Rinse… repeat!

### Can we steal computing resources from Amazon (or Amazon users?)

Sure we can..

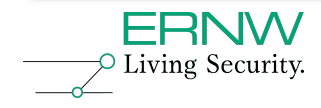

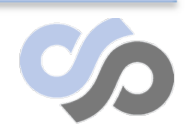

## **Breakdown**

### Amazon provide 47 machine images that they built themselves..

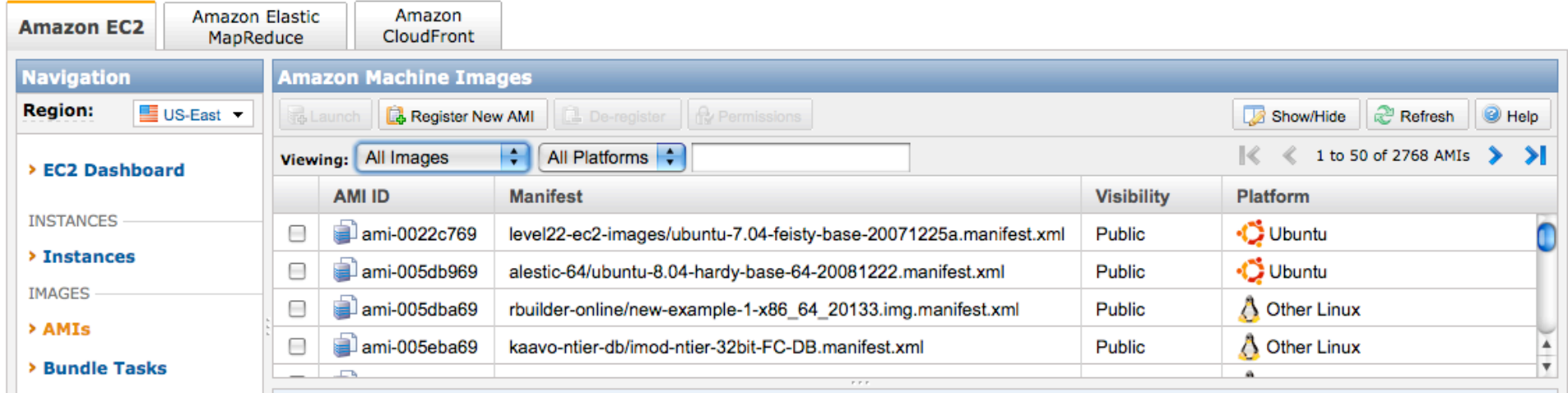

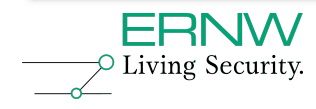

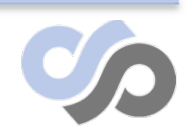

# **Shared AMI gifts FTW!**

- Bundled AMI's + Forum Posts
- Vulnerable servers? Set slice? SSHD?
- Scanning gets you booted.. We needed an alternative..

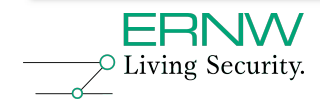

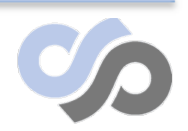

### **GhettoScan**

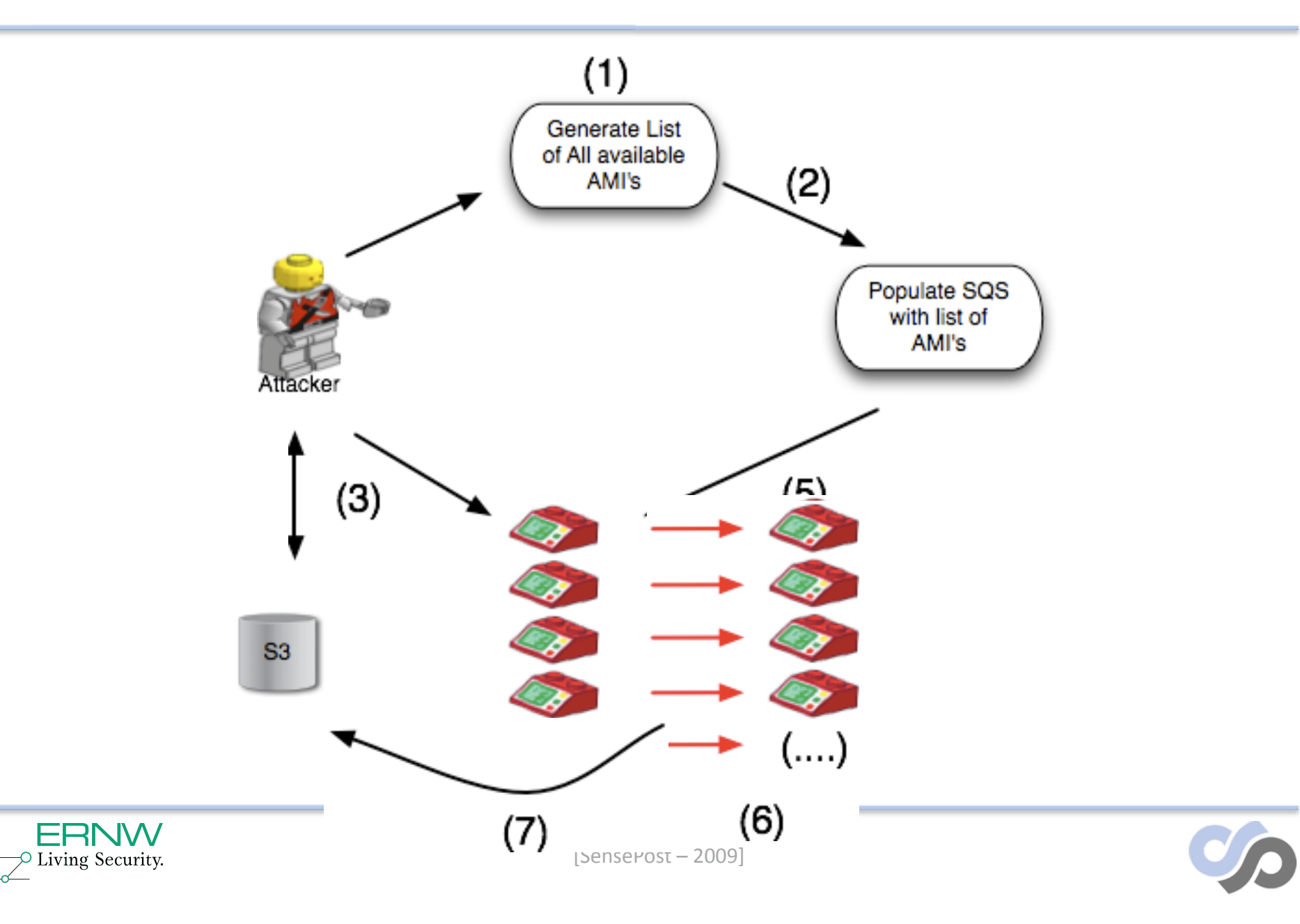

### **Results**

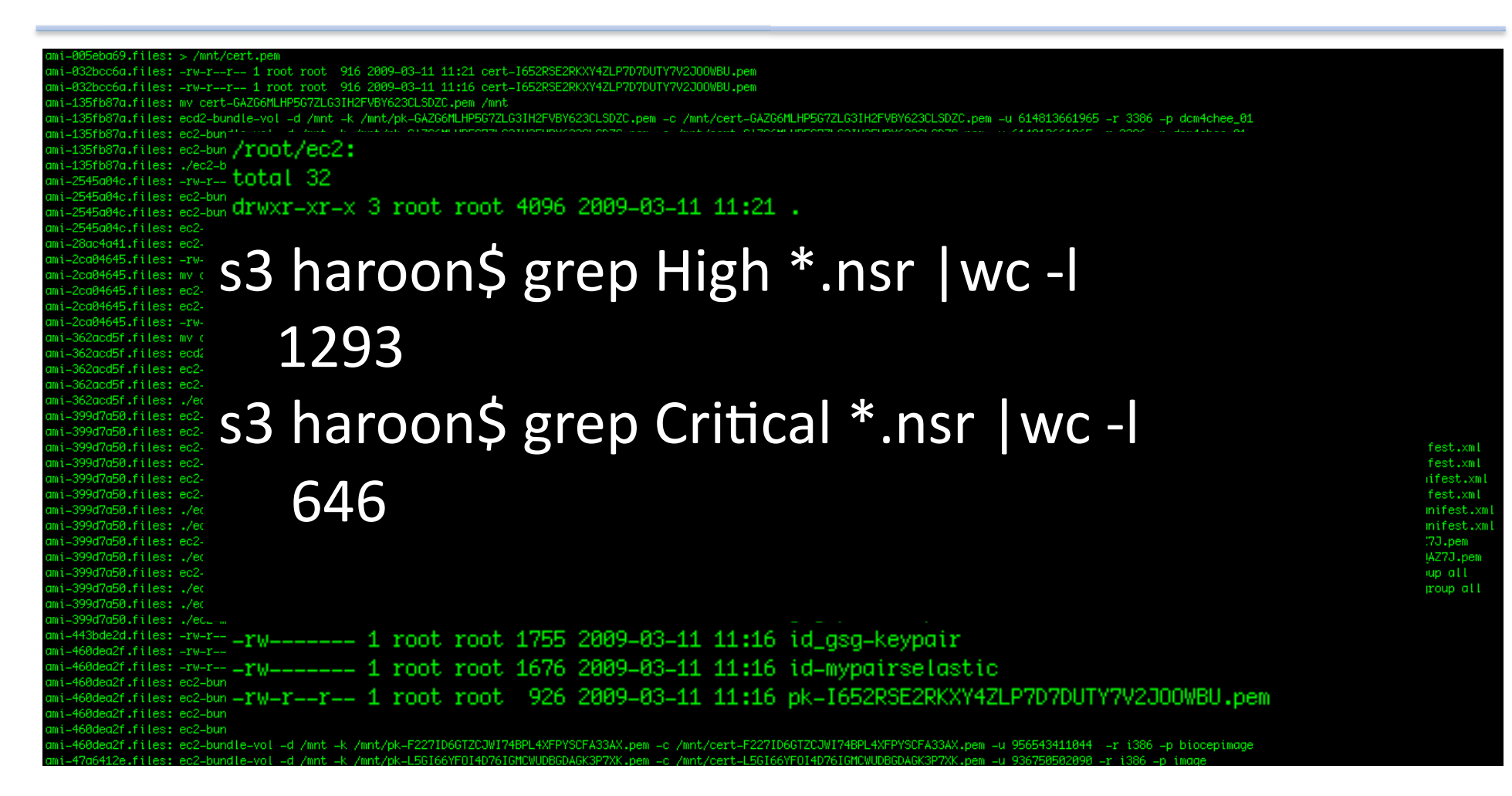

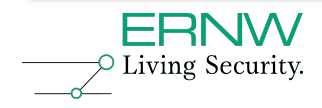

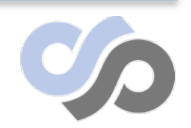

## **License Stealing**

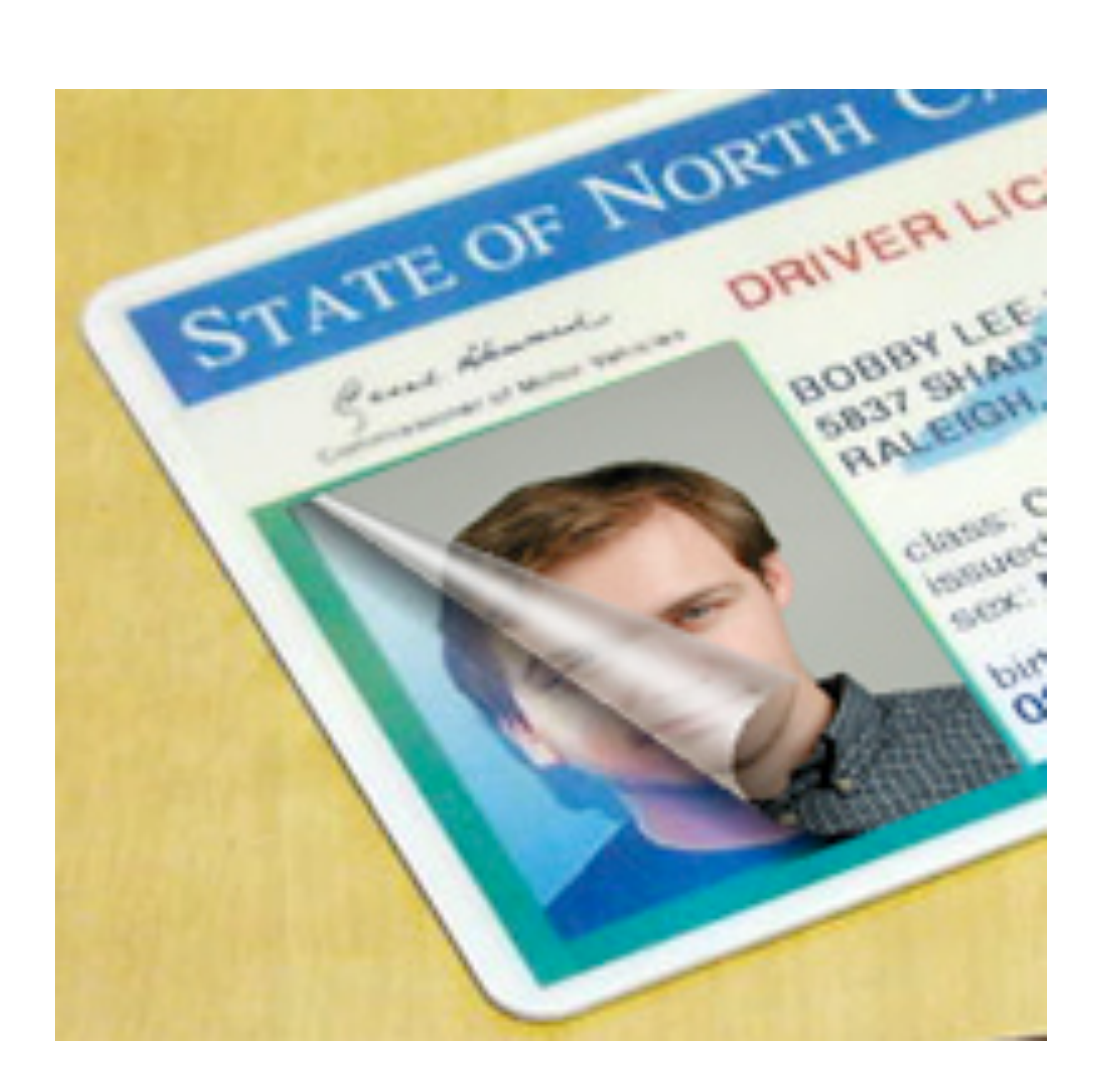

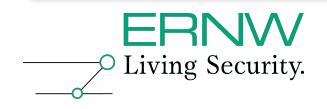

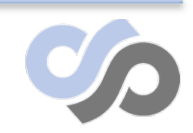

[SensePost – 2009]

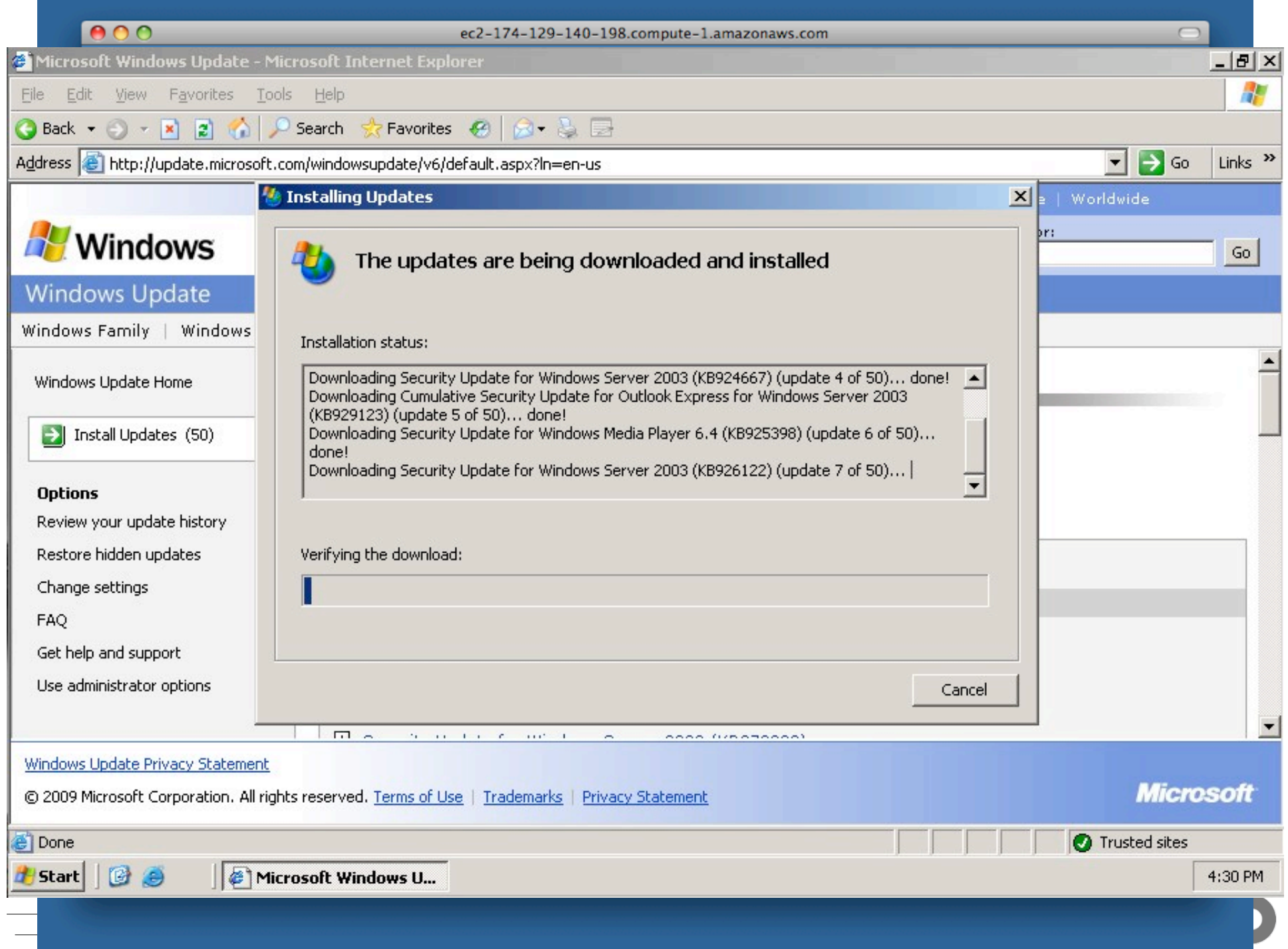

## **Why stop there?**

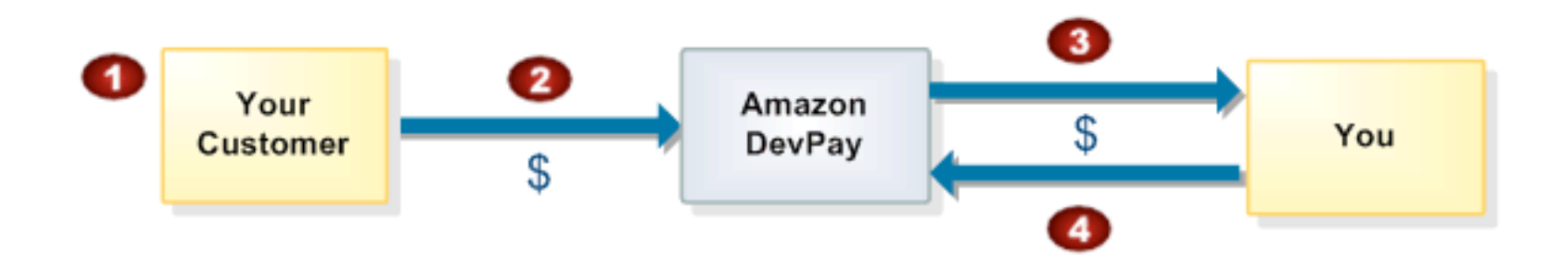

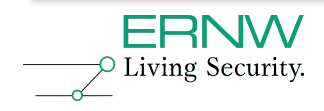

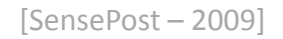

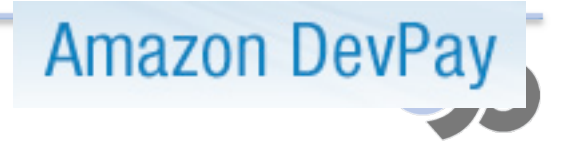

- Video of neek steal:
- file://localhost/Users/marco/ Desktop/troopers10/6-stealneek.mp4

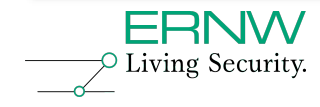

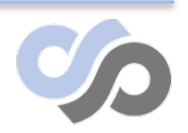

# **AWS as a single point of failure**

- Availability is a huge selling point
- Some DoS attacks cant be stopped.. It's simply using the service..
- But it does need to be considered..

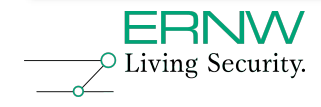

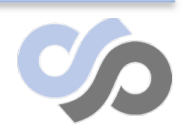
### **But it is Amazon!!**

Distributed Denial Of Service (DDoS) Attacks: AWS API endpoints are hosted on the same Internet-scale, world class infrastructure that supports the Amazon.com retail site. Standard DDoS mitigation techniques such as syn cookies and connection limiting are used. To further mitigate the effect of potential DDoS attacks, Amazon maintains internal bandwidth which exceeds its provider-supplied Internet bandwidth.

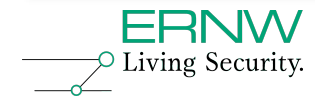

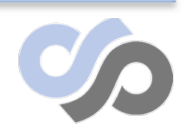

### **DDoS ? Really?**

3  $10^{-7}$  $g =$  $\mathcal{S}% _{CS}^{(n)}$ Ô  $17 =$  $16<sup>–</sup>$  $15$ Casdrum 23 **Klimens** 24 フフ Abdy 2 Sinne Andreas<br>Anders  $\mathcal{B}$ 1  $\sqrt{6}$ 8 \* Svensk helgdag/Swedish h

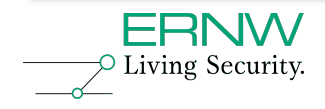

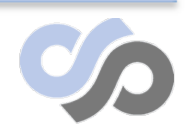

### **Scaling Registration?**

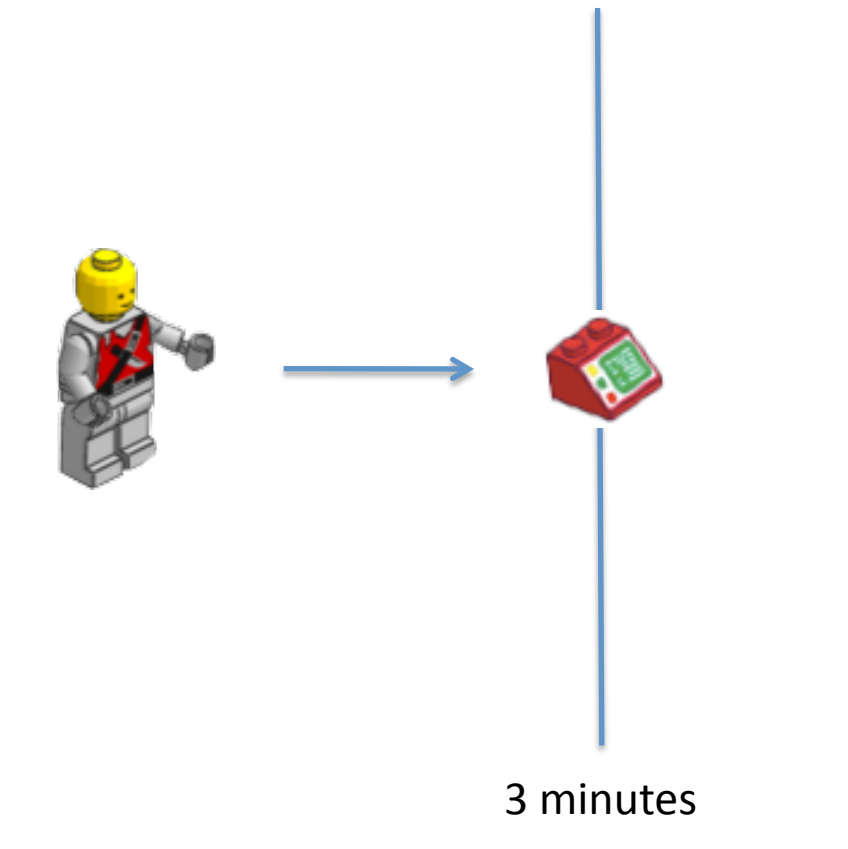

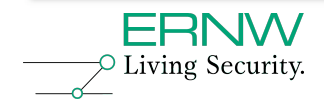

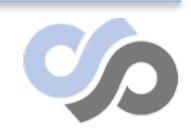

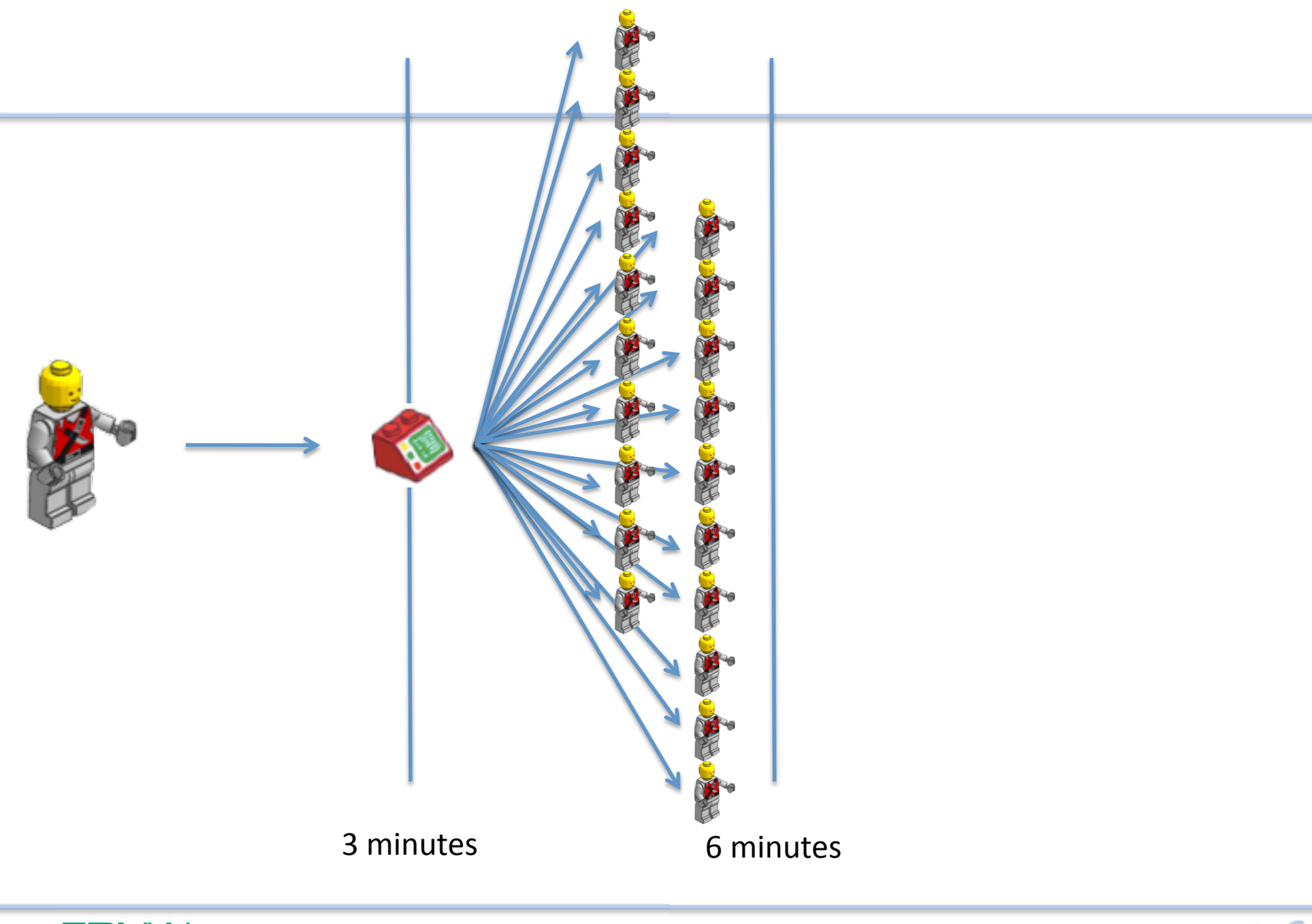

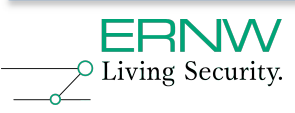

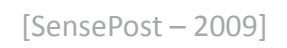

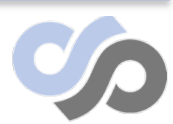

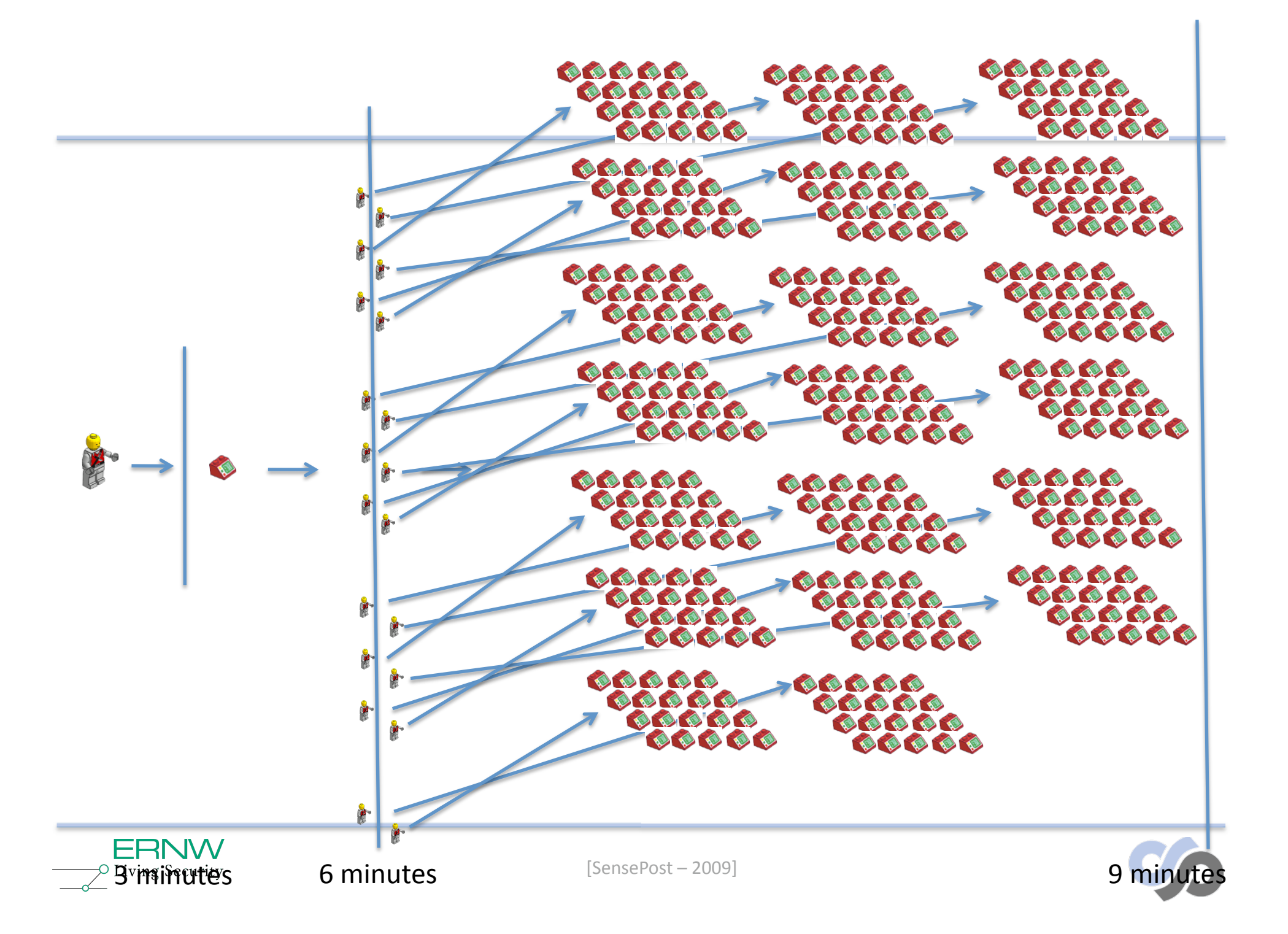

## **Twill Loving!**

and

• file://localhost/Users/marco/ Desktop/troopers10/7-ec2 create-20-proj.mp4

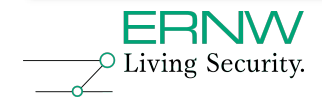

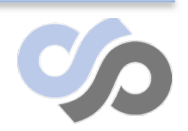

Booting EC2 Intances Exponentially

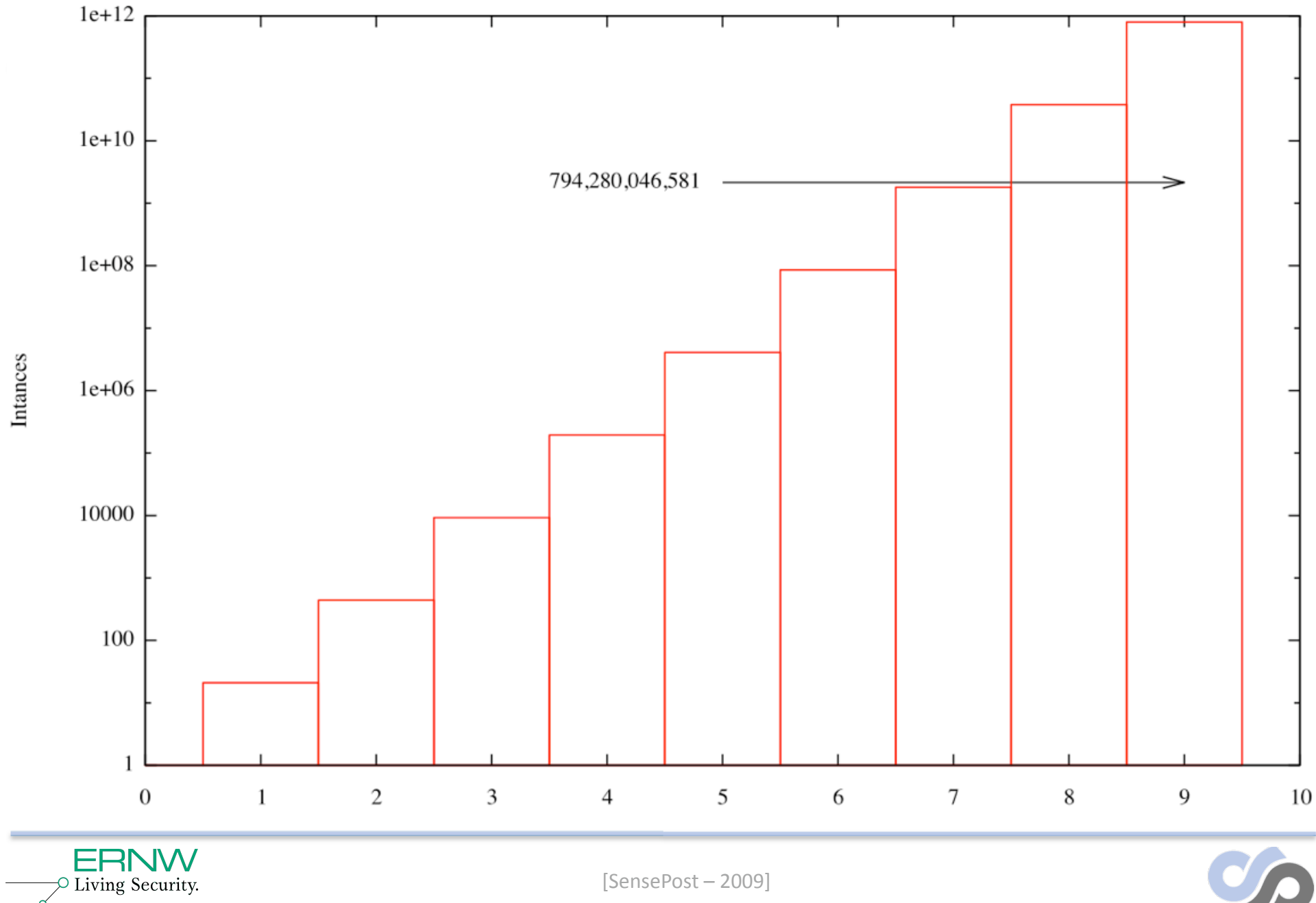

## **Another way to steal machine time**

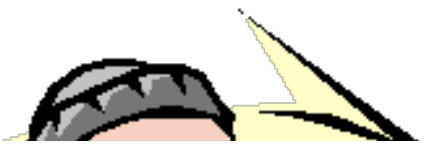

If you plan to use a shared AMI, review the following table to confirm the AMI is not doing anything malicious.

#### **Launch Confirmation Process**

- 1 Check the ssh authorized keys file. The only key in the file should be the key you used to launch the AMI.
- 2 Check open ports and running services.
- 3 Change the root password if is not randomized on startup. For more information on randomizing the root password on startup, see Disable Password-Based Logins for Root.
- 4 Check if ssh allows root password logins. See Disable Password-Based Logins for Root for more information on disabling root based password logins.
- 5 Check whether there are any other user accounts that might allow backdoor entry to your instance. Accounts with super user privileges are particularly dangerous.
- 6 Verify that all cron jobs are legitimate.

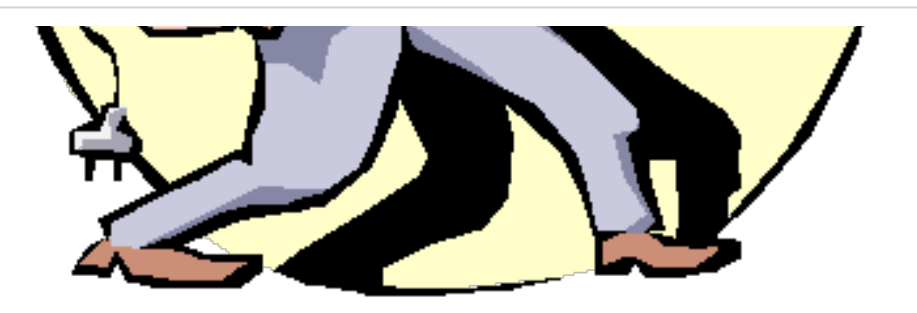

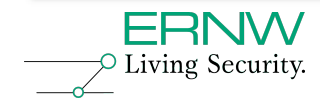

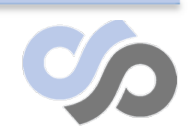

## **Really ?**

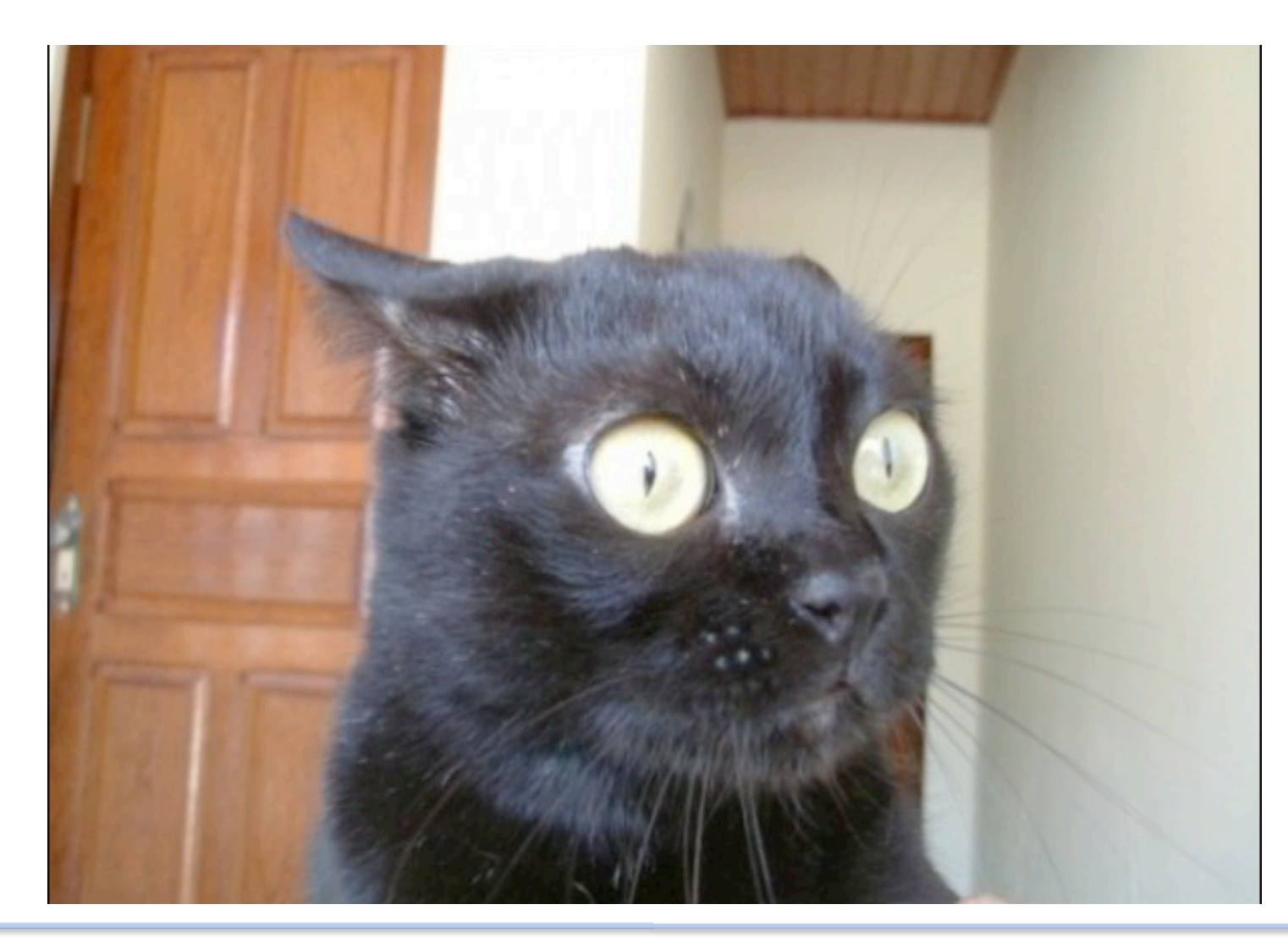

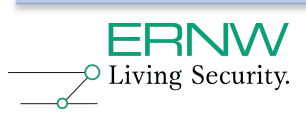

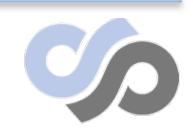

[SensePost – 2009]

# **Can we get people to run our image?**

- Bundle an image
- Register the image (Amazon assigns it an AMI-ID)
- Wait for someone to run it
- Profit!
- Alas..

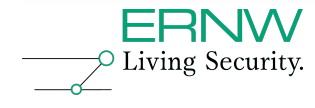

### **Can we get people to run our image?**

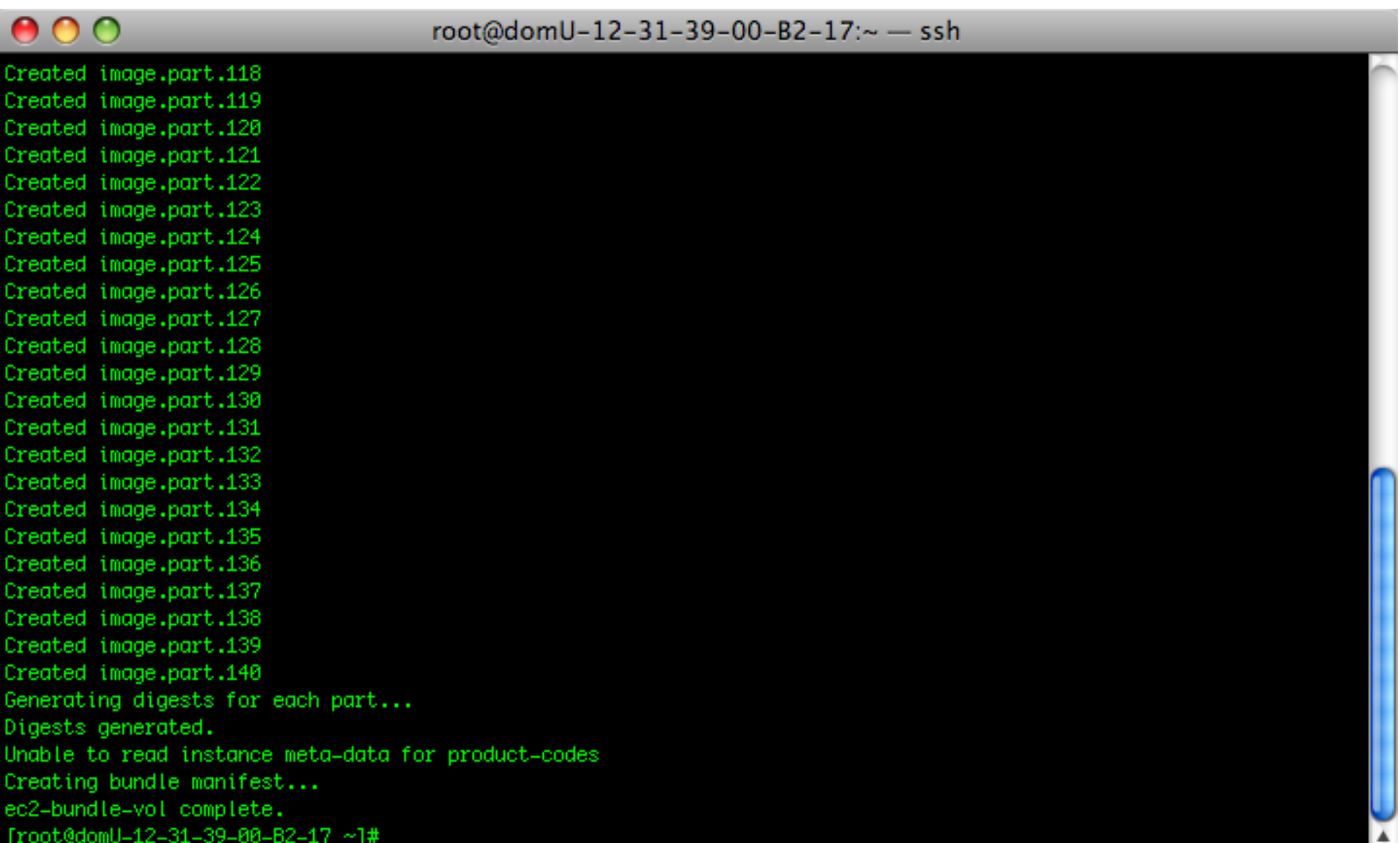

# **Can we get people to run our image?**

- Bundle an image
- Register the image (Amazon assigns it an AMI-ID)
- Wait for someone to run it
- Profit!
- Alas..

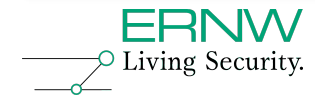

Register image, too high, race, top5 file://localhost/Users/marco/Desktop/ troopers10/8-aws-race-proj.mp4

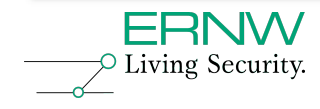

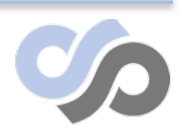

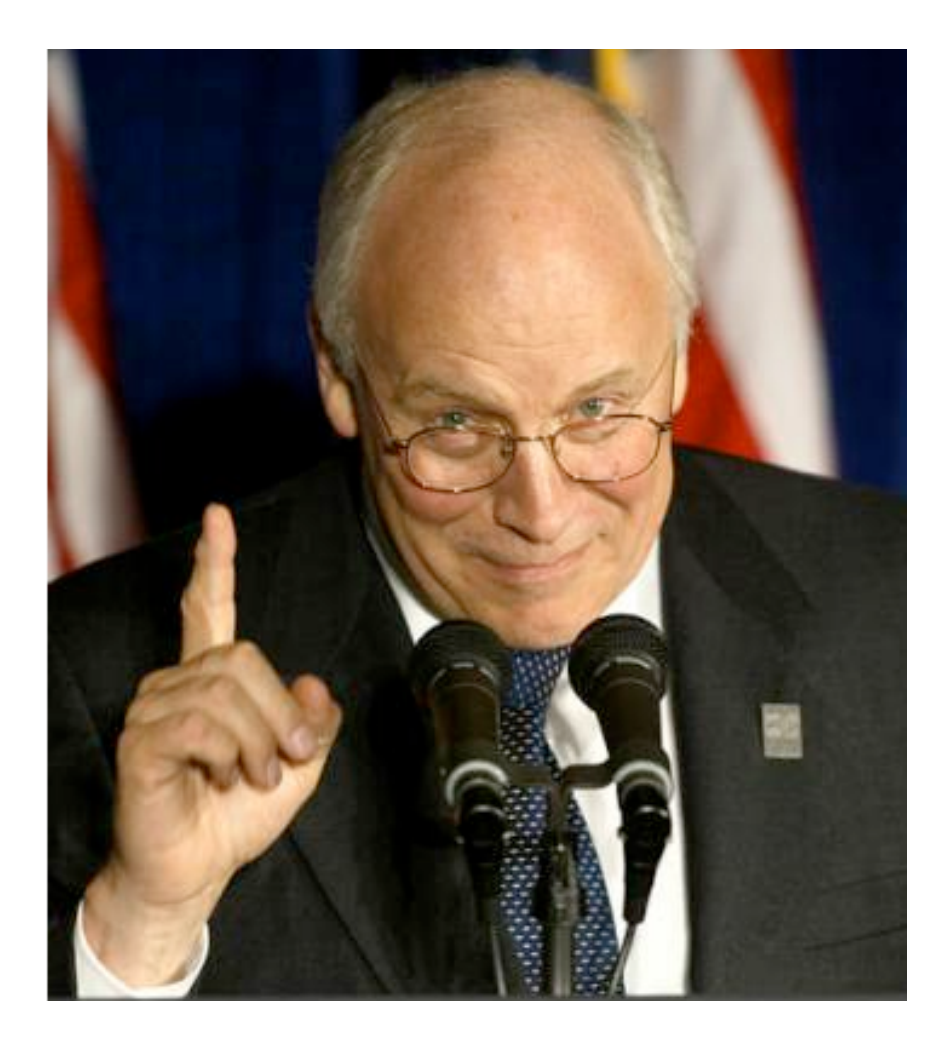

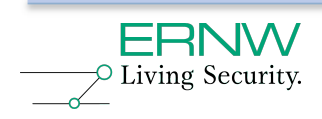

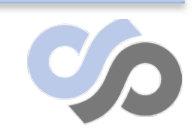

- S3 + Image names are going to set off another name grab!
- Register image as Fedora ?

[root@ec2box] # ec2‐upload‐bundle –b **Fedora** – m /tmp/image.manifest.xml –a secret –s secret

ERROR: Error talking to S3: Server.AccessDenied(403): Only the bucket owner can access this property

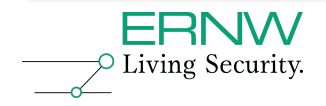

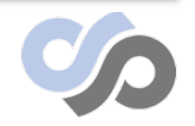

[root@ec2box] # ec2‐upload‐bundle –b fedora core –m /tmp/image.manifest.xml –a secret –s secret

ERROR: Error talking to S3: Server.AccessDenied(403): Only the bucket owner can access this property

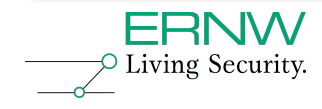

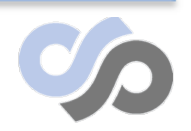

[root@ec2box] # ec2‐upload‐bundle –b **redhat** – m /tmp/image.manifest.xml –a secret –s secret

ERROR: Error talking to S3: Server.AccessDenied(403): Only the bucket owner can access this property

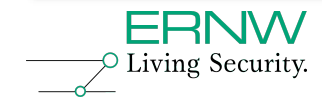

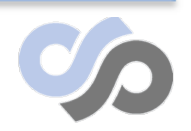

### [root@ec2box] # ec2‐upload‐bundle –b **fedora\_core\_11** –m /tmp/image.manifest.xml –a secret –s secret

Creating Bucket...

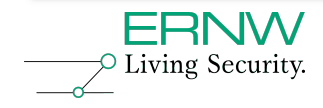

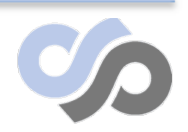

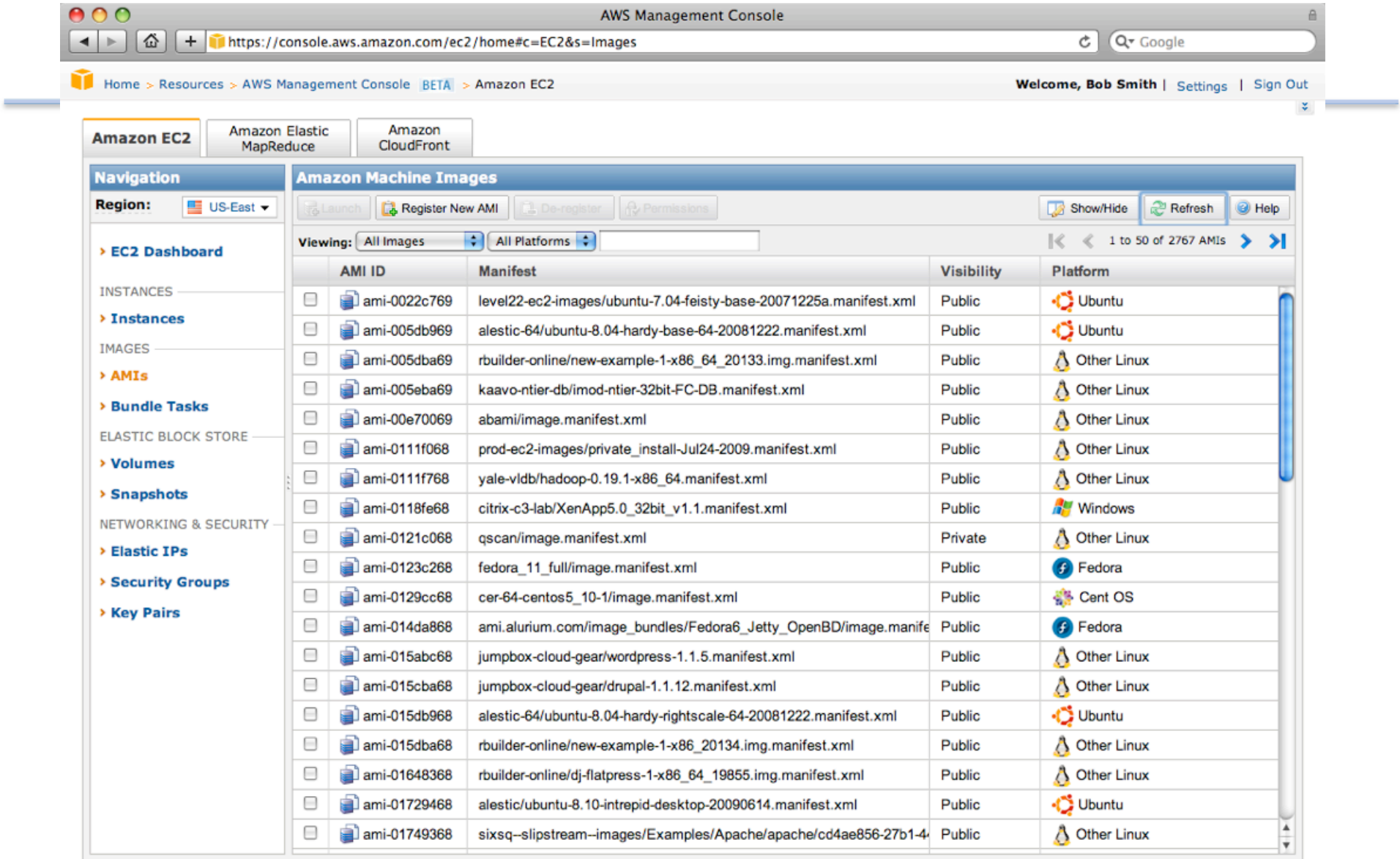

© 2008 - 2009. Amazon Web Services LLC or its affiliates. All right reserved. Feedback Support Privacy Policy Terms of Use An amazon.com. Company

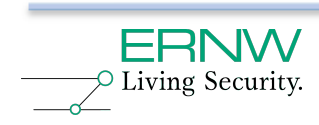

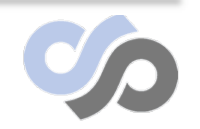

 $\frac{1}{2}$ 

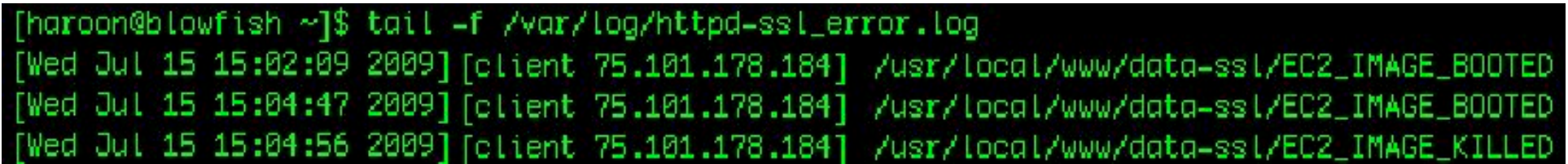

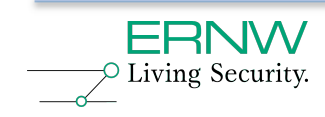

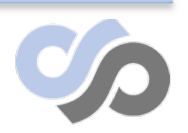

### **New Mistake, Old Mistake**

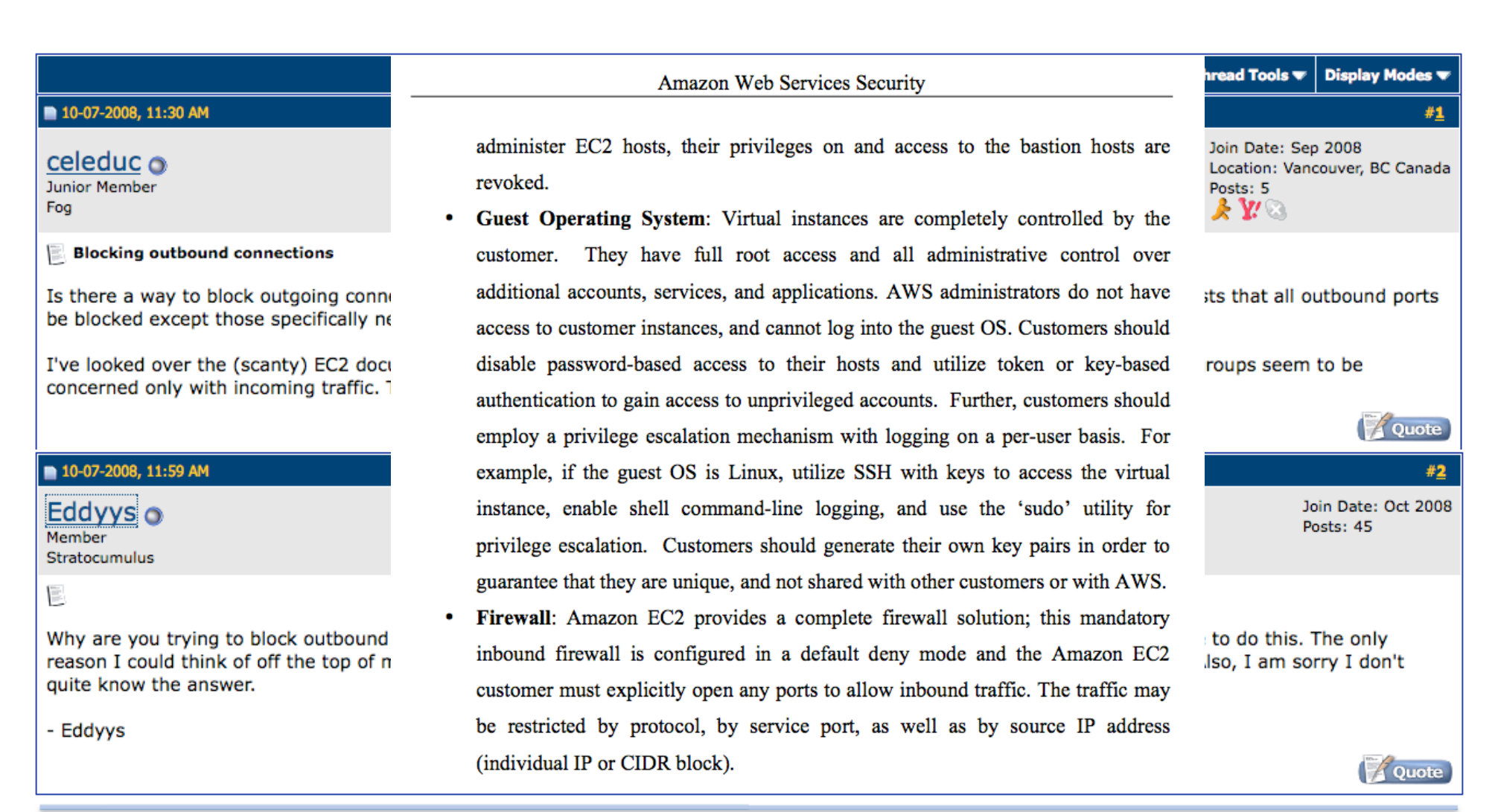

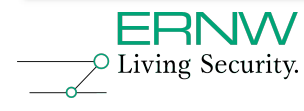

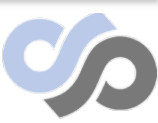

### **Mobile me**

- Apple sneaks into the cloud
- Makes sense long term, your music, video, \* are belong to Steve Jobs
- Insidious
- iDisk, iMail, iCal, findmyPhone

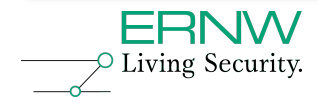

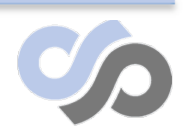

### **Hacked by..**

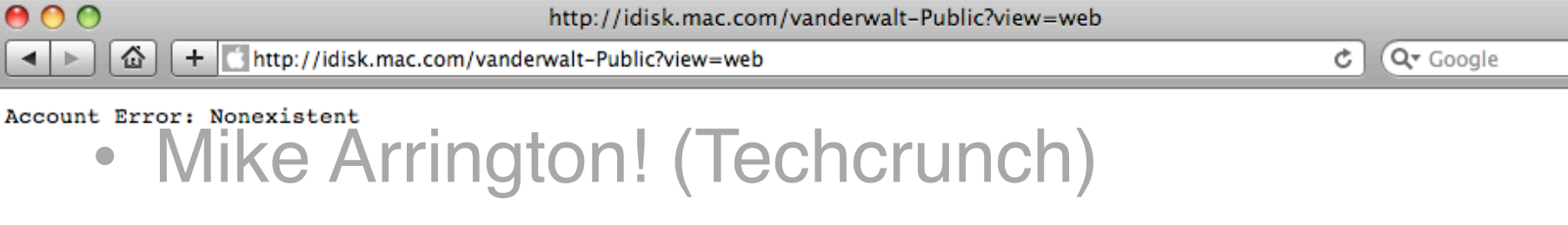

- Account name leakage
- Not the end of the world.. but

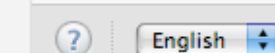

Used 0%, 15 GB available

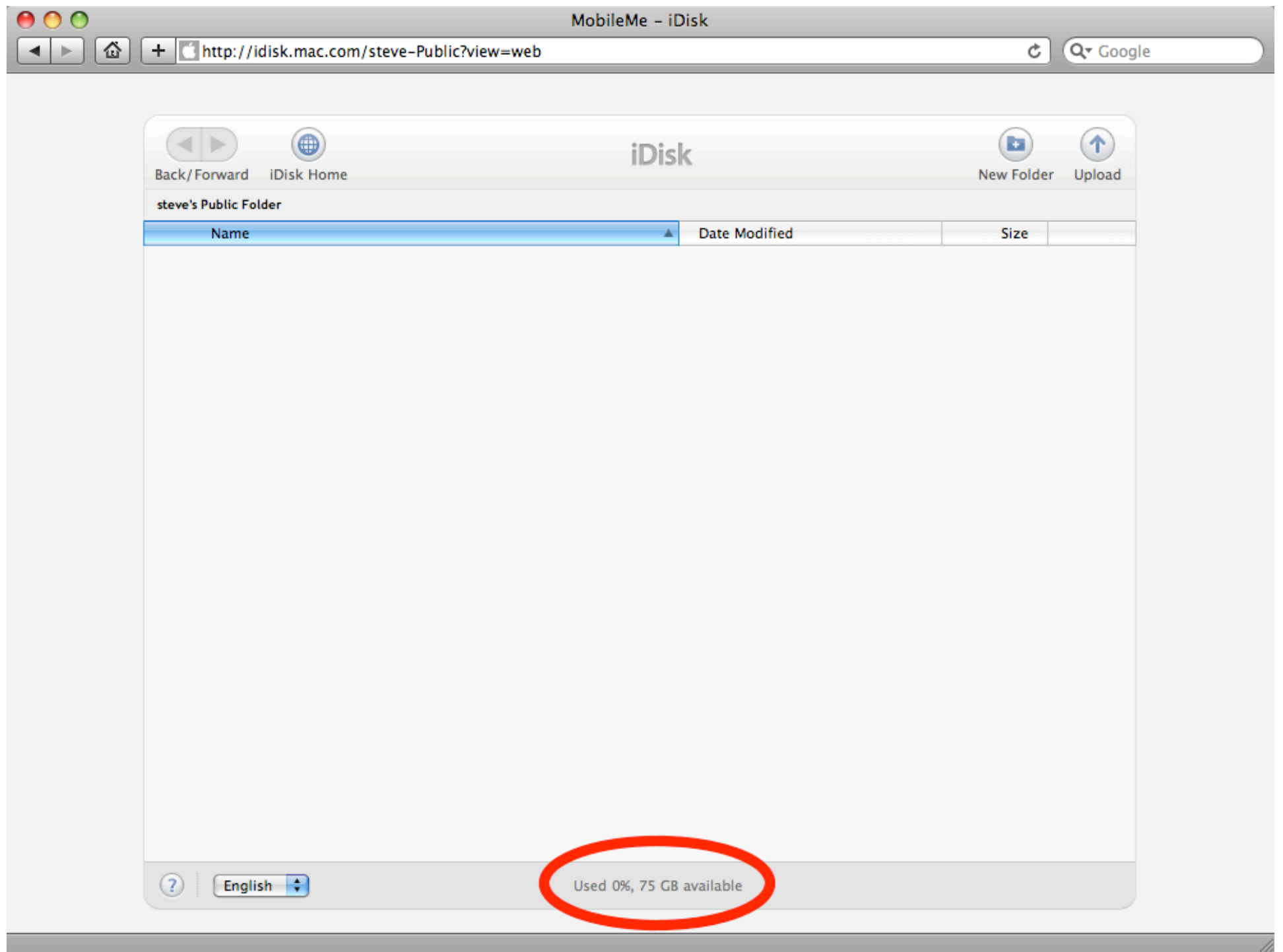

### **Account password reset**

- A hard problem to solve in the cloud..
- Forgot password  $\rightarrow$  Nick
- file://localhost/Users/marco/ Desktop/troopers10/9 mobileme-1.mp4
- All dressed up and nowhere to go?
- Is everyone as "easy" as Nick?

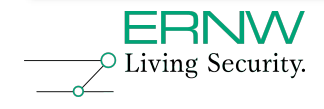

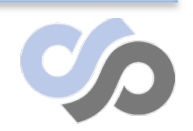

### **and so?**

- Told ya it was insidious..
- We have been going lower and lower with trojans now living in firmware
- Will we notice the trojans so high up in the stack that follow us everywhere?
- We all looked down on XSS initially
- file://localhost/Users/marco/Desktop/ troopers10/10-mobileme-2.mp4
- Finally, for fun:
- file://localhost/Users/marco/Desktop/ troopers10/11-mobileme-3.mp4

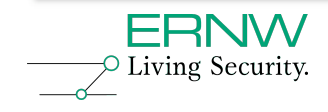

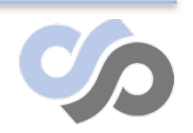

## **Conclusions #1**

- There are new problems to be solved (and some new solutions to old problems) with computing power on tap.
- Marrying infrastructure to web applications means that your enterprise now faces risks from both infrastructure dodgyness and bad web application code.
- Even if marrying \*aaS to web applications makes sense, tying them to Web2.0 seems like a bad idea.

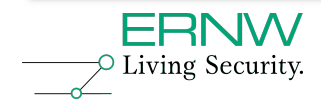

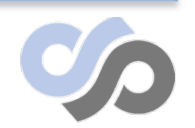

# **Conclusions #2**

- Auditors need to start considering the new risks the new paradigm brings:
	- (negative) One more set of problems scanners cant find
	- (positive) job security++
- Computationally difficult is easily within reach of anyone with a Credit Card. Tech skills not required
- We are getting moved into the cloud even if we don't know it. (Making us vulnerable to the "lame attacks" even if we don't rate them)
- Transparency and testing are going to be be key..
- WOZ is cool...

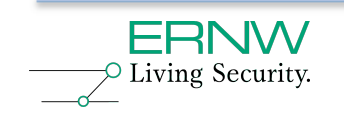

# **Questions ?**

### (Videos/Slides/Tools) http://www.sensepost.com/blog/ research@sensepost.com

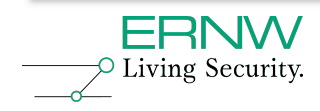

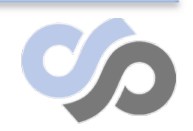